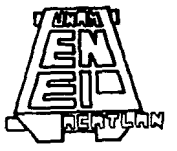

# UNIVERSIDAD NACIONAL AUTONOMA DE MEXICO

**ESCUELA NACIONAL DE ESTUDIOS PROFESIONALES ACATLAN** 

# **CONTROL DE AVENIDAS DEL RIO VERDIGEL** EN LA CIUDAD DE TOLUCA

 $\mathbf S$ E QUE PARA OBTENER EL TITULO DE: G R o S N т P  $\mathbf R$ E Е A: MARTINEZ SANCHEZ **ASCENCION** 

MEXICO

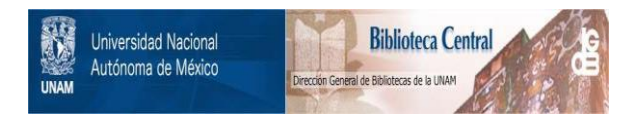

# **UNAM – Dirección General de Bibliotecas Tesis Digitales Restricciones de uso**

# **DERECHOS RESERVADOS © PROHIBIDA SU REPRODUCCIÓN TOTAL O PARCIAL**

Todo el material contenido en esta tesis está protegido por la Ley Federal del Derecho de Autor (LFDA) de los Estados Unidos Mexicanos (México).

El uso de imágenes, fragmentos de videos, y demás material que sea objeto de protección de los derechos de autor, será exclusivamente para fines educativos e informativos y deberá citar la fuente donde la obtuvo mencionando el autor o autores. Cualquier uso distinto como el lucro, reproducción, edición o modificación, será perseguido y sancionado por el respectivo titular de los Derechos de Autor.

#### ESCUELA NACIONAL DE ESTUDIOS PROFESIONALES "ACATLAN" COORDINACION DEL PROGRAMA DE INGENIERIA

cr122s11!ias.

SR. ASCENCION MARTINEZ SANCHEZ Al.umno de la carrera de !ngenier!a Civil. **P r e s e n t e.** 

De acuerdo a su solicitud presentada con fecha 20 de septiem bre de 1984, me complace notificarle que esta Coordinaci6n tuvo a bieñ asignarle el siguiente tema de tesis: "Control de Avenidas del R!o Verdigel en la Cd. de Toluca", el cual se desarrollars como sigue:

- !ntroducci6n.
- I.- Antecedentes.
- II.- Conceptos Generales,
- III.- Estudio Hidrol6gico,
- IV.- Diseno Hidráulico del Emisor.
	- V.- Costo de la Obra.
- *VI.-* Programa de Construcci6n. **Conclusiones.** 
	-
	- Bibliografla.

Asimismo fue designado come Asesor de Tesis el seflor Ing, -- Jorge Gamboa Flores, profesor de esta Escuela.

Ruego a usted tomar nota que en cumplimiento de lo especificado en la Ley de Profesiones, deberá prestar servicio social durante un tiempo m**inimo de seis meses como requisito básico para sustentar --** examen profesional, así como de la disposición de la Dirección General de Servicios Escolares en el sentido de que se imprima en lugar visi- ble de los ejemplares de la tesis, el título del trabajo realizado. Es ·ta comunicación deberá imprimirse en el interior de la tesis.

> **A t e n t a m e n t e,**  "POR MI RAZA HABLARA EL ESPIRITO" Acatlan, Edo. de Méx., a 24 de noviembre de 1986.

TNG. HERMÉNEGILDO ARCOS SERRANO<br>Coordinador del Programa de<br>Ingeniería. **Ingeniel'!a.** · · · · : 1  $\sim$   $\sim$  N

NOW IN THE BUILDING

 $\Omega$ 

#### Ń 'n Ť Ē

Ī

PAGINA

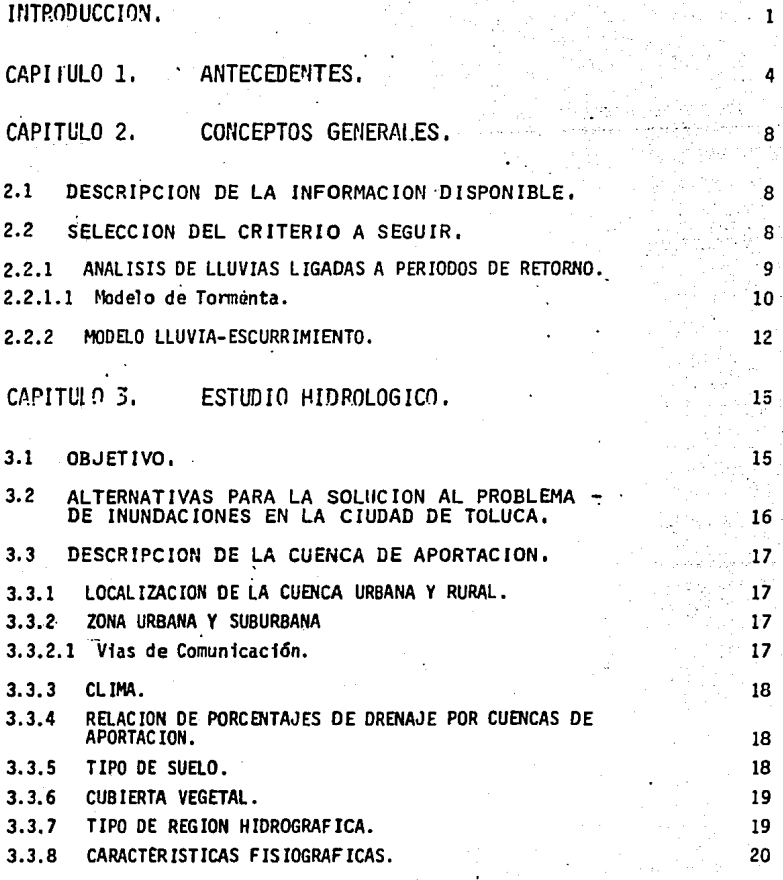

#### PAG INA

 $\ddot{\phantom{0}}$ 

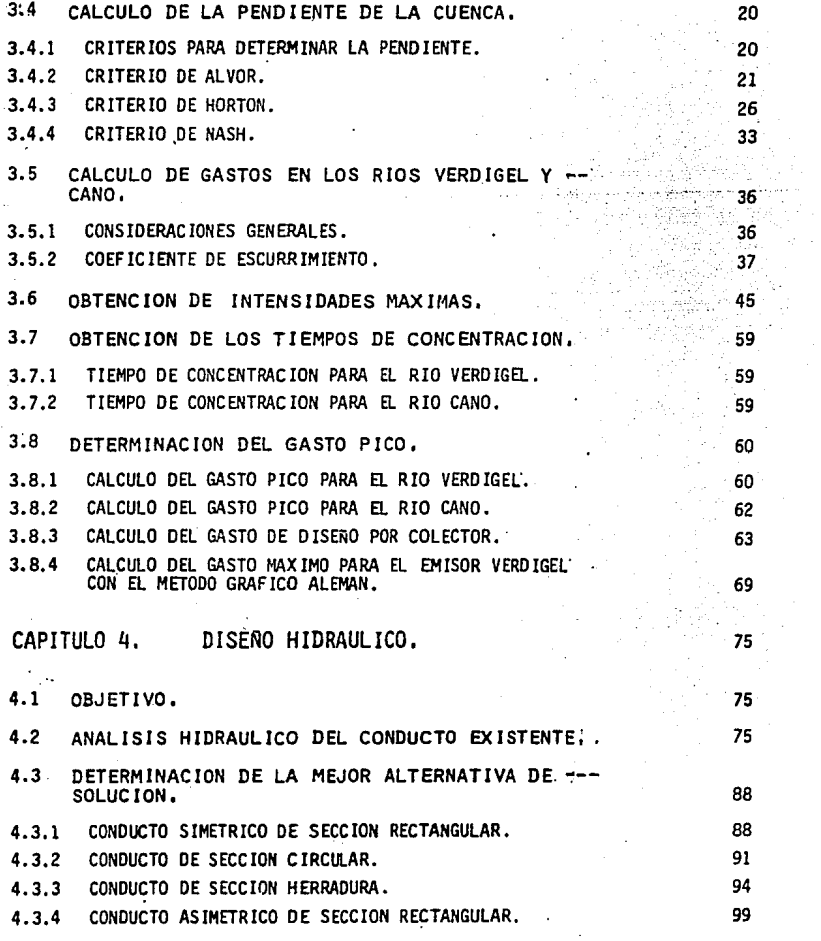

 $\frac{1}{2}$ 

 $\frac{1}{\sqrt{2}}$ 

 $\label{eq:2.1} \frac{1}{2} \sum_{i=1}^n \frac{1}{2} \sum_{j=1}^n \frac{1}{2} \sum_{j=1}^n \frac{1}{2} \sum_{j=1}^n \frac{1}{2} \sum_{j=1}^n \frac{1}{2} \sum_{j=1}^n \frac{1}{2} \sum_{j=1}^n \frac{1}{2} \sum_{j=1}^n \frac{1}{2} \sum_{j=1}^n \frac{1}{2} \sum_{j=1}^n \frac{1}{2} \sum_{j=1}^n \frac{1}{2} \sum_{j=1}^n \frac{1}{2} \sum_{j=1}^n \frac{$ 

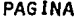

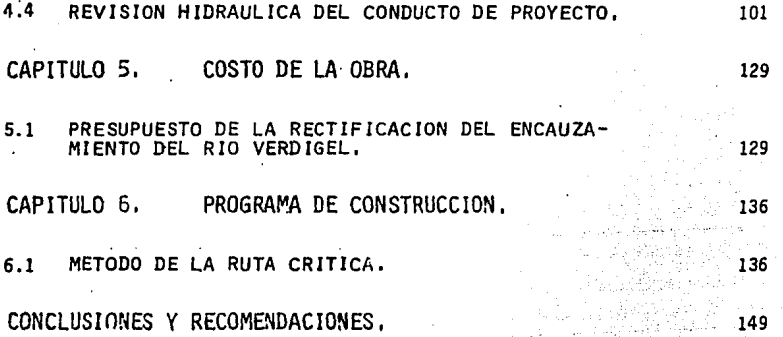

#### rNTRODUCCION.

Es bien conocido que todos los cauces que llevan agua en su curso ocasionan problemas a las zonas donde influyen cuando se presentan avenidas que re--basan la capacidad del cauce, dentro de zonas urbanas.

El agua, producto de precipitaciones, puede causar estragos como es el caso de inundaciones que ocasionan daños material e~ *y* hasta catástrofes, mayor- mente si una población es atravezada por el curso natural de escurrimientos 'que fluyen de las partes más altas, requiriendo asf el control de esos es-- ·currimientos *y* su desalojo inmediato. Lo anterior sucede en el caso de ia Ciudad de Toluca, capital del Estado de México, en la cual entra el cauce del Rfo Verdigel procedente del volcán "Nevado de Tolucaº *y* cruza la Ciu- dad por la zona sur-oeste,

El ·agua que escurre causada por la precipitación pluvial *y* el deshielo al-- " canza mayores proporciones en relación a las aguas negras *y* residuales de - 1a Ciudad exigiendo asf la primera consideración para desalojarla y/o des- viar el cauce de su curso.

El análisis correspondiente para el diseño de las obras que desalojen estas 'a<Juas requiere de consideraciones tales como ]as condiciones topográficas, climatológicas, y de cobertura vegetal de la zona. Además de hacer un es-tudio de evaluación de daños que provocarian las avenidas con diferentes - periodos de ocurrencia. Las consideraciones de caracter flsico como económico, definirán el tamaño de la inversión.

-El objetivo de este trabajo no incluye el análisis económico de los.daños, sin embargo existen los antecedentes de avenidas que han destruido en varias ocasiones (3 en los últimos 6 años) parte del sistema que conduce las ·aguas del río Verdigel. dentro de la Ciudad ocasionando graves daños mate-· riales y pérdidas por varios millones de pesos, además de poner en peligro la vida de lo's habitantes del lugar.

Para el estudio del control de avenidas de) río Verdigel se tiene que el sistema del emisor Verdigel. está compuesto de la siguiente manera: la cuen ca rural; en esta se originan los ríos Verdicel y Cano, los cuales se -unen poco antes de entrar su cauce a la ciudad de Toluca. La cuenca urbana; en ésta el caudal de los ríos mencionados es conducido a través de un emi sor que se inicia muy cerca de la unión de los mencionados ríos y continúa aguas abajo hasta bifurcarse para vertir sus aguas fuera de la ciudad. En el transcurso del emisor Verdigel, se suma la aportación de aguas neqras de la zona tributaria al emisor.

El enfoque de esta presentación está dirigida hacia el control de avenidas para .la prevención de más inundaciones provocadas por la deficiencia del - emisor que conduce las aguas del río Verdigel a través de la ciudad de Tolu éa.

Se inicia la presentación del trabajo con el planteamiento de los anteceden tes necesarios para comprender el problema.

En el capitulo siguiente se exponen los conceptos generales relativos al proyecto. En un capítulo aparte se abarca el estudio hidrológico de la zo na tributaria al sistema del emisor.

En el posterior capitulo se hace el diseño hidráulico de] emisor que habrá de conducir làs aguas del río Verdigel<sup>-</sup> fuera de la Ciudad.

El penúltimo capítulo comprenderá el costo de la obra en cuestión. Y, final mente, en el último capitulo, se expone el programa de construcción de la - obra.

### J. ANTECEDENTES

Para los efectos de elaborar un diagnóstico del funcionamiento del emisor -Verdigel" se han revisado los estudios Hidrológicos realizados con anterio- . ridad; por otra parte se hará una revisión de la capacidad hidráulica del emisor.

Del estudio hidrológico realizado por el Departamento de Agua y Saneamiento de Toluca, se obtuvo una avenida con un gasto pico de 66 m $\frac{3}{5}$ /seg. para un periodo de retorno de 30 años. La avenida obtenida corresponde a todala cuenca de aportación en el inicio del emisor Verdigel.. Aguas abajo de este punto se recibenlas aportaciones del sistema de alcantarillado.

Con el acelerado crecimiento de la ciudad, también se ha. extendido la red de alcantarillado combinado (alcantarillado que conduce aguas negras y plu viales) en el área urbana de aportación. Esto ha provocado, tanto el creci miento del área urbanizada como el incremento del coeficiente de escurrí - miento induciendo asi un aumento en el caudal que descarga al emisor Verdigel.. En su trayecto a través de la ciudad, el emisor recibe aportacio---nes que en total suman 34 m $3/5$  para un periodo de retorno de 5 años.

En el transcurso del tiempo, el encauzamiento del rio Verdigel ha sido rea lizado en fomia irregular ya que el emisor cambia bruscamente de sección Y de pendiente de un tramo a otro alternando su capacidad hidráulica hasta lle

gar a un sitio crítico en el que, debido a la reducción de la sección y de bido al cambio de pendiente, se produce un salto hidráulico que golpea con tra la losa del techo del conducto provocando rotura del mismo con la conse cuente inundación del área urbana. El sitio mencionado se conoce como pun-\_to de falla del emisor.

Los ríos Cano y Verdigel. aguas arriba del sitio en que se inicia el emisor (cuenca rural), tienen poca capacidad hidráulica, es decir, presentan insufi ciencia para conducir grandes gastos especialmente en la planicie existenteen las cercanías de la Ciudad. El río Cano se desborda, incluso, desde aguas arriba de la Carretera Federal 130, entrando a la ciudad por las calles per pendiculares al paseo Tollocan, principalmente por la avenida Colón. Estas aguas son contenidas en parte por el camellón del Paseó Tollocan y captadas por el interceptor que va por dicho paseo. Otra parte atravieza hacia el área de captación del drenaje que descarga al emisor Verdigel;

El análisis de estos elementos pennite plantear la hipótesis de que la falla del emisor·Verdigel. ha obedecido más bien a un funcionamiento hidráulico deficiente, que a la presencia de un evento hidrológico extraordinario y que la ·avenida que provocó la última falla tuvo su origen solamente en la cuenca urbana de aportación y no por las cuencas de los rfos Verdigel y Cano,

Esta hipótesis se finca en ía siguiente estimación:

Por una parte el cauce de los ríos no tiene capacidad suficiente para con-ducir grandes avenidas. Así cuando ocurren lluvias con perfodo de retorno muy grande (evento que no sucedió cuando ocurrió la fa1la) los ríos se des- .bordan en las zonas de planicie donde ocurre un efecto de regulación de la avenida reduciendose el gasto pico a la entrada del emisor.

Por otra parte, si bien la red de drenaje tiene una capacidad 1fm1te a partir de la cual el gasto permanece constante (aunque la ciudad se inunde) - esta capacidad tu mostrado insuficiencia en la medida en que se han aumen-- tado las descargas de aguas negras llegando actualmente a un gasto de 34 --  $\frac{\text{m}^3}{\text{eq}n}$  que supera la capacidad hidráulica del emisor en la zona de estre-chamiento (donde.se presenta la falla), Esto significa que es suficiente una lluvia común sobre la ciudad para que el sistema trabaje a presión en el lugar más crítico,

Considerando entonces que la falla del acueducto tiene su origen en una --deficiente capacidad hidráulica, se estudiarán las modificaciones al acue--'ducto a manera de establecer un funcionamiento hidráulico aceptable.

Los escurrimientos en las cuencas de los.rfos cano y Verdigel han sido en el tiempo poco estudiados. Así, por lo tanto, no se sabe cómo eran los escurrimientos cuando las cuencas de los rios no habian sido invadidas. A --raiz de que estas cuencas han venido siendo invadidas en el tiempo, las ---características físicas de la cuenca han cambiado, manifestandose estos - -

cambios en la alteración de los coeficientes de escurrimiento y en conse-- cuencia de los tiempos de concentración.

Debido a que una parte de la cuenca ha sido utilizada para el cultivo agrfcola se han abierto vías de comunicación que favorecen el crecimiento de - .la· zona 'rural, ·

En la parte más baja se ha. desarrollado la ciudad de Toluca convirtiendo. esta región en una zona urbana con un tiempo de concentración pequeño.

Conviene mencionar que en ninguno de los cauces de los rfos Cano y Verd·i-- gel e»fsten estaciones de aforo o hidrométricas por lo que se desconocen las características de las avenidas recientes.

Se ha podido hacer un diagnóstico preliminar de lo que sucede con los escurrimientos en base a datos obtenidos de los lugareños, de las experiencias vividas por ellos y de un estudio del comportamiento hidráulico del conducto·Verdigel dentro de la Ciudad de Toluca,

#### 2. CONCEPTOS GENERALES.

A fin de poder tener las características de las avenidas, estas se habran de generar utfl izando diversos métodos cano el Racional Americano, el Método del Hidrograma Unitario Triangular y, para la cuenca urbana, el Método - .Gráfico Alemán;

#### 2.1 DESCRIPCION DE LA INFORMACION DISPONIBLE,

Para poder tener un enfoque general del problema se cuenta con un plano ela horado por la Dirección de Estudios del Territorio Nacional escala 1:50 000 en el que se visualiza la cuenca del Rfo Verdigel que está formada por tierras de cultivo, bosques, etc., además de áreas suburbanas y urbanas.

la· falta de estaciones Meteorológicas dentro de las zonas de estudio han - obligado a considerar como fuente de información a la estación de la "Y" - que fué la estación base para el análisis de las intensidades de lluvia --para- la Ciudad de To1uca, datos proporcionados por la Dirección de Hidro-- logfa dependiente de la Secretaria de Agricultura y Recursos Hidráulicos. -·Por lo que respecta a las caracterfsticas del suelo el ancflfsfs se ha basado en los estudios real izados por la Dirección de Planeacfón, por laDfrec- cfón de Estudios del Territorio Nacional y los real izados en el lugar. ·

2,2 SELECCION DEL CRITERIO A SEGUIR,

En las cartas de DETENAL se localfza el escqrrfmfento en cuestión y se traza

el parteaguas correspondiente a las cuencas de drenaje de los Ríos Cano y - Verdigel..

Dado que la cuenca en cuestión está comprendida como pequeña, la forma y - cantidad de escurrimiento están influidos principalmente por las condicio-- .nes físicas del suelo, por lo tanto el estudio hidrológico debe enfocarse con más atención a. la cuenca misma.

Como no se dispone de estaciones hidrométricas dentro de la cuenca de dre-naje en estudio, para deducir la avenida de diseño relacionada a un cierto período de retorno, se empleará el criterio del análisis de escurrimientos o el de la precipitación máxima probable (PMP),

2.2.l ANALISIS DE LLUVIAS LIGADAS A PERIODOS DE RETORNO.

æ

Siendo ésta una cuenca pequeña sin infonnación hidrométrica, el análisis--- hidrológico se estructura a través de un análisis regional de lluvias que - involucra conocer la frecuencia de éstas, su distribución y su relación con el escurrimiento.

Aquí se planteará el análisis de las lluvias máximas anuales en 24 horas -- para una estación con pluviógrafo.

Con apoyo en el tiempo de concentración de los escurrimientos en la cuenca, se encontrará la tormenta de diseño.

#### 2.2.1.1 Modelo de Tonnenta.

Debido a que el tiempo de concentración del escurrimiento, en proyectos de drenaje, esta fntimamente ligado a la duración de la tonnenta en cada caso, se tiene que, para la red de alcantarillado de la Ciudad de Toluca, se re-- quérirá recopilar los registros de lluvia de la estación pluviográfica la -- "'(" distante 11 kilómetros de esta ciudad. De esta estación se anal izarán - 1os valores de intensidad - duración de O a 60 minutos en 15 años de regis- tros completos (1962 - 1976),

Para definir el modelo de tonnenta a utilizar, se calcularán los valores de Intensidad máxima anual con las duraciones 5, 10, 15, 20, 30, 45, 60 minutos empleando el método de correlación lineal múltiple." Este Método es comun-- mente usado en este tipo de proyectos por representar matemáticamente los - valores reales de las lluvias en función de la duración de la tonnenta y el perfodo de retorno o frecuencia de la misma.

El tipo de ecuaéión que resultarfa del análisis será de la siguiente fonna:

 $i = K T^{a_1} d^{a_2}$ 

donde a1 y a2 son parámetros resultantes del procesamiento estadistico de -los datos observados.

 $-10$ 

Calculando logaritmos se tiene:

$$
\log i = \log K + a_1 \log T + a_2 \log d
$$

Ecuación que puede escribirse como

$$
Y = a_0 + a_1 x_1 + a_2 x_2
$$

donde:

$$
log i = y
$$
,  $log K = a_0$ ,  $log T = x_1$ ,  $log d = x_2$ 

Пr.

Para definir el valor de los parámetros ao, a1 y a2 de la ecuación (2) se -utiliza el método de correlación lineal múltiple, así estos parámetros se -obtienen al resolver el siguiente sistema de ecuaciones.

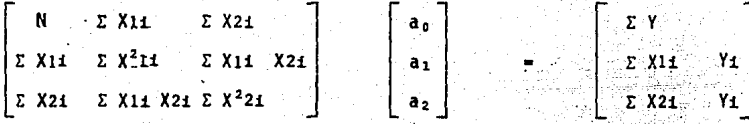

El anterior sistema de ecuaciones puede escribirse como:

 $\Sigma$  Yim  $a1$  $\Sigma$  X11 Σ X21  $\Sigma X^211 + a_2 \Sigma X21. X21$  $\Sigma$  X<sub>11</sub> Y<sub>1</sub> =  $a_0 \Sigma$  XIi +  $a1$  $(3)$  $a_2 \sum X^2 21$  $\Sigma$  X21 Y1  $\Sigma$  X11  $X21 +$ a, Σ X21  $a1$ 

 $11 -$ 

 $(1)$ 

2)

de donde N es el número de valores  $(X_1, X_2, Y)$  y las sumas son desde i = 1 hasta N.

En el procesamiento de los datos que permiten establecer el sistena· (3) se consideraron todas las tercias de valores obtenidos como resultado del or- denamiento de dichos datos,

La ecuación representativa del modelo de tormenta para la zona de la estación la "Y," es la siguiente:

..

donde:

i • Intensidad de lluvia en cms/hr.

T = Perlado de retorno.

 $i = K T^{a_1} d^{a_2}$ 

d = Duración de la lluvia en minutos.

2.2.2 MODELO LLUVIA-ESCURRIMIENTO.

La cuenca del río Verdigel itiene características fisiográficas diferencia,das, pues en su región alta, tiene caracterfsticas de cuenca rural en tanto que la parta baja está comprendida en la zona urbana de la ciudad de Toluca. Dadas esas características, se consideró adecuado determinar los hidrogramas de las cuencas urbana y rural en fonna separada.

La cuenca rural se consideró 1 imitada por su parteaguas y se tomó como estación la confluencia de los mencionados rfos. Para detenninar el hidrograma se utilizaran dos métodos; el Racional Americano y el Hidrograma Unitario -- Triangular,

La cuenca urbana, fue delimitadp por medio de los planos de la red de drenaje, utilizando como estación el punto de falla del emisor y está limitada - aproximadamente por los Paseos de Tollocan *y* de. los Matlazincas, (ver fig. -  $No, 1.$ 

Para obtener el hidrograma se tutilizará el Método Gráfico Alemán, proce---- <tféndose a detenninar los gastos máximos que podían descargar los diferentes colectores y atarjeas al emisor Verdigel, así como sus tiempos de concentración.

Como criterio para determinar el gasto máximo por colector, se utilizará --lluvia con Tr. = 5 y el Método Racional; el gasto obtenido se comparará con el gasto a tubo 11 eno del colector y se tomará el menor para los efectos del método Gráfico Aleoán.

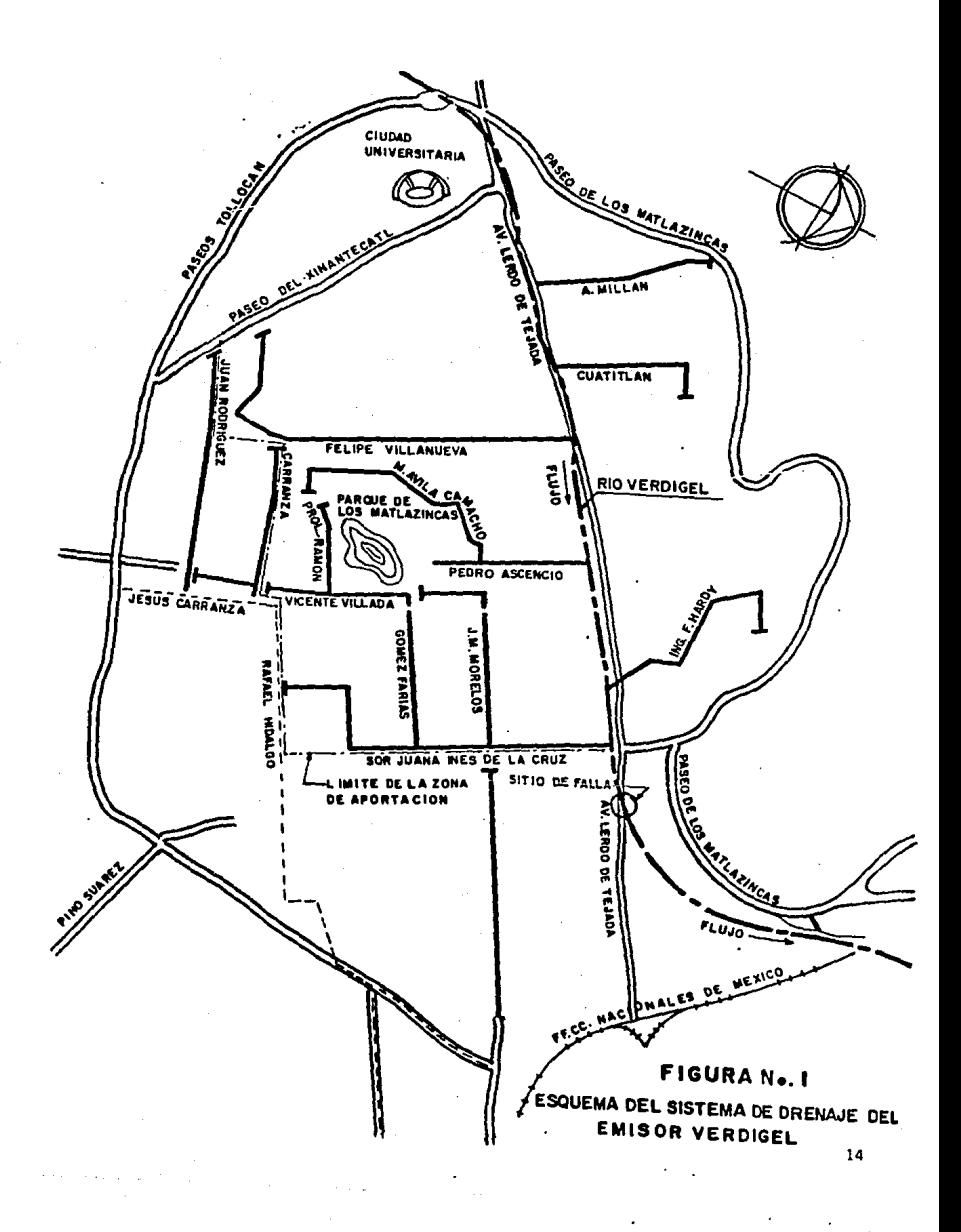

#### *3.* ESTUDIO HIDROLOGICO.

#### J.l OBJETIVO,

Las áreas de aportación de aguas negras y pluviales de la ciudad de Toluca se pueden dividir en tres zonas, la mayor corresponde al rfo Verdigel que - comprende la parte poniente-sur y centro con una superficie de 696.77 hectareas, la otra seria la del colector de Paseo Tollocan sur que se inicia en - Plazas de Sn. Buenaventura (ver croquis general de la ciudad de Toluca) - -hasta descargar aguas abajo del río Verdigel fuera de la ciudad, y finalmente la que corresponde a la parte oriente de la ciudad y que vierte sus aguas al río Verdigel fuera de la ciudad.

 $\mathbf{r}$ 

Por otra parte la zona sur y suroeste de la ciudad comprendidas por las colo nias Nueva Oxtotitlán, Seminario, Villa Hogar, Moderna de la Cruz, Lázaro --Cárdenas, Sta. Ma. de las Rosas, Nueva Sta, Maria, que se estan desarrollando rápidamente han provocado que el interceptor sur tenga insuficiencia en su - capacidad, originando asf no s6lo insuficiencia en la red pluvial sino en la capacidad del emisor Verdigel lo que ha provocado las fallas anterior--mente citadas, Dado que los poblados vierten sus desechos y es------------ currimientos pluviales aguas arriba del emisor Verdigel, el problema crece,por lo que el objeto de este estudio es hacer un análisis profundo de la --cuenca de los rfos Verdigel y Cano, que también entra el emisor sin con----trol provocando problemas para su desalojo de la ciudad.

El ·presente estudio servirá para verificar el mencionado gasto de 66 m'/s, obtenido por la Comisión.

3.2 ALTERNATIVAS PARA LA SOLUCION AL PROBLEMA DE INUNDACIO-- NES EN LA CIUDAD DE TOLUCA,

Entre las alternativas que se pueden proponer como viab1es existen 1as si--~ guientes:

1.- Presas para control de avenidas.

2,- Presas de almacenamiento en zonas laterales al cauce del río.

3.- Construcción de un canal para desviar el agua del río Verdigel hacia el rfo Tejalpa evitando así que el caudal entre a la ciudad.

4,- Revisión y modificación del emisor verdigel dentro de la ciudad.

las primeras 3 alternativas pueden ser soluciones parciales o poco probables, así que se elige como mejor solución ampliar el emisor que transporta esas ûä "aguas a través de la ciudad,

El estudio se auxilia de un plano general donde se visualiza la cuenca del - Río Verdigel, las áreas suburbanas y urbanas, así como la cuenca del rfo --- Cano,

Se muestra mas adelante. un plano a escala reducida donde se dimensiona per fectamente las áreas de influencia de los rfos Cano y Verdigel.

La fuente de información es la estación la "Y" base para el análisis de las intensidades de lluvia para la ciudad de Toluca datos proporcionados por la .Dirección de Hidrología dependiente de la Secretaria de Agricultura y Recur\_ sos Hidráulicos,

3.3 DESCRIPCION DE LA CUENCA DE APORTACION.

3.3.1 LOCALIZACION DE LA CUENCA URBANA Y RURAL.

Formando subcuencas del Río Lerma donde escurren los Ríos Cano y Verdigel, -. y la propia zona urbana de Toluca,ésta región se localiza entre las coorden~ das geográficas 19º30' latitud norte, y, 99º40' y 99º53' longitud oeste en la zona sur~oeste de la ciudad,

3,3.2 ZONA URBANA Y SUBURBANA,

3,3.2,1 Vías de Comunicación,

La ciudad cuenta con sistemas de comunicación como son las carreteras Tolu- ca-Temazcaltepec, Toluca-Zitácuaro y Toluca-Querétaro, las cuales tienen ramales que comunican con muchos de los poblados aledaños a la región.

El ferrocarril Toluca-Acambaro también representa una buena vía de comunicación que, procedente de la ciudad de México, conecta con el sjstema ferro-- viario del Estado de Hichoacan.

3.3.3 CLIMA.

De acuerdo a la clasificación de Kópen, modificada por E. García, que aparece en la carta de DETENAL ~'Climas de México" 14 Q-V, To1uca tiene un clima templado *y* subhúmedo con lluvias en verano y oscilaciones anuales de tempera tura entre 12 y·16°C. La precipitación media anual se ha estimado en 800 mm de lamina de agua, Evaporación media de l 300 Rm,

. 3 .3.4 RELACION DE PORCENTAJES DE DRENAJE POR CUENCAS DE APORTACION.

Las cuencas tributarias estan formadas por las cuencas del Río Cano, del Río Verdigel y la ciudad de Toluca, con los siguientes porcentajes de área de - drenaje: Río Cano, 53,49%; Río Verdigel, 36,66% *y* Zona Urbana, 9.85%.

3,3,5 TIPO DE SUELO.

El tipo de. suelo en la cuenca rural está fonnado principalmente por tierra vegetal cubierto con pastos, Presenta un potencial de escurrimiento máximo. Incluye principalmente arcillas con alto porcentaje de bufamiento; también fncluye algunos .suelos poco profundos, bosques naturales (pino *y* oyamel) *y*  pastizales. Suelo tipo podzólicos *y* una mfnima parte negros,

l.a cuenca urbana está constituida por pavimento, terracerias *y* casas techa- das con teja.

and the process and the contract of

3.3.6 CUBIERTA VEGETAL.

En la cuenca del Rfo Verdigel la cubierta vegetal· está fonnada en un 93% por pastizales y agricultura de temporal; en la cuenca del Rfo Cano la cubierta vegetal se constituye en un 40% por agricultura de temporal y un 50% de bosques.

3.3.7 TIPO DE REGION HIDROGRAFICA

De acuerdo con la división por regiones hidrológicas que ha hecho la Secre- taria de Recursos Hidráulicos del territorio Nacional, la cuenca del Rfo Verdigel está comprendida dentro de la Región Hidrológica número 12 (cuenca Lerma-Cha pala-Santiago). A esta cuenca ha sido necesario subdividirla en fracciones a fin de hacer adecuado su estudio y control, en este orden, la fracción -- comprendida entre los origenes del Rió Lenna y la presa Solis inclusive es la que corresponde a la región del Río Verdigel, es decir, la cuenca del Alto - Lerma  $(14597 \text{ km}^2)$ .

Dentro de esta subregión se localizan también las cuencas cerradas de Cuitzeo 'Yuriria y Patzcuaro,

La cuenca alta del Rfo Lerma, tiene algunos puntos en que su máxima elevación excede de los 4 500 metros en los picachos orientales del Nevado de Toluca, donde nacen algunos alimentadores de las lagunas, estando limitada al Sur por una :cordillera de mucho menor altitud que, en dirección Oeste-Este, une el -

Nevado de Toluca con el Cerro Zempoala y constituye así, el parteaguas meridional de la sub región.

3.3.8 CARACTERISTICAS fISIOGRAFICAS.

La geologia de la región del Río Verdigel, segun la clasificación de la Carta Geológica del Atlas Geográfico, pertenece al cenozoico superior elástico y volcánico,

La cuenca es, en su parte alta, montañosa pasando a planicie en la zona  $-$ -baja, El ·patrón de drenaje superficial corresponde al dendrítico. El área de cuenca rural es de 63,76 km'. La longitud del cauce principal es de 20.5 km • La pendiente media es de 0,0910,

3.4 PENDIENTE DE LA CÚENCA,

3.4.1 CRITERIOS PARA DETERMINAR LA PENDIENTE;

El cálculo de la pendiente se obtiene con base en tres criterios.

Criterio de Alvor Criterio de Horton Criterio de Nash

#### 3.4.2 CRITERIO OE ALVOR

La ecuación que nos define la pendiente por este criterio se deduce apartir' de anai izar la pendienete existente entre curvas de nivel .•

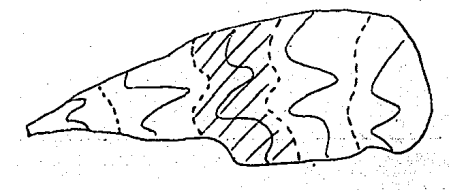

#### FIGURA. "X"

Se trazan lineas medias (entre curvas de nivel), ver fig. X,y analizando las franjas que se forman (zona aschurada en la fig,) se tiene que para la franja sombreada la pendiente de su área tributaria es:

$$
S_1 = \frac{S_1 - D}{W_1}
$$

Donde:

- D = Desnivel entre las lineas medias (punteadas en la -fig. X) como son lfneas intermedias entre curvas de nivel, se tomará el desnivel que existe entre dichas curvas.
- s,· •, Pendiente media de la faja referente a esa curva de nivel.

 $W_1$  = Ancho de la faja que se determina por

$$
W_1 = \frac{a_1}{\ell_1}, \quad y
$$

 $a_1$  = Area de la faja.

L. = Longitud de la curva de nivel comprendida dentro de  $\omega$  ,  $\omega_{\rm{in}}$ la faja.

Luego la pendiente de la cuenca será el promedio de la suma de todas las -pendientes de cada franja formada en la cuenca. Así, considerando n fran-jas.

$$
S = \frac{D \ell_1}{a_1} \frac{a_1}{A} + \frac{D \ell_2}{a_2} \frac{a_2}{A} + \dots + \frac{D \ell_n}{a_n} \frac{a_n}{A}
$$

Factorizando:

$$
S = \frac{D}{A} \left( \ell_1 + \ell_2 + \ell_3 + \ldots + \ell_n \right)
$$

Asi que finalmente obtenemos la expresión que nos permite valuar la pendiente de la cuenca total.

$$
\therefore Sc = \frac{2D/L}{A}
$$

G

Donde:

 $A =$  Area de la cuenca (37.83 km<sup>2</sup> para el río Cano)

- O Desnivel constante entre curvas de nivel (en km)
- L = Longitud total de las curvas de nivel dentro de la cuenca. (en km)

a) Pendiente de la cuenca del rio Cano.

En el plano de DETENAL se obtiene el desnivel constante entre curvas de ni vel:  $D = 100$  m (ver figura A).

Sobre el mismo plano se mide la longitud de las curvas de nivel dentro de la cuenca obteniéndose: L = 44.545 km.

Así, sustituyendo Sc =  $0.1178$ 

que es la pendiente de la cuenca del río Cano.

b) Pendiente de la cuenca del Rio Verdigel

Para la cuenca del río Verdigel' tenemos:

Longitud del cauce más largo = 11.25 km (ver figura B).

Area de la cuenca =  $25.93$  km<sup>2</sup>

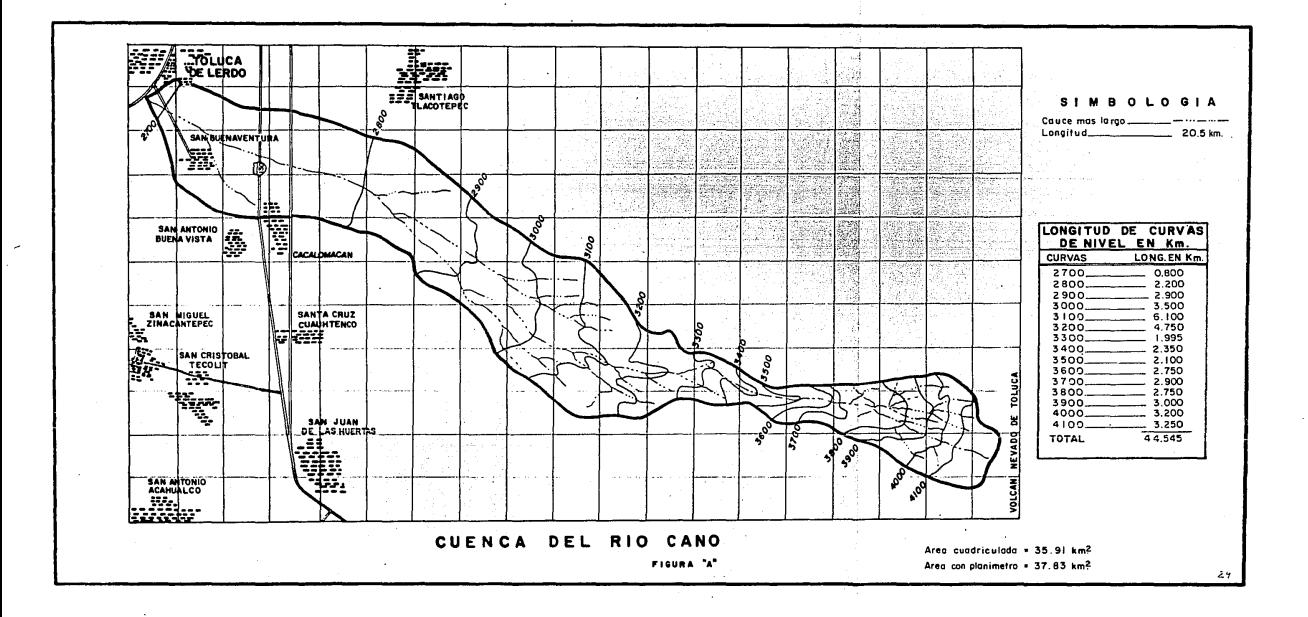

 $\sim$ 

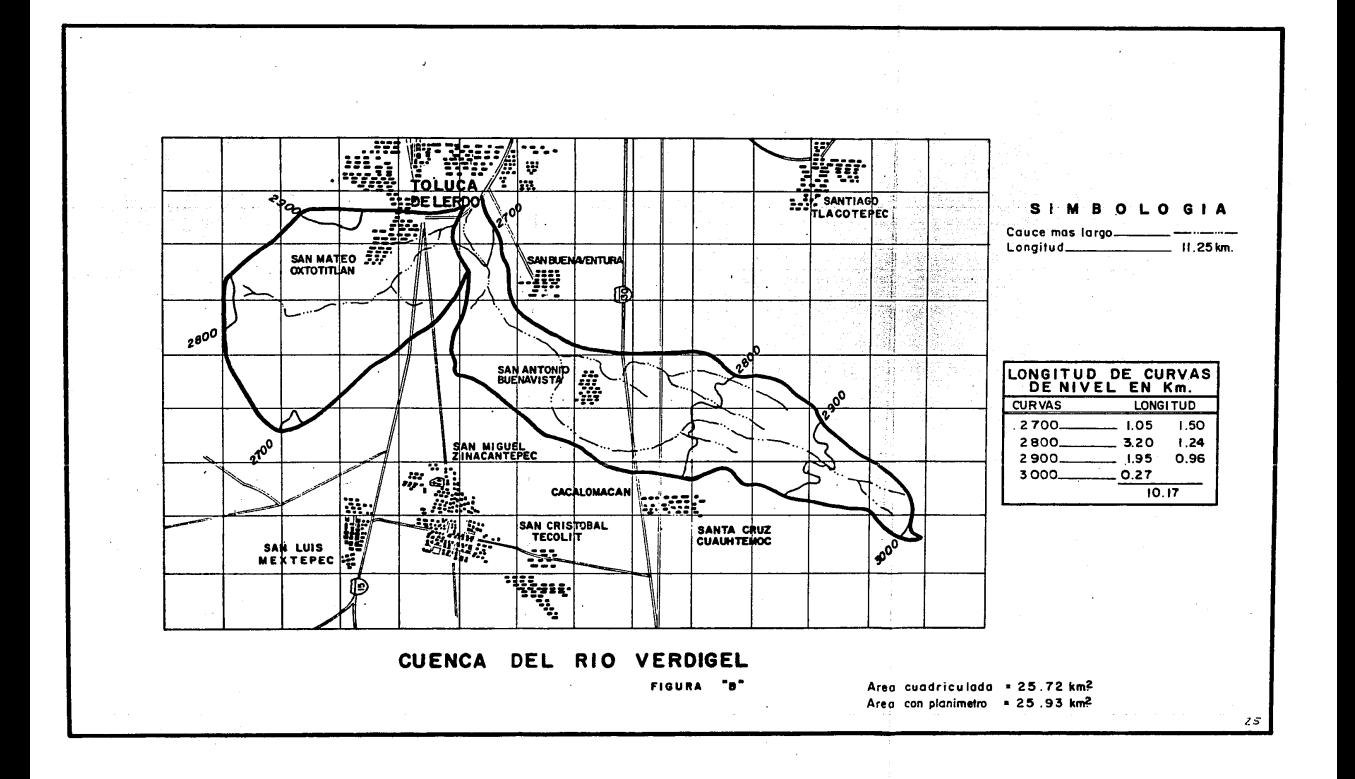

tongitud de las curvas de nivel dentro de la cuenca 10.17 km

#### Se = 0.0392

#### 3.4.3 CRITERIO DE HORTON.

Para la aplicación de este criterio se trazó una malla de cuadrados sobre el plano de áreas de las cuencas respectivas, la cual se ha orientado en el sen. tido de la corriente principal {ver fig. "A") se midió la longitud de cada linea de la malla comprendida dentro de la cuenca y se contaron las intersec cfones y tangencias de cada linea con las curvas de nivel. Todos estos val~ res se ordenaron en la tabla l {valores para el Río Cano)

La pendiente de lacuenca en cada dirección de la malla se valúa como

 $Sx = \frac{NxD}{Lx}$  ;  $Sy = \frac{NyD}{Ly}$ 

#### Donde:

D • Desnivel constante entre curvas de nivel.

- Lx Longitud total de las líneas de la malla en la dirección"X"comprendidas dentro de la -cuenca.
- Ly Longitud total de las lineas de la malla en la dirección"y"comprendidas dentro de la - cuenca.

 $Nx, Ny = Número total de intersectiones y tangencias$ de las lineas de la malla en la dirección X y Y respectivamente.

La pendiente media de Ja cuenca se valúa con:

$$
\mathsf{Sc} = \frac{\mathsf{N} \ \mathsf{D}}{\mathsf{L}} \qquad \qquad \mathsf{6} \qquad \qquad \mathsf{Sc} = \frac{\mathsf{S} \mathsf{x} + \mathsf{S} \mathsf{y}}{\mathsf{S} \mathsf{C}}
$$

Sustituyendo valores<sup>'</sup> (de'la tabla 1) se obtiene:

$$
Sx = 0.0736
$$
  
\n $Sy = 0.0746$   
\n $Sc = 0.0742$ , *o* bien  
\n $Sc = 0.0742$  (Rio Cano)

Para el Río Verdigel se tiene la fig. "B" con sus datos en la tabla 5, y así obtenemos las pendientes:

$$
Sx = 0.0276
$$
  
\n
$$
Sy = 0.0133
$$
  
\n
$$
Sc = 0.0203
$$
, o bien  
\n
$$
S_c = 0.0205
$$
  
\n
$$
\overline{S}_c = 0.0204
$$

# TABLA PARA CALCULO DE PENDIENTE (CRITERIO DE HORTON).

TABLA No. 1

 $\mathbb{R}^2$ 

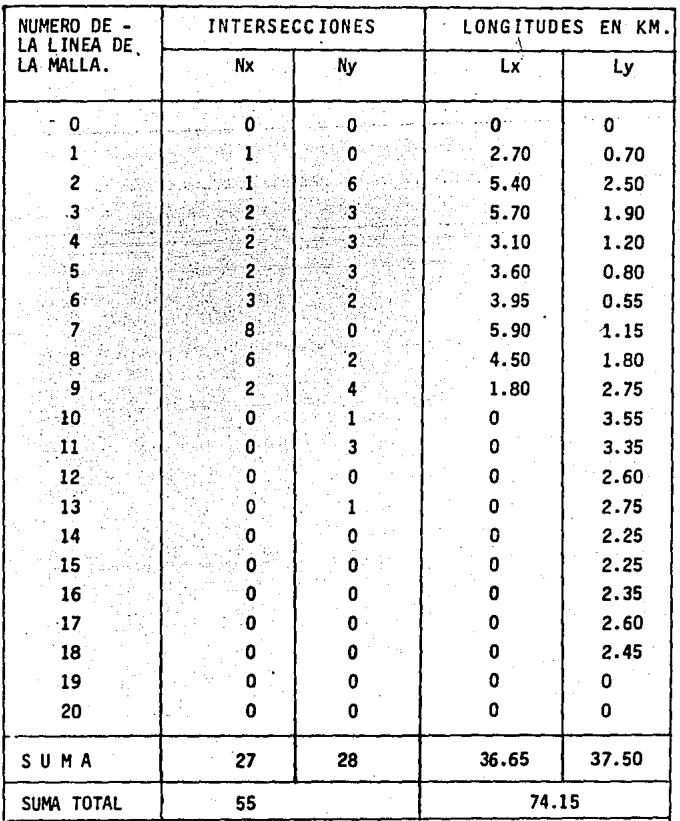

## CALCULO DE PENDIENTE

(CRITERIO DE NASH)

TABI A No.  $\overline{2}$ 

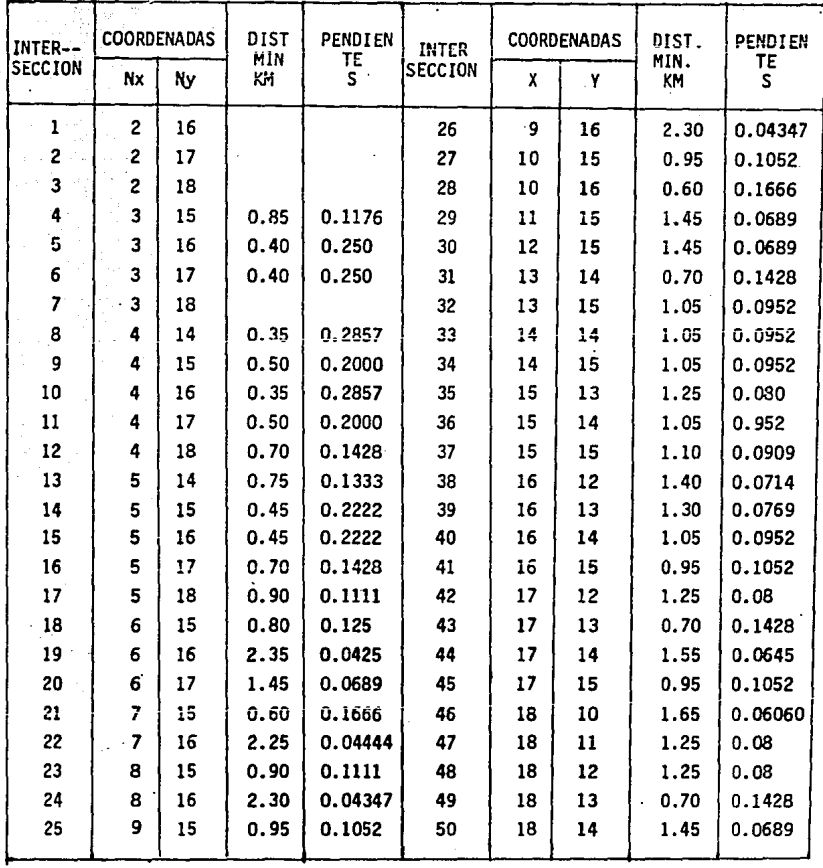

# CAL.CULO DE PENDIENTE

<CRITERIO DE NASH>

TABLA No. *3* 

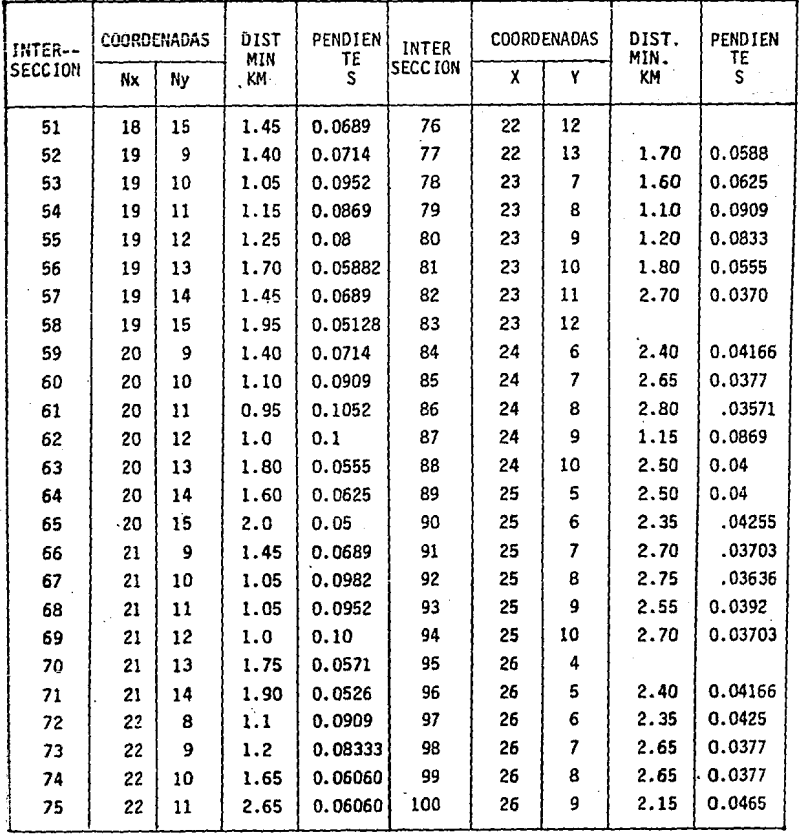
# CALCULO DE PENDIENTE <CRITERIO DE NASH>

TABLA No. 4

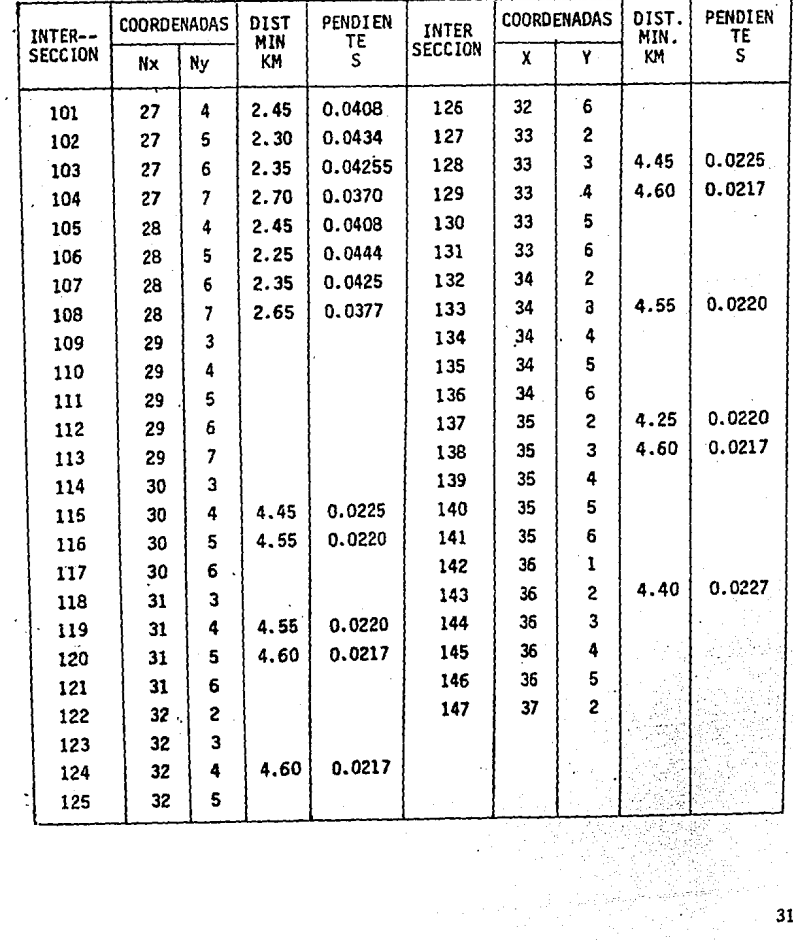

31

# TABLA PARA CALCULO DE PENDIENTE POR EI CRITERIO DE HORTON

 $\sim$   $\sim$ 

# TABLA 5

 $\overline{a}$ 

 $\mathcal{L}_{\text{max}}$  and  $\mathcal{L}_{\text{max}}$ 

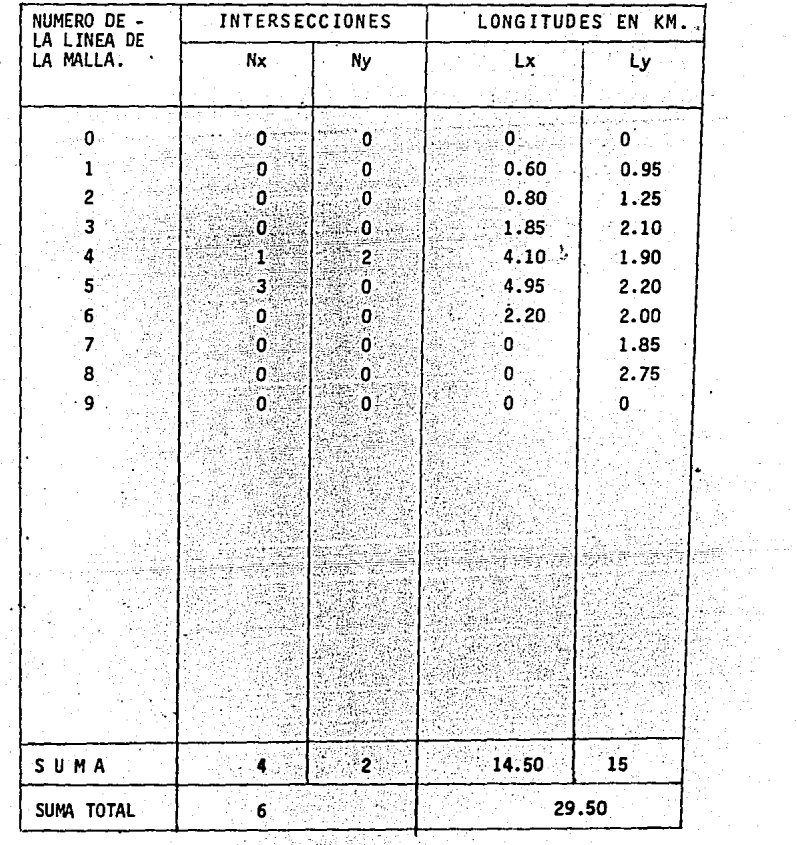

높편 역<br>기

32

 $\sim$   $\sim$ 

f.

i.

# 3.4.4 CRITERIO DE NASH

Semejante al criterio de Horton, se trazó una malla de cuadrados sobre el - plano topográfico de la cuenca, de manera que se obtuvieran no menos de 90 intersecciones de la malla dentro de la cuenca. Los valores de éste método se presentan en las tablas  $2.3$  y 4. En cada intersección se midió la distan cia mfnima entre curvas de nivel y la pendiente en ese punto se considera - como la relación entre el desnivel de las curvas y la mfnima distancia medida, Así se calculó la pendiente de cada intersección y su media aritmética. se consideró la pendiente de la cuenca del Río Cano.

$$
Sc = \frac{S \times Y}{Ns \times Y}
$$

donde:

Asf

Sxy = Pendiente de las intersecciones. Nsxy • Número de intersecciones que tienen pendiente.  $\frac{9.08482}{112}$  $Sc = 0,0811$ 

Para la cuenca del río Verdigel, de la fig. B y las tablas 6 y 7.

$$
Sc = \frac{0.76869}{16}
$$

Se 0.048

# CALCULO DE PENDIENTE (CRITERIO DE NASH) TABLA No. 6

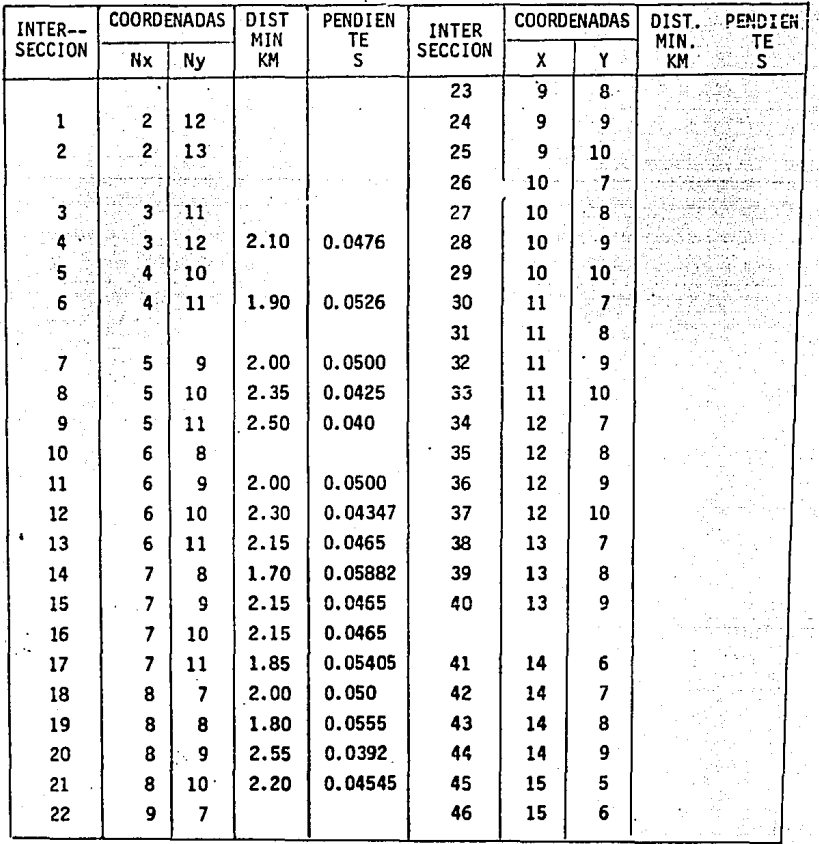

# CALCULO DE PENDIENTE (CRITERIO DE NASHl TABLA No. 7

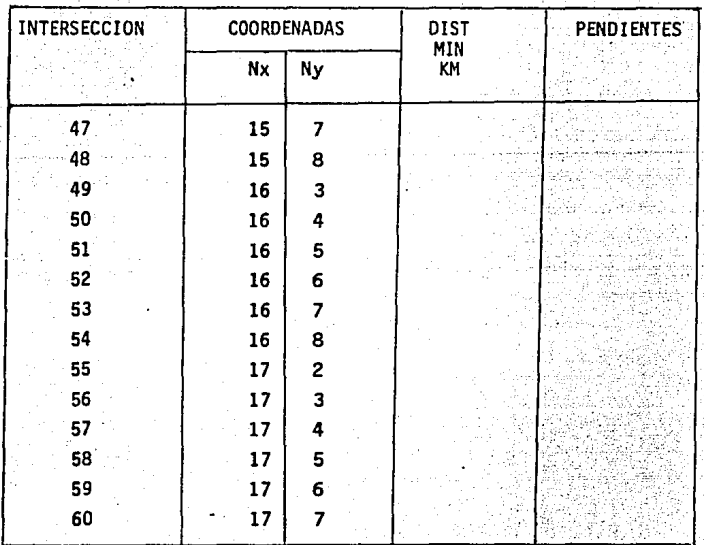

Finalmente, se obtendrá una pendiente promedio de los tres criterios para cada cuenca. Así, para el Río Cano.

### $Sc = 0.0910$

Y para la cuenca del Río Verdigel:

#### $Sc = 0.0359$

### 3;5 CÁLCULO DEL GASTO EN LOS RIOS VERDIGEL Y CANO

Para la determinación del gasto se utiliza la fórmula del método Racional - Americano:  $0 = 27.78$  A i C

donde:

 $0 =$  Gasto en litros por segundo.

Intensidad en centímetros por hora.  $\blacksquare$ .

 $C =$  Coeficiente de escurrimiento.

Area en hectáreas.

3.5.1 CONSIDERACIONES GENERALES:

ť

El tiempo máximo de precipitación es igual o mayor que el pico de escurrimiento.

Toda la cuenca reconoce al pico de escurrimiento.

La intensidad de precipitación pluvial es uniforme en toda la cuenca.

Se desprecian zonas de almacenaje en la cuenca.

Determinación del coeficiente de escurrimiento.

3.5.2 COEFICIENTE DE ESCURRIMIENTO

Para la determinación de este coeficiente se élegirán valores de varios criterios que a continuación se presentan:

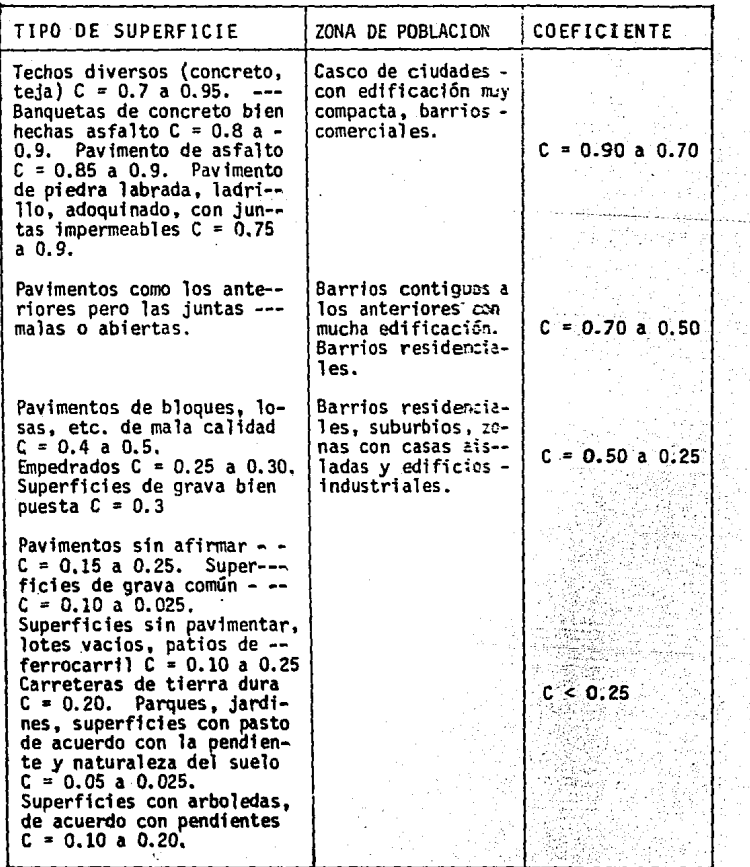

38

à.

.,

ħ

L,

# Criterio del Dr. Karl lmhoff.

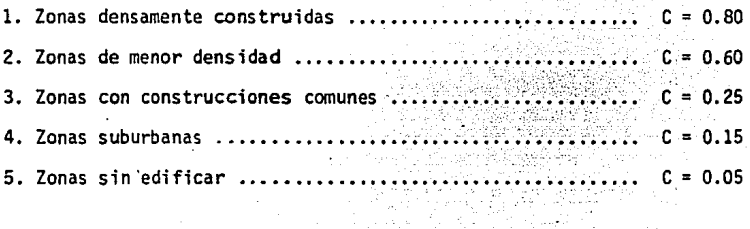

Kuiching a obtenido un promedio de los coeficientes de escurrimiento en función de la densidad de habitantes, los cuales son valores aproximados y si no es posible mayor información éstos son susceptibles de utiliza - -ción.

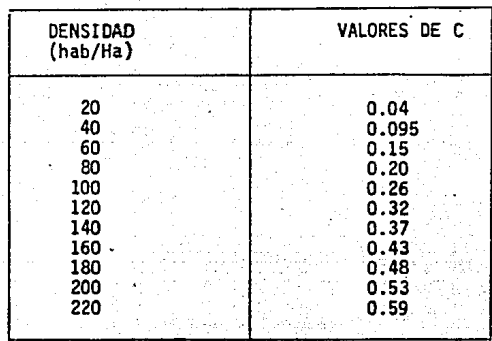

# Escala de Frub1ing

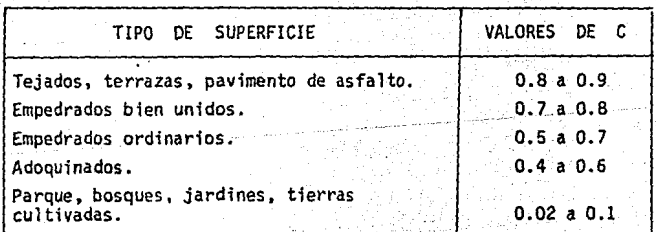

Criterios Globales.

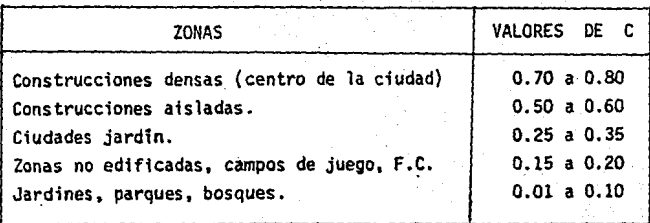

"º·

Para cuencas pequeñas en las cuales el escurrimiento es sensible a lluvias de alta intensidad y corta duración se aplica la siguiente tabla:

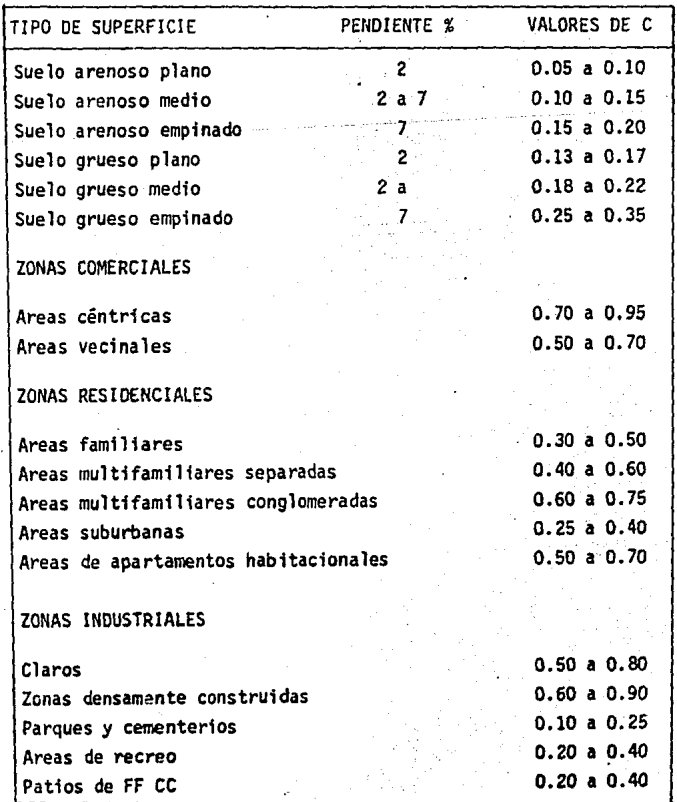

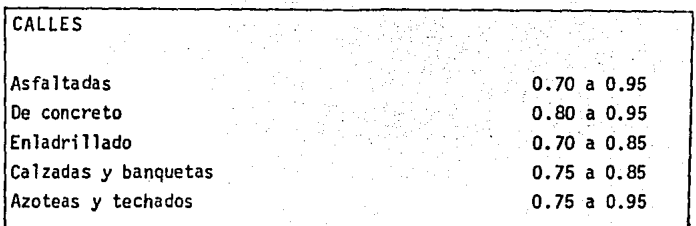

# a) DETERMINACION DEL COEFICIENTE DE ESCURRIMIENTO

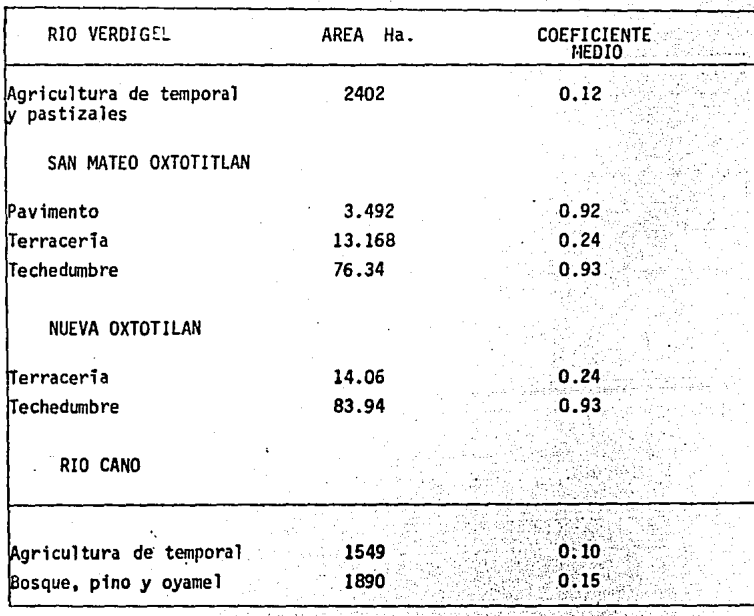

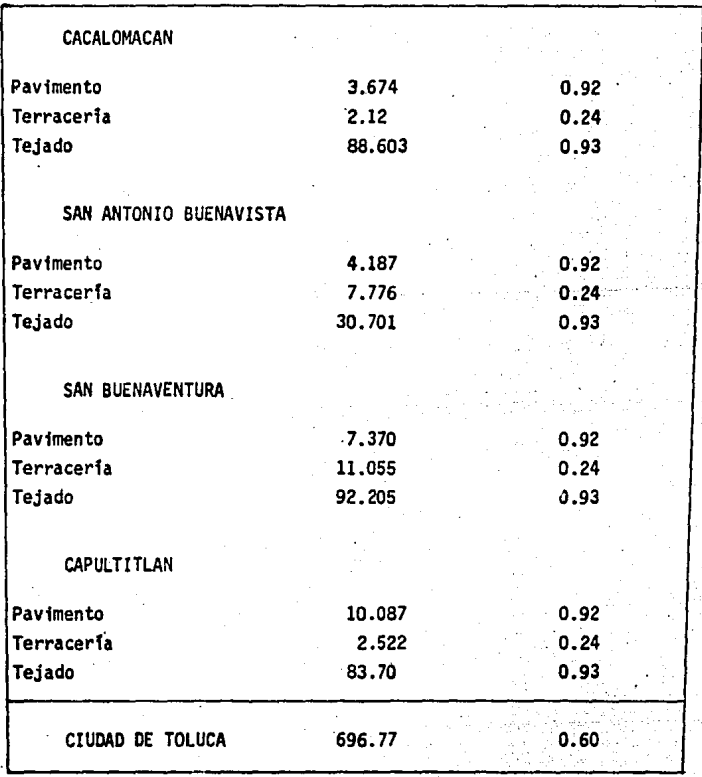

l,

 $\mathbf{C}$ mps  $\mathbf{A}$ i. Ci  $\overline{\Sigma A1}$ 

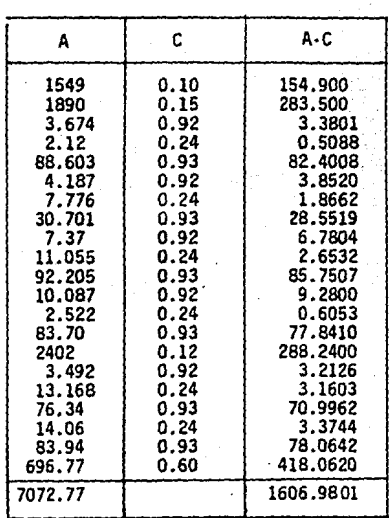

1606.98 7072.77 • 0;2272

# 3.6 OBTENCION DE LAS INTENSIDADES MAXIMAS

La tabla (IMA) muestra en resumen las intensidades de lluvia anuales, las cuales fueron obtenidas de la dirección de Hidrología dependiente de la - S.A.R.H.

OEDUCCION DE LA FORMULA " Intensidad-duración-frecuencia"

En la tabla IMA se presentan los valores delas intensidades máximas anua les para las diferentes duraciones y en la tabla. 2 los mismos valores, ordenados de tal forma que cada uno tiene asignado su periodo de retorno y duración correspondiente.

# INTENSIDADES MAXIMAS ANUALES  $\left(-\frac{cm}{hr}\right)$  (IMA)

ESTACION PLUVIOGRAFICA EN LA EX HACIENDA LA "Y"

| <b>DURACION</b><br>MIN<br>ANO | 5     | $10 -$ | 15.   | 20    | 30   | 45   | 60   |
|-------------------------------|-------|--------|-------|-------|------|------|------|
|                               |       |        |       |       |      |      |      |
| 1962                          | 11.64 | 8.04   | 6.96  | 5.34  | 3.56 | 3.37 | 1.78 |
| 1963                          | 21.12 | 13.92  | 12.68 | 10.98 | 7.80 | 5.33 | 4.18 |
| 1964                          | 14.40 | 7.80   | 6.48  | 6.60  | 4.74 | 3.36 | 2.70 |
| 1965                          | 12.72 | 10.67  | 7.56  | 6,60  | 4.60 | 3.52 | 3.15 |
| 1966                          | 12.36 | 11.10  | 9.84  | 7.80  | 5.52 | 3.87 | 3.11 |
| 1967                          | 12.24 | 9.15   | 7.84  | 6.45  | 3.74 | 3.10 | 2.49 |
| 1968                          | 12.00 | 7.20   | 5.84  | 5.10  | 3.46 | 2.32 | 1.87 |
| 1969                          | 13.38 | 9.18   | 6.96  | 5.70  | 3.90 | 2.64 | 2.09 |
| 1970                          | 15.60 | 11.10  | 8.00  | 6.30  | 4.30 | 2.90 | 2.30 |
| 1971                          | 8.60  | 6.10   | 5.80  | 5.10  | 3.70 | 2.60 | 2.10 |
| 1972                          | 10.08 | 5.58   | 3.77  | 2.91  | 2.34 | 1.86 | 1.52 |
| 1973                          | 11.04 | 7.59   | 5.83  | 4.98  | 3.53 | 2.52 | 1.98 |
| 1974.                         | 12.00 | 9.60   | 7.90  | 7.05  | 4.73 | 3.18 | 2.45 |
| 1975                          | 11.04 | 8.14   | 7.17  | 6.67  | 4.58 | 3.13 | 2.51 |
| 1976                          | 10.20 | 6.00   | 5.10  | 4.95  | 3.83 | 2.74 | 2.08 |

Tabla

# INTENSIDADES MAXIMAS ANUALES.<sub>(</sub>CM<sub>II</sub>.)<br>hr

. ESTACION PLUVIOGRAFICA EN LA EX HACIENDA LA "Y"

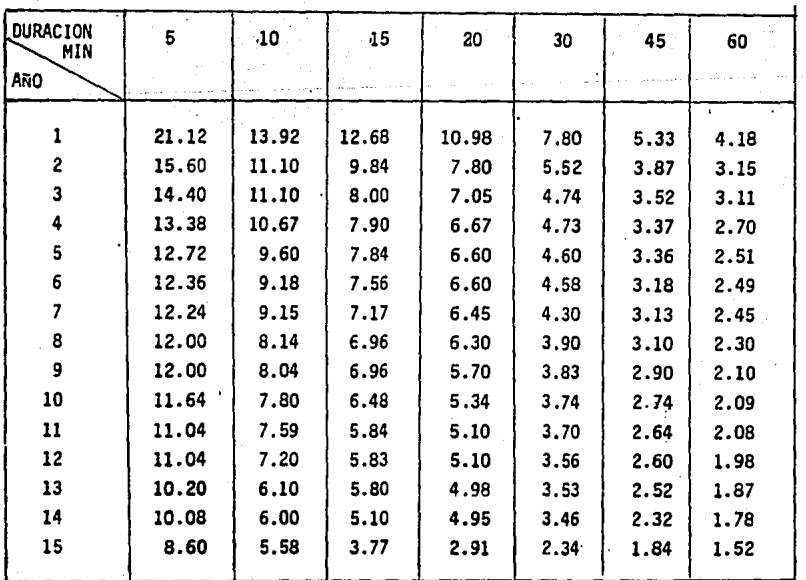

DATOS AGRUPADOS EN ORDEN DECRECIENTE TABLA 2

La ecuación se obtendrá mediante un Programa para computadora en lenguaje FORTRAN, el cual se presenta a continuación:

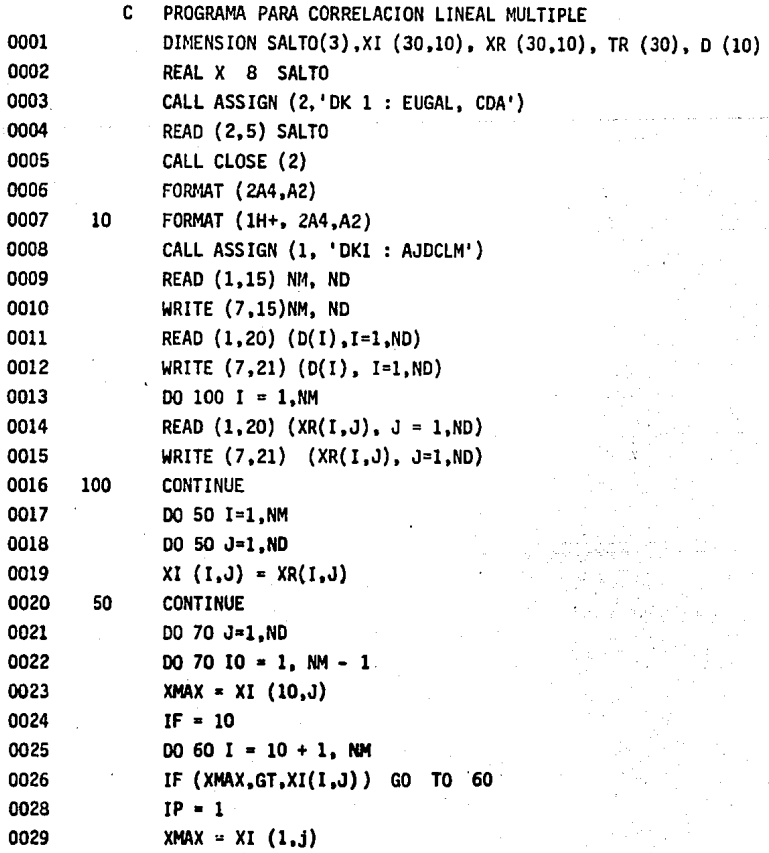

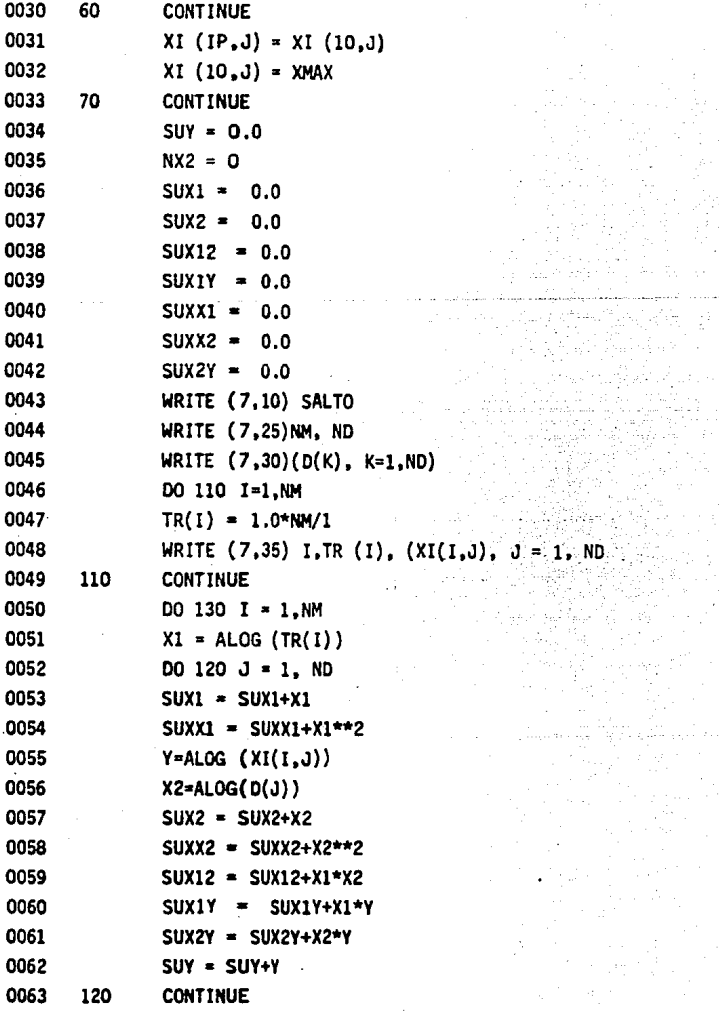

ł,

49

 $\ddot{\phantom{a}}$ 

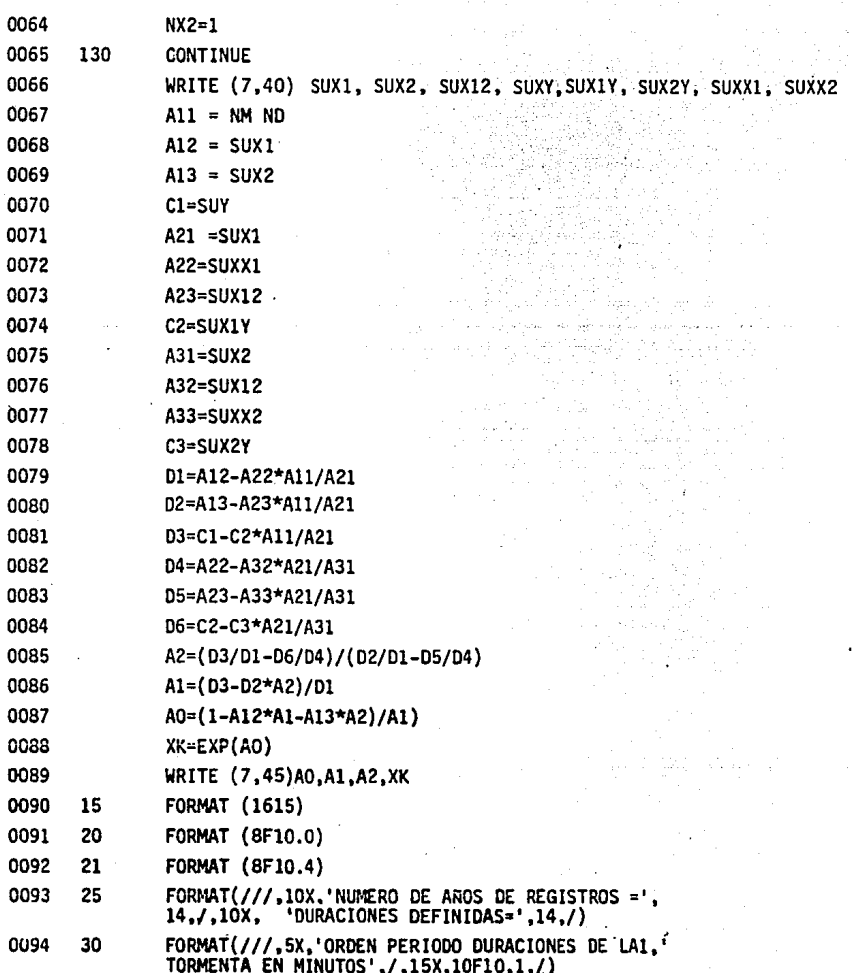

 $\ddot{\phantom{0}}$ 

 $\ddot{\phantom{0}}$ 

FORMAT (7X,12,2X,F7.3,3X,7(F5.2,5X) 0095 35

FORMAT (//,13X,'SUMATORIAS DE : ',/,14X,1'X1,<br>8X,'X2',5X,'X1\*X2,9X,'Y',6X,'X1\*X2,6X,'X2\*Y',5X,'X1\*\*2',<br>5X,2'X2\*\*2',/,7X,8F10.4,/) 0096 40

XK',/,10X,4F10.4) 0097 FORMAT (10X,' AO  $\mathbf{A}$  $A2$ 45

WRITE (7,10) SALTO 0098 **END** 

0099

MAIN.

ú.

#### NUMERO DE AROS DE REGISTROS = 15 DURACIONES DEFINIDAS  $\overline{z}$

DURACIONES DE LA TORMENTA EN MINUTOS ORDEN PERIODO  $5.0$  $10.0$ 15.0  $20.0$  $30.0$ 45.0 60.0 18.04 12.68 10.98  $7.80$ 5.J3  $\overline{4.18}$ 18,000  $1.12$ 1  $\boldsymbol{2}$ 7.500 15.8 13.92 9.84 7.80  $5.2$ 3.87  $3.15$  $\overline{\mathbf{3}}$ 5,000 11.14 8.00 14.40 7.05  $4.7$  $3.52$  $3.11$ Ā  $3.750$  $7.90$ 13.38 11.10  $6.67$ 4.73  $3.37$  $2.70$ 3.000 5 12.72 10.67 7.84 6.60 4.60  $3.36$  $2.51$ 2.500 Ġ 12.36 9.60 7.56 6.60 4.58  $3.18$ 2.49 ż 2.143 12.24  $9.18$ 7.17 6.45 4.30  $3.13$  $2.45$ 8 1.875 12.00 9.15 6.96  $6.30$  $3.90$  $3.10$  $\sim$ 2.30 ğ 12.00 1.667 8.14 6.96 5.70 3.83 2.90 2.10 10 1.500 11.64 7.80 6.48  $3,74$ 5.34 2.74 2.09  $\overline{11}$ 1.364 11.04  $7.59$ 5,84 5.10 3.70 2.64 2.08 1.250 12  $7.20$ 11.04 5,83  $5.10$ 3.56 2.60  $1.98$ 13 1.154 10.20  $6.10$ 5.80 4.98 3.53 2.52 1.87 14 1,071 10.08  $6.00$ 5.10 4.95  $3.46$ 2.32 1.78 15 1.000 8.60 5.58  $3.77$ 2.91 2.34 1.86 1.52

**SUMATORIAS** D E:

 $X_1$ .  $x<sub>2</sub>$  $X1+X2$  $X1*Y$  $X2+Y$  $X2**2$ X1\*\*2 Y 89.0504 313.7700 266.1082 176.8884 169.1785 482.7035 135.4486 1005.3392 A 0  $A<sub>1</sub>$ A 2 K 3.4389  $0.3197$  $-0.6778$ 31.1530

К.

La ecuación obtenida del modelo de tormenta para la zona de la Estación la **uyn es:** 

$$
i = 31.153 \t{t}^{0.320} \t{d}^{-0.6776} - (3.1)
$$

Donde:

/

i = es intensidad de lluvia en cm/hr T = es periodo de retorno en años.

d = es duración de la lluvia en minutos.

Con el fin de tener más elementos de juicio se calculará la ecuación de intensidad de lluvia por el Método estadfstico de E.J. Gumbel, quien considera una distribución por mfnimos cuadrados.

El método se reduce a la aplicación de:

 $I = \overline{1} - 0.45 + 0.78$  L  $(L - \frac{1}{1 - 1})$ a

Si  $K = 0.45 + 0.78$ L  $(L = \frac{T}{T-1})$ 

I = i - Ko a cada duración

Para la resolución se aplicará un programa para computadora junto con los resultados para cada una de las duraciones elegidas.

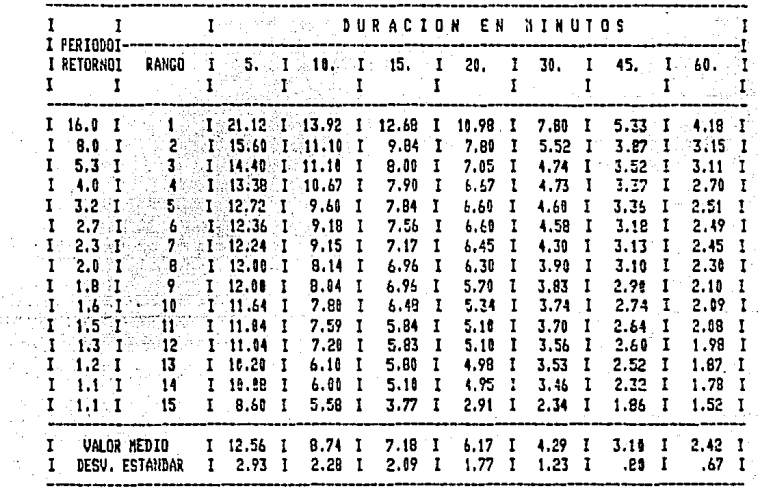

÷.

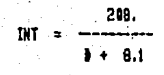

INT=INTENSIDAD EN (MM/HR) D=DURACION EN (HIN) PERIODO DE RETORNO 5.ANOS

 $T<sub>0</sub>$ ESTACION HACIEN ٠γ٠, DA DE LA D A LА

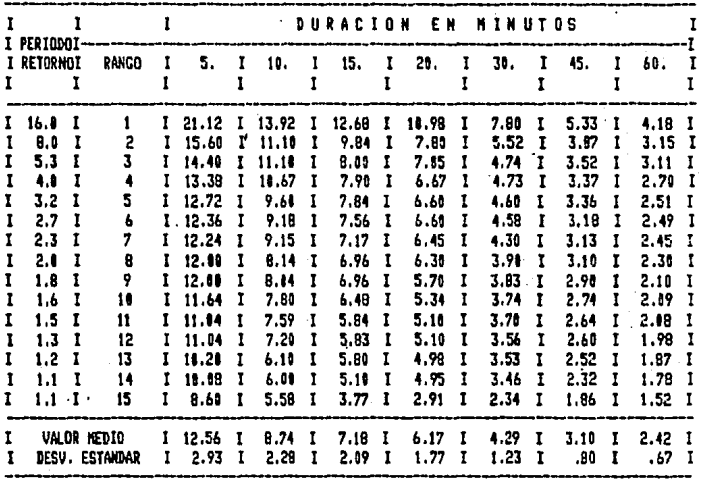

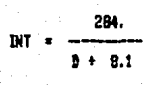

INT=INTENSIBAD EN (HH/HR)<br>D=DURACION EN (HIN)<br>PERIODO DE RETORNO25.ANOS

#### EST HA ٠Y D ٠ Ţ 08 D Æ L ٠ r. 1 O N c  $\mathbf{r}$ г b A ۸ LΑ

#### **METODO** DE **MINIMOS CUADRADOS**

Para un período de retorno de 25 años. 

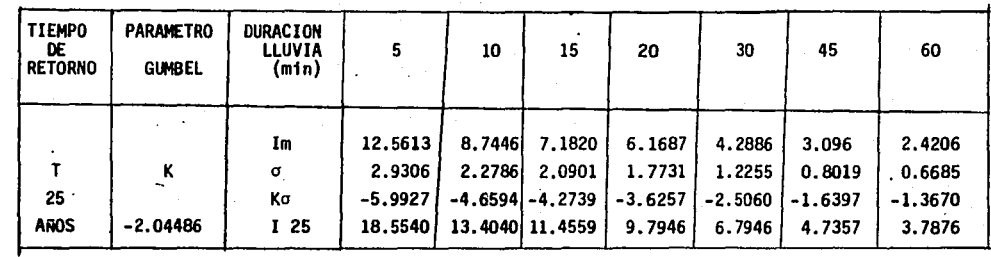

 $\mathcal{L}^{\pm}$   $\sim 100$ 

 $\sim 10^{-10}$ 

 $\epsilon \rightarrow \epsilon \epsilon$ 

$$
1y = \overline{1} - 0.45 + 0.78 \text{ L} \quad (L - \frac{1}{1 - 1}) \text{ or } K = 0.45 + 0.78 \text{ L} \quad (L - \frac{1}{1 - 1})
$$
\n
$$
1x = 1 - K\sigma \qquad \qquad 1x = \frac{Ax}{t - Bx} \quad (\frac{cm}{hr}) \qquad \qquad 125 = \frac{A}{5 - B}
$$
\n
$$
\sqrt{125 = \frac{A}{10 - B}} \qquad \qquad 125 = \frac{A}{15 - B} \qquad \qquad 125 = \frac{A}{20 - B}
$$

 $125 =$ **I25** 125  $60 - B$ 

95

 $\cdot$ 

 $\sim$ 

 $\sim$ 

# APLICANDO MINIMOS CUADRADOS

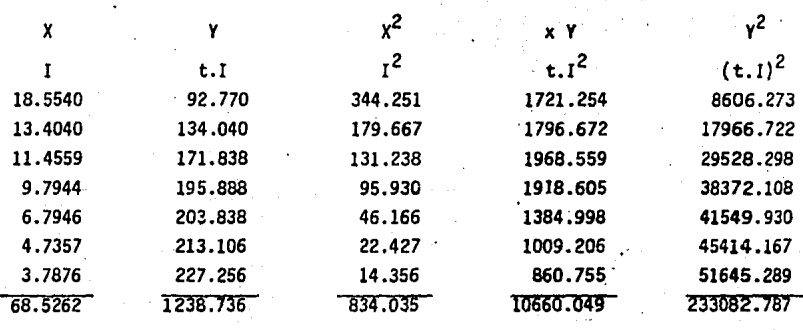

A =  $\frac{2y}{15x^2}$  =  $\frac{2y}{(x-x)^2}$  =  $\frac{2y}{(x-x)^2}$ 264.93469

$$
B = \frac{N\Sigma xy - (\Sigma x) (\Sigma y)}{N\Sigma x^2 - (\Sigma x)^2} = -8.98644
$$

264.93469  $t * 8.98644$ 

Así que finalmente tenemos 3 ecuaciones posibles para la determinación de la intensidad de lluvia.

$$
1_1 = 31.153 \text{ T}^{0.320} \qquad d^{-0.678}
$$
  

$$
1_2 = \frac{284}{t + 8.1} \qquad 3 = \frac{264.93469}{t + 8.98644}
$$

Tomando una duración de tormenta de 153 min. con periodo de retorno igual a 25 años, tenemos para cada ecuación.

$$
i_1 = 2.88 \frac{cm}{hr}
$$
  

$$
i_2 = 1.76288 \frac{cm}{hr}
$$
  

$$
i_3 = 1.6355 \frac{cm}{hr}
$$

### *3.7* OBTENCION DE LOS TIEMPOS DE CONCENTRACION

# 3.7.1 TIEMPO DE CONCENTRACION PARA EL RIO VERDIGEL

Para\_este efecto se requiere conocer la pendiente media de la cuenca *y* la longitud del cauce más largo.

La pendiente se ha obtenido en el capítulo anteriór, y la longitud del cau ce más largo se obtendrá midiendo directamente en la carta de DETENAL. As1 se calcula el tiempo de concentración, según Chow.

$$
tc = 10 \left(\frac{L^2}{S}\right)^{1/3} \qquad 6 \qquad tc = 0.01 \left(\frac{L}{\sqrt{S}}\right)^{0.64}
$$

Donde: .

L = longitud del cauce más largo (11.25 km) *s* = pendiente media de la cuenca (0.0359 )

Luego:

tc = 10 
$$
\left[\frac{(11.25)^2}{0.0359}\right]
$$
 = 152.196 min.

# 3.7.2 TIEMPO DE CONCENTRACION PARA EL RIO CANO

Conocida la pendiente de la cuenca y midiendo directamente la longitud del cauce más largo.

tc = 10 
$$
\left(\frac{L^2}{5}\right)^{1/3}
$$
  
tc = 10  $\left[\frac{(20.5)^2}{0.091}\right]^{1/3}$  = 166.5286 min.

# 3.8 DETERMINACION DEL GASTO PICO

# 3.8.l CALCULO DEL GASTO PICO PARA EL RIO VERDIGEL

(En el sitio del paseo Xinantecatl)

Con el tiempo de concentración aguas abajo de la confluencia de los rfos Cano y Verdigel (para definir con ésto la duración de la tormenta), el mo delo de tormenta que estará determinado por la ecuación 3.1 y el coefi ciente de escurrimiento ya detenninado, se calculará el gasto máximo porel Método Racional Americano y el Hidrograma Unitario Triangular. Así el gasto máximo se eligirá a criterio, partiendo de los resultados obtenidos.

a) METODO RACIONAL

 $0 = 27.78$  A i C

Donde:

Q.- gasto en lts/seg

A.- área de la cuenca (2559 ha)

i.- intensidad de lluvia (1.722  $\rightarrow$   $\frac{mm}{\ln n}$  )

C.- coeficiente medio ponderado de escurrimiento (0.22)

27.78 x 2559 x 1.722 x 0.22  $Q = 27.29 \text{ m}^3/\text{seq}$ .

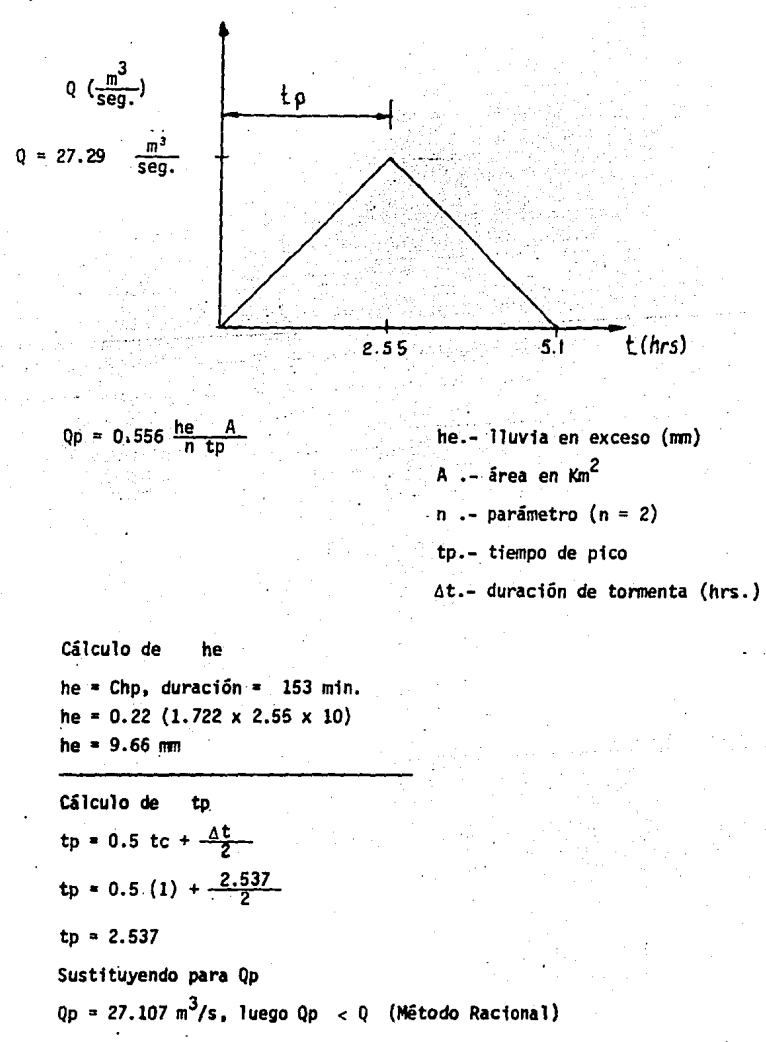

3.8.2 CALCULO DEL GASTO PICO PARA EL RIO CANO

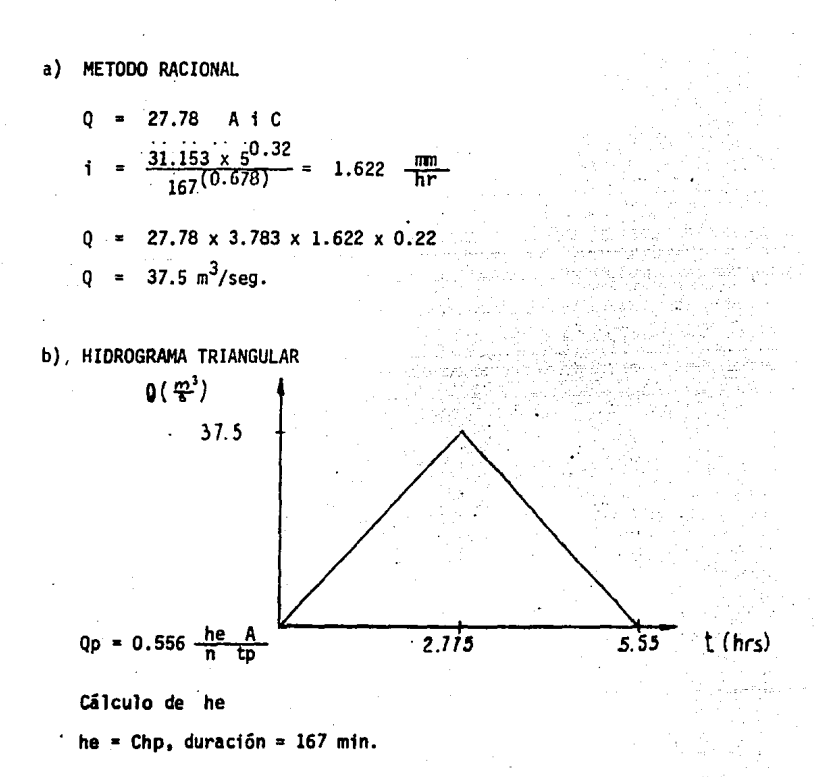

he =  $0.22$  ( i x t [hr] x conversion ) = 9.902 min

TIEMPO DE PICO

tp = 0.5 to 
$$
+\frac{\Delta t}{2}
$$
 = 2.775

CASTO DE PICO

 $0.556$  he  $37.53 m<sup>3</sup>/s$ Op I

Así, el gasto que circula aguas abajo en la inmediata vecindad de la confluencia de los 2 ríos es la suma de los anteriormente calculados. es decir:

$$
Q = 64.82 \frac{m^3}{seg.}
$$

Valor ligeramente menor que el dato de 66  $\frac{\pi^3}{5}$  de CEAS.

3.8.3 CALCULO DEL GASTO DE DISERO POR COLECTOR

A continuación se calculará el gasto para cada colector que descarga al Emisor Verdigel. Esto se hará para un periodo de retorno de 5 años, y se desarrollará como sigue:

1. Determinar el área tributaria (A)

2. Determinar la longitud de entrada (LE)

- 3. Obtención de la pendiente media del terreno (Sm)
- 4. Cálculo de los tiempos de entrada (te), de recorrido (tr) y de con centración (te).
- 5. Cálculo de la intensidad de lluvia utilizando la ecuación antes ob tenida {i).
- 6. Cálculo del geste a drenar utilizando el Método Racional (Q)
- 7. Cálculo del gasto a tubo lleno utilizando la ecuación de Manning.  $(0t11)$ .

Para determinar el volumen de aguas negras descargadas al Emisor Verdigel, el área urbana se delimitará por medio de los planos de la red de drenaje utilizando como estación el punto de falla del emisor. El área eztá limitada por ios Pasos Tollocan y de los Matlazincas

Para obtener el hidrograma se aplicará el Método Gráfiro Alemán.

Como criterio para detenninar el gasto máximo por colector se utilizará la lluvia con Tr = 5 años en el Método Pacional Americano. El gasto que se obtenga se comparará con el gasto a tubo lleno del colector a fin de usar el que resulte menor en el Método Gráfico Alemán.

A continuación se enlistan los colectores con sus respectivas áreas de aportación y tiempos de concentración.

De acuerdo con especificaciones de la Secretaria de Agricultura. y Recur sos Hidráulicos, la revisión de les colectores se hará considerando una duración de tormenta de 28.35 min. obtenida previemente. Así pues, la in-

64.

|                | <b>COLECTORES</b>                      | Area<br>Ha | Coef:<br>Esc. |  |
|----------------|----------------------------------------|------------|---------------|--|
| ŀ.             | FELIPE VILLANUEVA                      | 96.98      | 0.6           |  |
| 2              | <b>IXTLAHUACA</b>                      | 5.72       | 0.6           |  |
| 3              | SUBC. EL ORO                           | 4.41       | 0.6           |  |
| 4              | <b>F. BARTOLOME DE -</b><br>LAS CASAS. | 14.47      | 0.6           |  |
| 5              | AGUSTIN MILLAN                         | 102.35     | 0.5           |  |
| 6              | <b>CUAUTITLAN</b>                      | 68.81      | 0.35          |  |
| $\overline{7}$ | SUBC. SULTEPEC                         | 7.98       | $0.6$ .       |  |
| 8              | PEDRO ASCENCIO                         | 36.4       | 0.6           |  |
| 9              | SUBC. 0. ROO NTE.                      | 16.20      | 0.6           |  |
| 10 -           | SUBC. MELCHOR OCAMPO                   | 6.20       | 0.6           |  |
| 11             | SUBC. LA LLAVE                         | 2.22       | 0.6           |  |
| $12 \,$        | SUBC. MARTIN RIVERA                    | 0.77       | 0.6           |  |
| 13             | SOR JUANA - GUERRERO                   | 88.62      | 0.6           |  |
| 14             | I. RAYON NTE.                          | 6.32       | 0.6           |  |
| 15             | <b>F. HARDY</b>                        | 26.25      | 0.5           |  |
| 16             | R. PALACIO - MIRAMONTE                 | 13.26      | 0.6           |  |
| 17.            | P0ZO 154                               | 3.30       | 0.6           |  |
| 18             | PASAJE 16 - SEP.                       | 2.38       | 0.6           |  |
|                | <b>ATARJEAS</b>                        | 2.723      | 0.6           |  |

TABLA No. 3.

AREA TOTAL

505,36 Ha.

tensidad de lluvia está regida por el Modelo de Tormenta ya obtenido el cual tiene la forma siguiente:

$$
t = 31.153 + 0.32 \quad \text{A} -0.678
$$

Sustituyendo valores, para un periodo de retorno de 5 años tenemos:

$$
i = 5.399 \frac{cm}{hr}
$$

### CALCULO POR COLECTORES

### 1. COLECTOR FELIPE VILLANLEVA

 $LT = 1948$  m  $A = 96.98$  Has  $V = 3.8 \frac{m}{\text{seg}}$  $LE = 50 m$  $Sm = 0.98$  (milésimas)  $St = 0.01$ TE = 0.303  $\frac{L}{\sqrt{5m}}$  0.64 Dt = 1.52 m

Sustituyendo valores .

TE = 0.303 
$$
\left(\frac{50}{0.98}\right)
$$
 0.64 = 3.729  
\n $\sqrt{0.98}$   
\nTR =  $\frac{LT}{V}$  =  $\frac{1948}{3.8}$  = 512.63 seg.

 $Tc_1 = TE_1 + TR_1 = 3.729 + 8.544$ 

$$
TE_1 = 3.729 \text{ min.}
$$
  
 $TR_1 = 8.544 \text{ min.}$ 

$$
\text{Sc}_1 = 12.273 \,\text{min.}
$$
Cálculo del Gasto a drenar

 $Q = KCiA = 27.78$  (0.6) (5.399) (96.98) = 8727.28 lps

Qd<sub>1</sub> = 8.727  $m^3$ /sea

Cálculo del Gasto a tubo lleno

 $VTLL = \frac{L}{n}$  Rh  $^{2/3}$  S  $^{1/2}$  =  $\frac{1}{n}$   $\left(\frac{D}{4}\right)^{2/3}$  $(\rightarrow)$  $S_{+}$   $1/2$ 

T LL = 
$$
\frac{1}{0.013} - (\frac{1.52}{4})^{2/3}
$$
 (0.01)<sup>1/2</sup> = 4.036 m/seg.  
\nVTL = 4.036  $\frac{m}{seg}$   
\nQTL = A V =  $\frac{\pi (1.52)^2}{4}$  (4.036) = 7.32  
\nQTL = 7.323  $\frac{m^3}{seg}$ 

Este es el procedimiento de cálculo a seguir para todos *y* cada uno de los colectores. A fin de hacer.mis dinámico el estudio. los resultados se manejarán directamente.

En la tabla No. 3, que se muestra a continuación, aparece en forma resumida los anteriores resultados por colector y en la figura No. 2 se presenta el arreglo esquemático de los tributarios al Emisor Verdigel.

| <b>COLECTOR</b>      | <b>AREA</b><br>(Ha) | rrim.<br>TE (min) | T. escu T.recorrido<br>TR<br>(min) | T.Concentrac<br>TE+TR | Gasto a<br>Drenar<br>m <sup>3</sup> /s | Vel.Tubo lleno<br>VTLL m/s       | Q tubo lleno<br>m <sup>3</sup> /s | $\blacksquare$<br>cm/hr. |
|----------------------|---------------------|-------------------|------------------------------------|-----------------------|----------------------------------------|----------------------------------|-----------------------------------|--------------------------|
| Felipe villanueval   | 96.98               | 3.72              | 8.54                               | 12.27                 | 8.73                                   | 4.04                             | 7.33                              | 5.399                    |
| Subc. Ixtlahuaca     | 5.72                | 2.91              | 4.47                               | 7.38                  | 0.515                                  | 2.40                             | 0.703                             | 5.399                    |
| Sub. el Oro          | 4.41                | 2.81              | 4.32                               | 7.13                  | 0.397                                  | 2.20                             | 0.640                             | 5.399                    |
| F.Bartolome de --    |                     |                   |                                    |                       |                                        |                                  |                                   |                          |
| las C.               | 14.47               | 4.36              | 5.34                               | 9.71                  | 1.302                                  | 3.91                             | 3.52                              | 5.399                    |
| Agustin Millan       | 102.35              | 2.45              | 5.06                               | 7.51                  | 7.675                                  | 3.19                             | 2.87                              | 5.399                    |
| Cuatitlan            | 68.810              | 3.35              | 4.78                               | 8.13                  | 3.612                                  | 3.35                             | 3.01                              | 5.399                    |
| Sub. Sultepec        | 7.98                | 2.96              | 5.07                               | 8.03                  | 0.718                                  | 2.41                             | 1.09                              | 5.399                    |
| Pedro Ascencio       | 36.4                | 5.4               | 9. O                               | 14.40                 | 3.276                                  | 3.117                            | 3.644                             | 5.399                    |
| Sub. Q. Roo Nte.     | 16.20               | 3.92              | 4.61                               | 8.53                  | 1.458                                  | 3,268                            | 2.1258                            | 5.399                    |
| Subc. Melchor ---    |                     |                   |                                    |                       |                                        |                                  |                                   |                          |
| Ocampo               | 6.20                | 3.15              | 2.62                               | 5.76                  | 0.558                                  | 3.18                             | 0.929                             | 5.399                    |
| <b>Sub. La Llave</b> | 2.22                | 2.88              | 2.91                               | 5.79                  | 0.200                                  | 2.20                             | 0.640                             | 5.399                    |
| Sub.Martin Riveral   | 0.77                | 2.90              | 1.77                               | 4.67                  | 0.069                                  | 3.10                             | 0.91                              | 5.399                    |
| Sor Juana-Guerre-    |                     |                   |                                    |                       |                                        |                                  |                                   |                          |
| ro                   | 88.62               | 3.407             | 13.98                              | 17.385                | 7.957                                  | 3.064                            | 8.058                             | 5.399                    |
| I.<br>Rayon Nte.     | 6.32                | 2.26              | 3.60                               | 5.86                  | 0.569                                  | 2.41                             | 0.70                              | 5.399                    |
| F. Hardy             | 26.25               | 2.638             | 4.862                              | 7.50                  | 1.969                                  | 5.79                             | 18.55                             | 5.399                    |
| R. Palacio-Migra-    |                     |                   |                                    |                       |                                        |                                  |                                   |                          |
| monte                | 13.26               | 3.54              | 5.166                              | 8.706                 | 1.193                                  | 2.542                            | 1.153                             | 5.399                    |
| Pozo 154             | 3.30                | 3.917             | 4.22                               | 8.139                 | 0.297                                  | 1.70                             | 0.497                             | 5.399                    |
| Pasaje 16-Sep.       | 2.38                | 3.20              | 3,155                              | 6.35                  | 0.214                                  | 1.792                            | 0.285                             | 5.399                    |
| Atarjeas             | 2.723               | $\blacksquare$    |                                    |                       | 0.245                                  | 1,88                             | 0.299                             | 5.399                    |
| E.                   | 505.36              |                   |                                    |                       |                                        |                                  |                                   |                          |
| $Tc = 28.35 min$     |                     |                   |                                    |                       |                                        | Gasto Total                      |                                   |                          |
| duración<br>٠        |                     |                   |                                    |                       |                                        | QТ<br>34.125 m <sup>3</sup><br>٠ |                                   |                          |
|                      |                     |                   |                                    |                       |                                        |                                  | s                                 |                          |

TABLA No. 3 **GASTOS DE DISEÑO EN COLECTORES** 

 $i = 31.153(5)^{0.320}(28.35)^{0.678} = 5.399$ 

 $\Delta \sim 10^4$ 

NOTA: El gasto total es la suma de los Gastos menores de la comparación Gasto a Drenar y Gasto a tubo lleno.<br>Ver Figura 3A.

සි

 $T = 5$  años.

Este método de cálculo aplicado con un periodo de retorno de 5 años, se ha comparado con el gasto a tubo lleno de cada uno de los colectores que aportan agua al Emisor Verdigel a fin de tomar el menor de cada cual para poder aplicar, así, el Método Gráfico Alemán.

## 3.8.4 CALCULO DEL GASTO MAXIMO PARA EL EMISOR VERO!GEL CON EL METOOO GRAFICO ALEMAN.

Con este método se pretende poder definir el hidrograma en la zona de falla del Emisor, para poder lograr lo anterior se ha recurrido a los siguientes aspectos hidrológicos e hidráulicos:

Con respecto a la Hidrología se ha partido de los datos proporcionados por la S.A.R.H.. Los tiempos de concentración, así como duraciones de tormenta, se estimarán como se ha hecho anteriormente.

Los tiempos en donde presenta puntos de inflexión el hidrograma, se obtuvie ron dependiendo de que la duración de la lluvia de diseño fuera mayor, me nor o igual que los tiempos de concentración.

En total se usarán 24 hidrogramas, que resultan de la red de drenaje que - aporta aguas al Emisor.

Con la tabla No. 3 obtenida anterionnente y con el diagrama de aportaciones al Emisor Verdigel que se presenta abajo (ver figura 2), se obtiene el hidro-

grama del área urbana (ver figura No.3 A).

Los resultados de gastos por colector se enlistaron en .la tabla No. 3 y en el diagrama de aportaciones al Emisor Verdigel (fig. 2), con estos elementos se determinó el tiempo de concentración de la cuenca urbana con el cual se definió la duración de la tormenta y asf integrar los 24 hidrogramas de los colectores tributarios. Una vez integrados se construyó el hidrograma de la cuenca urbana el cual dió un gasto pico de 34.1  $m^3$ /seg.

En esta misma figura se dibujó el hidrograma de la cuenca rural considerando un gasto pico de 66 m<sup>3</sup>/seg. con su respectivo tiempo de concentración, duración, y de entrada.

Al comparar los hidrogramas y superponerlos, se apreció que los tiempos de concentración son tan diferentes, que en la práctica, las avenidas super puestas alcanzan un gasto máximo de 38.1 m<sup>3</sup>/seg. Esto significa  $39 \text{ m}^3$ /seg. más que el debido a la cuenca urbana. (ver figura *3.)* 

Así, pues la conclusión es que el pico de la avenida que se presenta en la zona de falla se debe sólo a la generada en la cuenca urbana.

El gasto obtenido de 34.125 m<sup>3</sup>/seg. indica que el emisor tiene capacidad para conducirlo, excepto en la zona del estrechamiento (zona de falla) por lo que el diseño hidráulico comprenderá la rectificación de la sección hidráuli

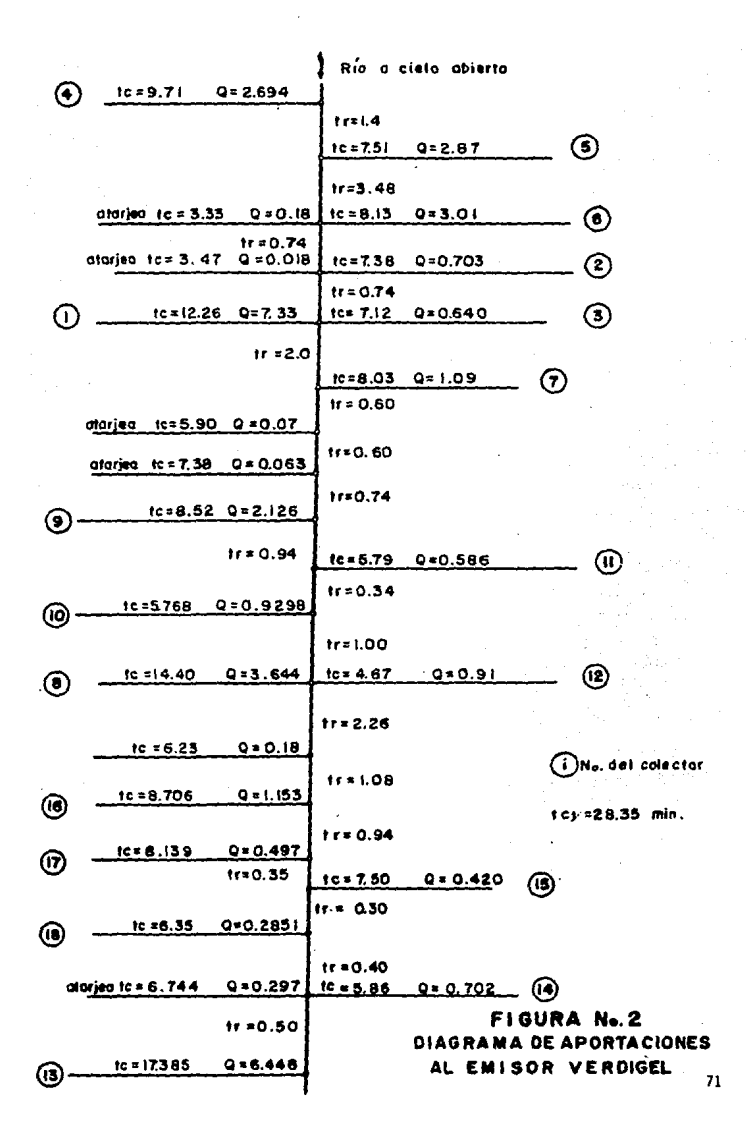

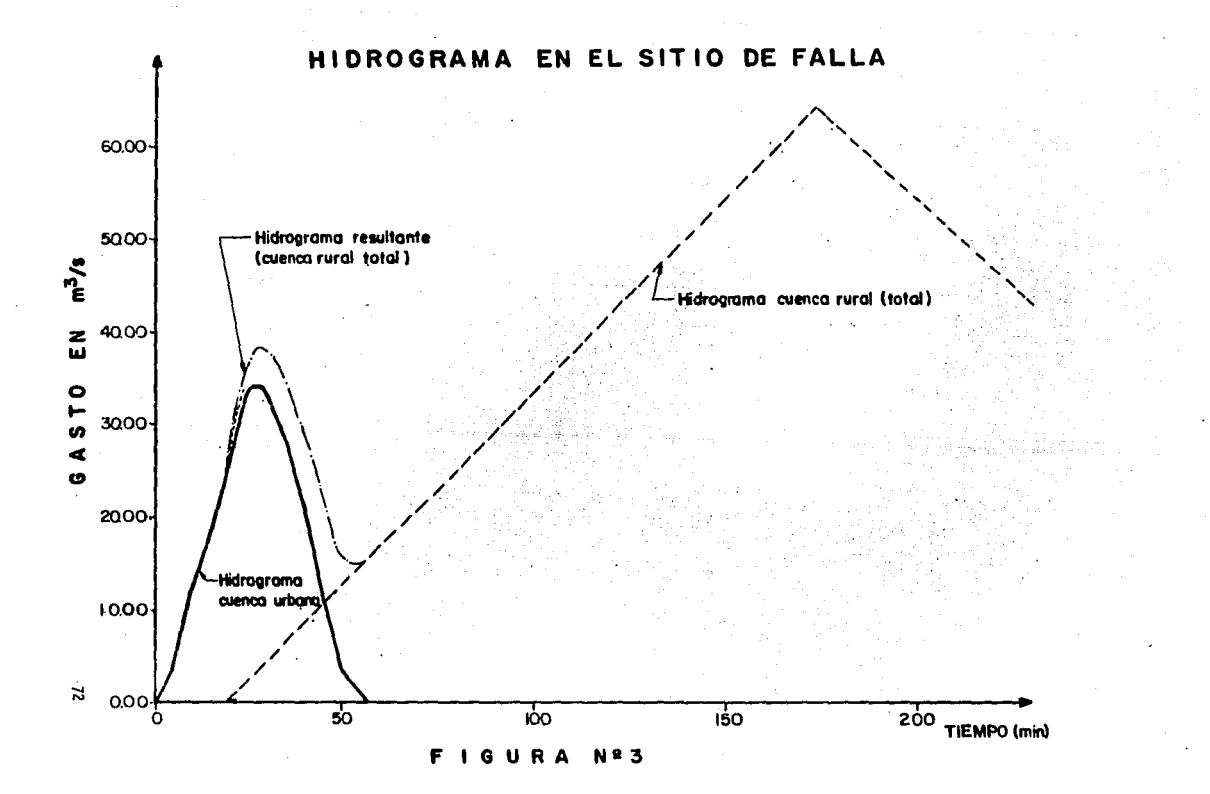

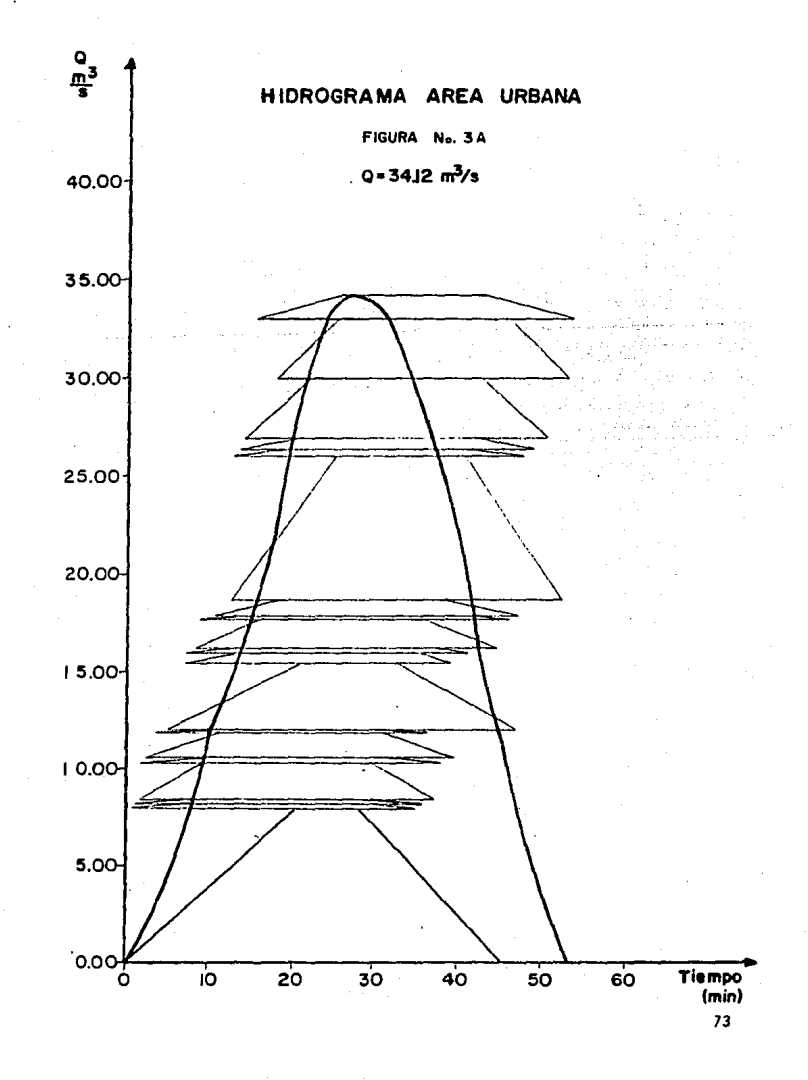

ca en el correspondiente tramo de influencia.

Es prácticamente imposible que los picos de las avenidas de las cuencas ur:. bana y rural coincidan al mismo tiempo dados los tiempos de concentración tan diferentes 28.78 min. para la cuenca urbana y 153 min. para la cuenca rural, por lo que aún superponiendo los hidrogramas y considerando la cuenca total y el mismo tiempo de recorrido, el pico de la avenida se incrementaría unos 3.9 m<sup>3</sup>/seg. ésto es, un gasto pico de 38.025 m<sup>3</sup>/seg, el cual es menor que el gasto calculado para la avenida de la cuenca rural - - - - -  $(64.82 \text{ m}^3/\text{seq.})$ . Así pues, él gasto que rige para efectos del diseño hidráu. lico es el correspondiente al producido en la totalidad de la cuenca urba na, la cual deja un margen de seguridad amplio· a futuro.

Además el desvío de los ríos, antes de entrar a la ciudad de Toluca, está siendo tomada como alternativa para mejorar el funcionamiento del drenaje urbano.

# 4. DISERO HIDRAULICO.

#### 4.1 OBJETIVO,

A fin de definir con precisión la causa por la que ocurre la falla en el  $-$ Emisor Verdigel ocasionando inundaciones se hará primero un análisis del comportamiento del agua dentro del conducto actual en la periferia de la -zona de falla. Para esto, se usarán los datos proporcionados por la CEAS - Toluca, en cuanto a las secciones que tiene el conducto a lo largo de su r\_g\_ corrido. Con estas secciones *y* conociendo Ja pendiente y el tipo de mate- rial se aplicará Bernoulli para determinar el perfil hidráulico. El gasto de diseilo será el mayor de los determinados aquf o en la CEAS. Una vez -- determinado el tramo conflictivo se procederá a detenninar secciones probables de solución para construir Ja mejor en el tramo necesario.

Ya que se tenga la colución se hará un análisis hidráulico para conocer el comportamiento que tendrá el agua ya con el tramo rectificado.

4.2 ANALISIS HIDRAULICO DEL CONDUCTO EXISTENTE.

El·Emisor Verdigel tiene la siguiente sección (sección 1) en la entrada del rfo a] conducto.

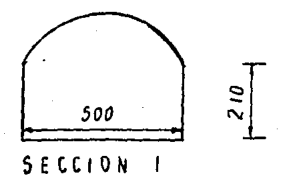

66 m<sup>3</sup>/seg. (Mayor que el valor obtenido aquí de 65 m<sup>3</sup>/s) 0  $\blacksquare$ 

 $0.015$ (Mamposteria) 'n

 $0.01678$ ś  $\blacksquare$ 

 $b^1$  $5.00$  $\equiv$ 

DONDE:

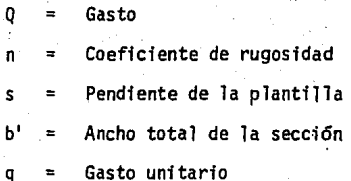

Cálculo del tirante crítico (tc)

$$
tc = \sqrt[3]{\frac{q^2}{g}}
$$

Donde  $q =$ ုပ္  $= 13.20$  m<sup>3</sup>/seg/m

÷

 $2.6091$  m tc

Cálculo de la velocidad crítica (vc)

Vc =  $\frac{Q}{AC}$ ; Ac = Area hidráulica crítica

 $A_{\mathcal{C}}$  $13.0455$  m<sup>2</sup>

**V<sub>C</sub>** 5.0592 m/seq

Cálculo de la pendiente crítica (Sc)

 $\overline{2}$ 

$$
Sc = \frac{Vcn}{r^2/3}
$$

El perímetro mojado vale

 $P<sub>II</sub>$  $2 \times 2.6091 + 5$ 10.2182 m

y el radio hidráulico

$$
r = 1.2767 \text{ m}
$$

Asf

0.0042, valor que resulta mucho menor que la pendiente que tiene -**Sc** actualmente el emisor, Por lo tanto el regimen de flujo es rápido.

Cálculo del tirante normal.

La velocidad está dada por la ecuación de Manning.

$$
V = \frac{r^{(2/3)}s^{(1/2)}}{n}
$$

Sustituvendo los datos ya conocidos, se tiene

$$
V = 8.6358 \, r^{2/3}
$$

pero el radio hidráulico está en función del tirante (t), esto es:

$$
r = \frac{5 t}{2 t + 5}
$$
 *luego*  

$$
V = 8.6358 \left(\frac{5 t}{2 t + 5}\right)^{2}
$$

Para conocer el tirante normal se hará aplicando la ecuación

$$
Q = VA
$$
  
Q = 8.6358  $\left(\frac{5t}{2t+5}\right)^{2/3}$  (5t)

Se debe cumplir

66 m<sup>3</sup>/seg, es decir: 0

8.6358 
$$
\left(-\frac{5 \text{ t}}{2 \text{ t} + 5}\right)^{2/3}
$$
 (5t) = 66

Esta ecuación es válida para

1.566 m que es el valor del tirante normal.

Con este valor se obtiene la velocidad del agua dentro del Emisor actual

$$
V = \frac{1}{n} (\frac{A}{p})^{2/3} s^{1/2}
$$

DONDE:

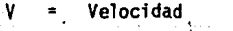

n Coeficiente de rugosidad\_

Area hidráulica A  $\overline{\phantom{a}}$ 

Perimetro mojado p  $\blacksquare$ 

s Pendiente de plantilla

b' Ancho total de plantilla

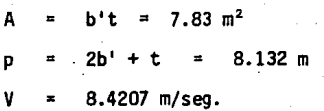

Esta velocidad es alta y se debe al régimen rápido.

Aplicaci6n del teorema de Bernoulli para conocer el funcionamiento hidraú- lico del conducto existente.

Entre la secci6n anterior (1) y la inmediata siguiente (2) (hasta donde se conserva la misma pendiente asf como la secc16n)

$$
t_1 + \frac{V_1^2}{2 g} + Z = T_2 + \frac{V_2^2}{2 g} + \frac{Vm n}{r m^{2/3}}^2 L
$$

- = es la longitud entre las secciones de análisis. En este caso par---L ticular vale 69 m.
- $\mathbf{z}$ es el desnivel entre ambas secciones  $\overline{a}$
- Vm velocidad media  $\blacksquare$
- $\frac{v^2}{2g}$ es la carga de velocidad
- coeficiente de rugosidad de Manning n  $\blacksquare$

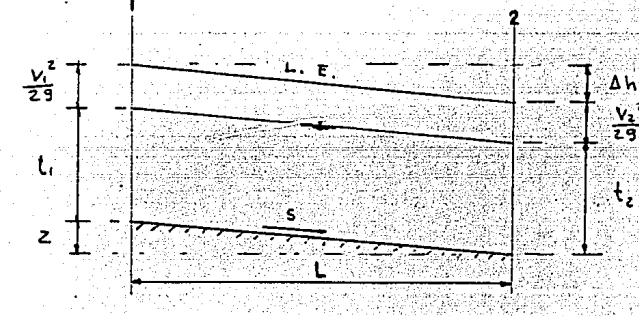

Se tienen los siguientes datos

 $t:$  $1.566$  m 8.4207 m/seg  $V_{1}$  $\blacksquare$ 1.063  $\mathbf{z}$  $\frac{2}{1}$  $0.0154$ ś

Así que, sustituyendo en la ecuación anterior

$$
t_1 + \frac{\gamma_1^2}{2g} + 2 = 6.2431
$$

Es decir

 $\frac{V_2^2}{4}$  +  $(\frac{V \sin n}{2})^2$  L 6.2431  $t<sub>2</sub>$  $29$   $\frac{1}{29}$   $\frac{1}{29}$   $\frac{1}{29}$ 

 $\mathsf{Vm}$  : =  $\frac{\mathsf{Q}}{\mathsf{A}}$ 

Para efecto.de aplicar el método de iteraciones para obtener t, se aplicará un programa para calculadora HP-41 el cual se presenta a continuación:

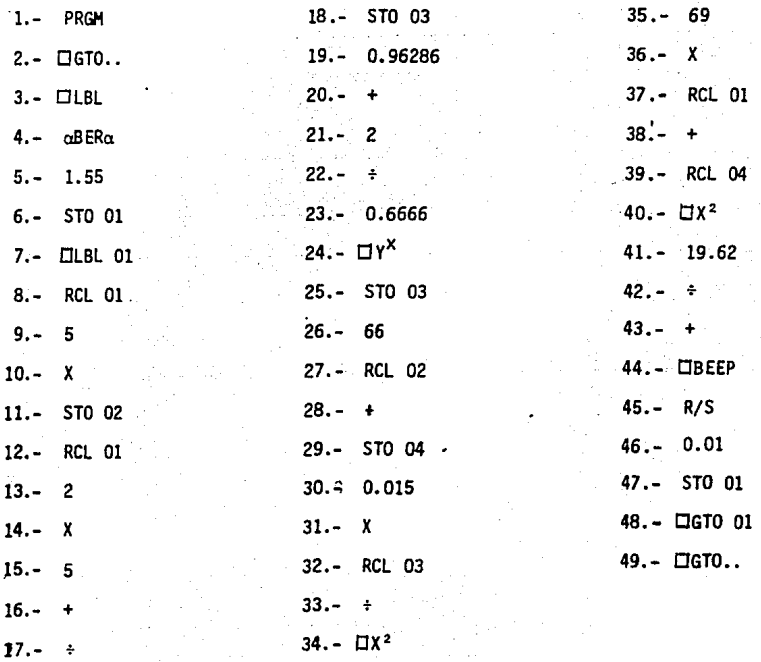

Para un valor de  $t_2$  = 1.588 m se obtienen los siguentes resultados:

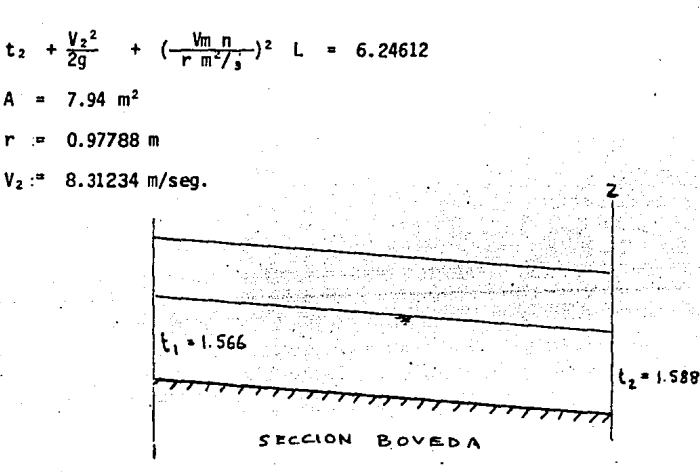

Nuevamente, aplicando Bernoulli entre esta última sección (2) y la inmediata siguiente (3) y aplicando el programa de cálculo anteriormente enlistado con los siguientes datos:

 $5.25 m$ Ь.  $= 75.56 m$ Ł  $2 - 0.67526$  m

$$
t_2 + \frac{V_2^2}{2g} + Z_2 = 5.7849
$$

Se obtiene para un tirante t3  $1.628 m$ 

$$
t_3 + \frac{\sqrt{3^2}}{20} + (\frac{\sqrt{m} n}{r m^2}) \quad l = 5.78732 \approx 5.7849
$$

- $8.547$  m<sup>2</sup> A
- $0.99423$  m
- 7.72201 m/seq  $V<sub>3</sub>$

Ahora, entre la sección (3) y la siguiente (4), se hará una división geomé-trica de la sección del conduccto a fin de poder realizar el análisis.

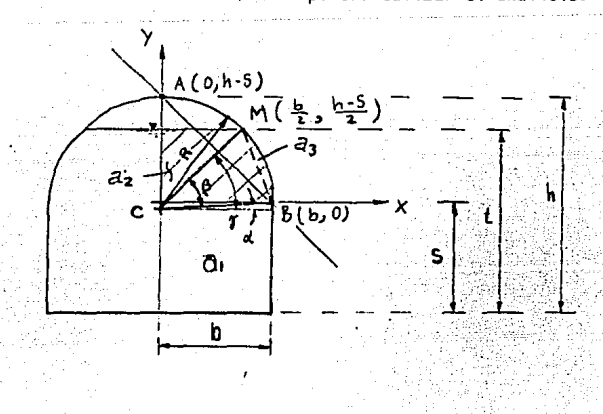

**SECCION** 

es el área hidráulica parcial de la sección.

La pendiente de la recta AB es:

$$
m = \frac{h - S}{-b}
$$

La pendiente de una recta perpendicular a AB es:

$$
m1 = \frac{b}{h-5}
$$

Luego la ecuación de la recta MC es:

$$
y - \frac{h - S}{2} - \frac{b^2}{h - S} (x - \frac{b^2}{2}),
$$

40

y despejando "y"

$$
y = \frac{b}{h - S} x - \frac{b^2}{2(h - S)} + \frac{h - S}{2}
$$

Calculando para  $X =$ 

$$
y = -\frac{b^2}{2(h+5)} + \frac{h-5}{2}
$$

Así que el radio queda expresado por

R = 
$$
h - S + \frac{b^2}{2(h - S)} - \frac{h - S}{2}
$$
, o bien

0

$$
R = \frac{h - S}{2} + \frac{b^2}{2(h - S)}
$$

El área total de la sección hidráulica es (ver fig. anterior)

at = 
$$
2(a_1 + a_2 + a_3)
$$
, y

84.

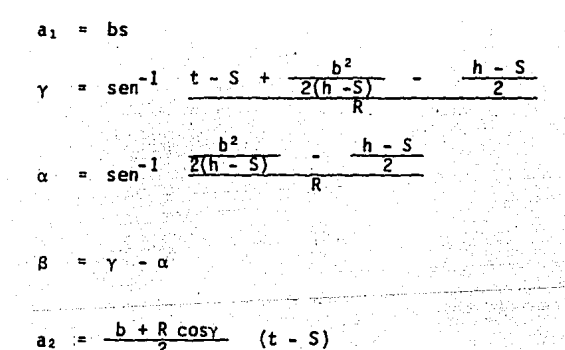

Determinación del area 3, a,

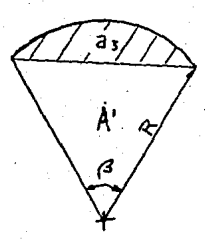

$$
A_{\text{T}} = \frac{\pi R^2 B}{360} = \frac{1}{2} R^2 \frac{\pi B}{180}
$$
\n
$$
A' = R^2 \text{sen } \frac{B}{2} \text{cos } \frac{B}{2} = \frac{1}{2} R^2 \text{senf}
$$
\n
$$
a_3 = \frac{1}{2} R^2 \left(\frac{\pi B}{180} - \text{senB}\right)
$$

Luego el perfmetro mojado será:

$$
P = (\frac{29 \text{ RB}}{360} + S
$$

85

ر ۱

Se tienen los siguientes datos:

- $t_0$  = 1.628 m
- $V_1 = 7.72201$  m/seq.
- $Z = 0.07894 \text{ m}$

Asf

$$
t_3 + \frac{V_3^2}{2a} + 2 = 4.7462
$$

Ahora se aplicará el mismo sístema de itera:c iones planteado anteriormente y auxilíandose por· el programa de calculadora, se obtiene para la igualdad

$$
t_{v} + \frac{V_{v}^{3}}{2g} + (\frac{V \text{ m n}}{r \text{ m}^{2}/3})^{2} \quad L = 4.7462
$$

los siguientes resultados:

t. 1.597 m

 $\Sigma = 4.74865$  m

- $V_4$  = 7.7120 m/seg
- r a• 1.0013 m
- $8.558$  m<sup>2</sup>

Procediendo de manera similar a la mostrada arriba se calculan las siguien- tes secciones cuyos resultados se enlistan enseguida.

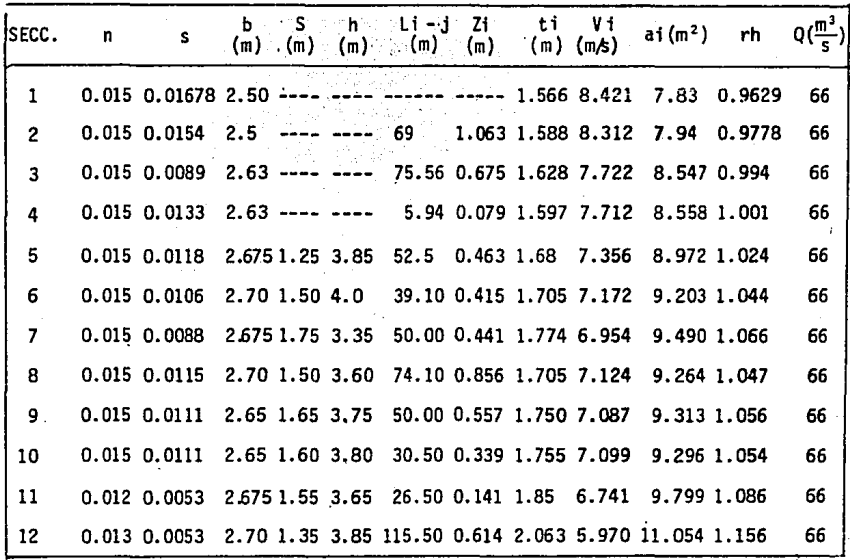

Aplicando Bernoulli entre (12) y (13): Se tiene una pendiente  $S = 0.00124$ la cual es menor que la pendiente critica lo que implica que se presentará un salto hidráulico. Además en este tramo la sección se reduce. Por estas razo nes, aquí se debe presentar la sección critica y el Emisor Fallará· al no te- ner suficiente capacidad en este tramo.

Lo anterior implica cam tiar la seccion a partir de este tramo que es el que en realidad presenta deficiencia hidráulica pues las secciones aguas arriba, ya revisadas anallticamente, no presentan próblemas.

#### 4.3 DETERMINACION DE LA MEJOR ALTERNATIVA DE SOLUC!ON.

Una vez conocido el gasto a drenar, se trabajará con un valor de Q = 66 - - $m<sup>3</sup>/seq$ . pues este resulta ser ligeramente mayor que el obtenido aquí de 65 m<sup>3</sup>/s, esto garantiza mayor seguridad en cuanto a la capacidad del emisor a diseñar.

De acuerdo con informaciones del Departamento de Alcantarillado de Toluca, se tiene pensado construir una planta de tratamiento. de aguas negras en las proximidades de la bifurcacion que sufre el conducto actual, margen derecha, sin tener aún definido el sitio. Esto provoca que se tenga que dejar alguna preparacion para encausar un cierto gasto hacia la bifurcación margen derecha, preparación que puede ser dividir el emisor en dos secciones hasta llegar a la bifurcación.

Como ya se indicó en capitulos anteriores la zona de la falla actual está ---Sobre la avenida Lerda de Tejada y el conducto sigue.bajo la avenida de los - Maestros .para bifurcarse por la avenida Colegio Militar (margen izquierda) y Paseo de los P!atlalzincas (margen derecha). Por esta ratón la elección de la sección del conducto deberá ajustarse a las limitaciones de trabajar en la mencionada. avenf da.

4.3.1 CONDUCTO SIMETRICO DE SECCION RECTANGULAR.

Supongase las siguientes dimensiones

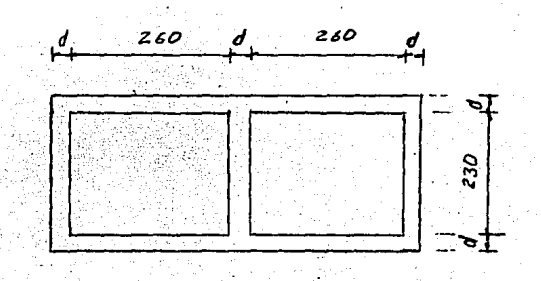

Cálculo del tirante normal suponiendo que se tiene la misma pendiente del conducto actual  $(S = 0.00994)$ .  $\mathcal{L}$ 

Aplicando la ecuación de Manning

$$
V = \frac{1}{n} R^2 / 3 S^1 / 2
$$

Según la tabla 5-6 "Valves of the Roughess Coeficiente n" del Libro "Open---Channel Hydraulics" de Ven T. Chow, para conductos cerrados con flujo que -llena parcialmente a estos, el coeficiente de Manning para alcantarillas de concreto acabado.

 $n = 0.012$  (valor medio-)

 $V = \frac{1}{0.012}$   $R^2/3(0.00994)^3/2 = 8.3083$   $R^2/3$ 

El gasto por sección transversal de conducto debe ser *33* m'/seg, luego

$$
Q = 8.3083 \text{ A R}^{2/3} = 8.3083 \frac{A^{5/3}}{p^{2/3}}
$$

entonces

$$
\frac{A^{5/3}}{P^{2/3}} = 3.9719
$$
\nAns

\n

| a | 1.9719 |
|---|--------|
| a | 2.6y   |
| b | 2.6y   |
| c | 2.6y   |
| c | 2.6y   |
| d | 2.6y   |

Sustituyendo en (2)

$$
\frac{(2.6y)^5/3}{(2y+2.6)^2/3} = 3.9719
$$

Si *y* = 1.834 (conducto lleno al 80%)

$$
\frac{(2.6 \times 1.834)^5 / (1.834)^5}{(2 \times 1.834 + 2.6)^2 / (2.834)^5} = 3.9738 = 3.9719
$$

Luego el tirante normal vale *Yn* = 1.834 m y equivale al 80% de capacidad del conducto.

 $4.3.2$ CONDUCTO DE SECCION CIRCULAR.

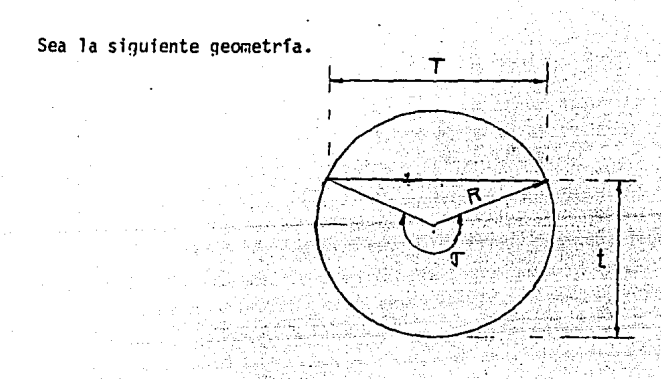

1.50 m. El área total será R y

 $7.0686$  m<sup>2</sup>

La pendiente es la del conducto actual.

$$
5 = 0.00994
$$

La ecuación que define el área hidráulica dentro de una sección circular es

$$
Ah = \frac{1}{8} \quad (\sigma - \text{sen } \sigma)(2R)^2
$$

Sustituyendo valores

$$
Ah = 1.125 \quad (\sigma - \text{sen } \sigma)
$$

para el perímetro mojado, se tiene

$$
Pm = \sigma R \qquad -\sigma = -1 - \frac{1}{2} - \frac{1}{2} - \frac{1}{2} - \frac{1}{2} \tag{4}
$$

Nuevamente, aplicando la ecuación de Manning

$$
A = \frac{A}{n} Rh^{2/3} S^{1/2}
$$

sustituyendo en.esta ecuación las ecuaciones *3* y 4 se obtiene

$$
Q = \frac{1.125 (a - \text{sen } \sigma)}{n} \left[ \frac{R}{2} (1 - \frac{\text{sen } \sigma}{\sigma} \right]^2 / 1 \text{ s}^1 / 2 \text{ --(5)}
$$

Para aplicar esta ecuación y conocer la capacidad del conducto, supongase - que el tubo esta lleno al 85% aproximadamente de su diámetro vertical y que el ángulo o alcanza un valor de 340°. Sustituyendo en (5), se obtiene

$$
Q = 41.4723 \text{ m}^3/\text{seg.}
$$

Este valor resulta menor que 66 m<sup>3</sup>/seg. Así que se calcula la capacidad del tubo lleno, esto es, para  $\sigma = 360^\circ$ 

$$
Q = 48.4789 \text{ m}^3/\text{seg.}
$$

El resultado anterior muestra que un tubo de 3.00 m de diámetro es insufi-- ciente para conducir 66  $m^3$ /seg.

Se calculará la pendiente para la cual un tubo de *3* m de diámetro trabajando al 80% de su capacidad puede conducir 66 m<sup>3</sup>/s. Se tiene entonces

$$
S = \left[\frac{Q n}{A r^2/3}\right]^2
$$

0.0304 con una velocidad  $= 11.009 - \frac{m}{\text{seq}}$ 

Esta velocidad es extremadamente alta y no se puede aceptar.

Asf que se tendrá que optar por 2 tubos del diámetro que garantice la capa- cidad requerida.

Considerando el diámetro inmediato inferior que es de 2.50 m se analizará la capacidad de 2 tubos.

Nuevamente, suponiendo el tubo lleno al 85%

$$
Q = 25.504 \text{ m}^3/\text{seg.}
$$

Dado que este resultado es menor que el esperado de 33 m<sup>3</sup>/seg. el diámetro de conducto debe ser el de 3 m. Esto implica tener capacidad de sobra, es decir, dos tubos de 3 m de diámetro trabajando al 85% de su capacidad nos dan 82.94 m<sup>3</sup>/seg valor 25% más alto que 66 m<sup>3</sup>/seg.

 $4.3.3$ CONDUCTO DE SECCION HERRADURA.

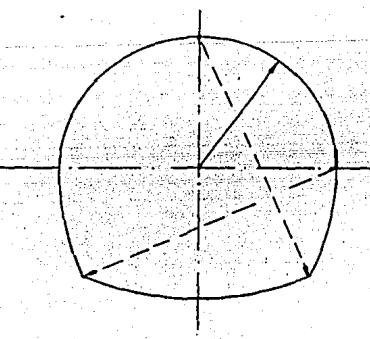

Se revisará la situación de una sección en herradura. Para tal efecto se hará uso de las tablas que aparecen en las "Notas Sobre Hidráulica Elemen-tal" del Ing, Raúl Gómez Rosas, de las cuales se presenta aquí la del - -anexo 2-d "Area, Perimetro mojado y Radio Hidráulico en Conductos de Herra dura Parcialmente Llenos",

Para entrar a la tabla se necesita conocer la relación tirante (t) sobre -diámetro (D).

Supongase un diámetro D = 3.0 m. Si el conducto está lleno al 80% el ti-rante t es aproximadamente de 2.4 m.

Luego la relación t/D vale 0.8.

Con este dato entramos en la tabla y venos que para  $\frac{t}{0}$  = 0.8;  $\frac{a}{0^2}$  = 0.7175, -donde"a" es el área hidraúlica.

Asf

 $= 0.7175$ , despejando  $\frac{a}{2}$  $a = 0.7175 D<sup>2</sup>$  $6.4575$   $m<sup>2</sup>$ 

Ahora se calcula el radio hidráulico de la siguiente forma:

Usando nuevamente la tabla anterior en tramos con el valor de  $\frac{t}{0}$  = 0.8 --se observa que a la relación  $\frac{r}{D}$  le corresponde el valor 0.3067. Asi que se calcula el radio hidráulico  $\frac{r}{0}$  = 0.3067

 $0.9201$  rr

Luego ya es fácil determinar el gasto en un conducto de sección herradura de diâmetro 3 m y lleno al 80%. Aplicando la ecuación de Manning

 $Q = a \frac{1}{n} r^{2}/3 S^{1/2}$  sustituyendo valores

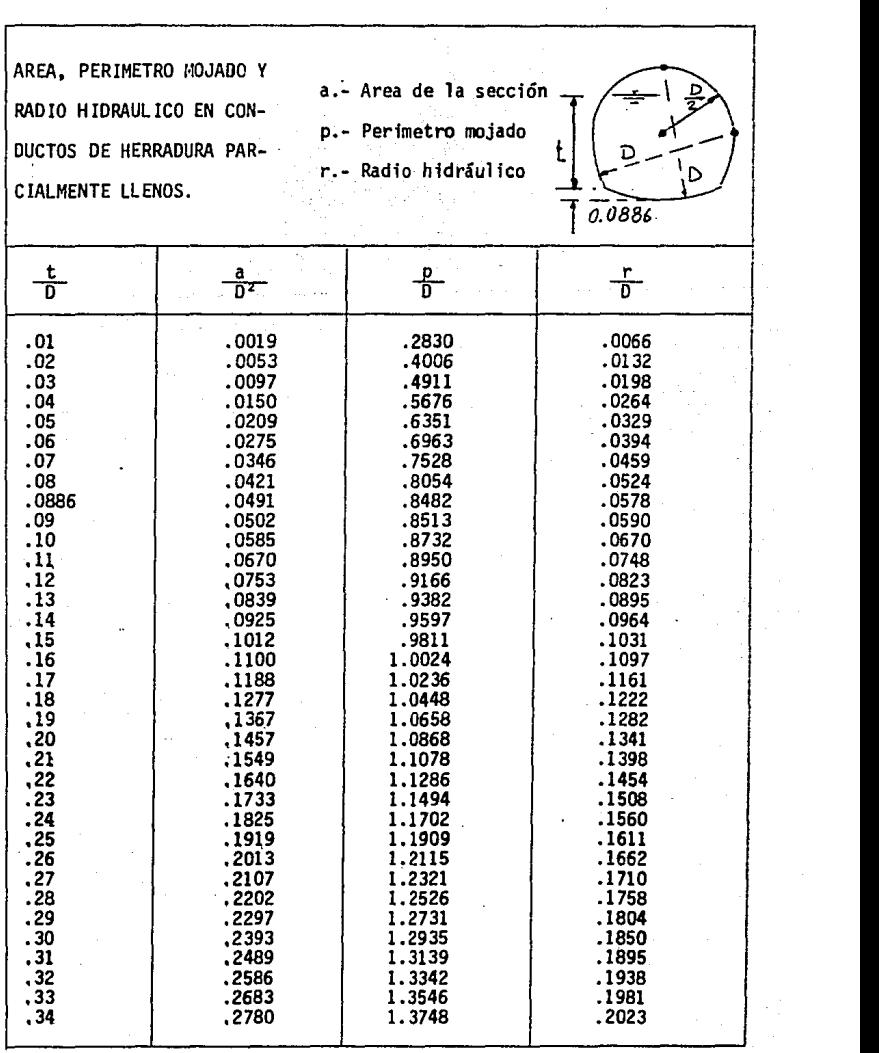

 $\epsilon$ 

 $\bar{z}$ 

÷,

### $0 = 50.75$  m<sup>3</sup>/seq.

Como este resultado es inferior al deseado (66 m<sup>3</sup>/seg) significa entonces -que se requiere, o bien, un conducto de diámetro mayor que 3 m. o bien, 2 -conductos de diámetro menor que 3 m. Como, constructivamente, serfa muy complicado, y en consecuencia costoso, construir 2 conductos de secci6n herra- dura. juntos, lo mejor será considerar un sólo conducto.

Supongase un conducto de sección herradura de diámetro 3.35 m y lleno al 80%· Esto implica un tirante aproximado de 2.68 m. Dado que la relacf6n t/D tiene el mismo valor del caso anterior, el área hidráulica vale

 $\approx$  8.0521 m<sup>2</sup>

El radio hidrául feo será entonces

<sup>r</sup>= 1.0274 <sup>m</sup>

#### y el gasto

## $68.12 \, m^3$ /seq.

Comu este valor se aproxima mucho a 66 m<sup>3</sup>/seg la sección considerada de diá-metro 3.35 mes aceptable en cuanto a capacidad.

#### SELECCION DE LA MEJOR SOLUCION

Veamos la primera alternativa: el conducto rectangular tiene una altura inte rior de 2.30 m que requerirá para construirse, una excavación poco profunda y facilita la conexi6n del conducto existente con el nuevo. Asf mismo, el an- cho aproximado es de 6 m.

Para 1a segunda alternativa, tenemos que se requieren 2 conductos circulares de 3 m de diámetro. Esta alternativa queda descartada por las dimensiones - que se requieren: profundidades de excavación superior a 3 m y.ancho mayor que 7 m, el costo de los tubos y su transporte, así como su colocación y mane jo son desfavorables.

La tercera alternativa también se descarta pues se requiere de una profun---didad grande de excavación (más de 4 m) y se dificulta la conexión del conduc to existente con éste, por el desnivel que se requerirfa de plantillas.

Por los anteriores razonamientos, se adopta como la mejor solución la alter-nativa referente al conducto rectangular. Sin embargo, debido a que se ha - planteado la posibilidad de construir una planta de tratamiento de aguas ne- grás la cuál muy probablemente.queda ubicada en la margen derecha del Emisor, se propone que la sección del conducto no sea simétrica sino que tenga la si guiente geometria.

4.3.4 CONDUCTO ASIMETRICO DE SECCION RECTANGULAR.

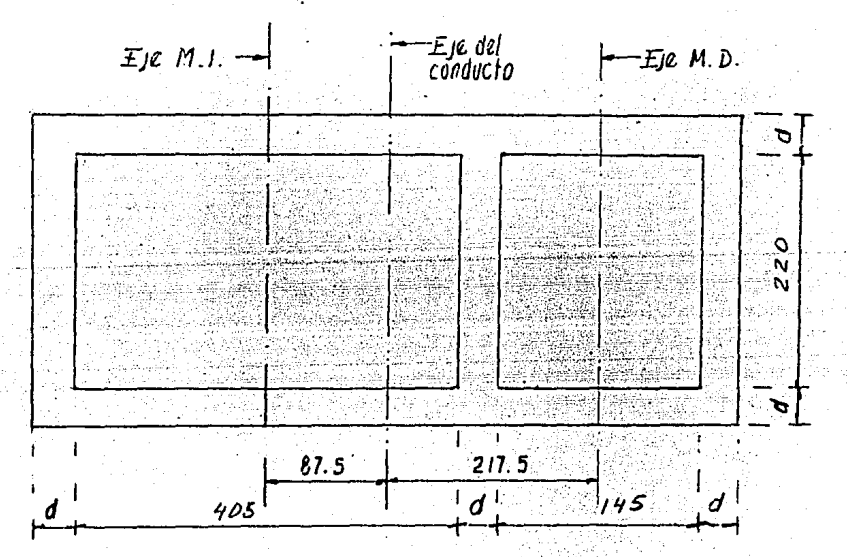

 $4.05$  t Ah  $4.05 + 2 t$ Pn  $\frac{4.05 \text{ t}}{4.05 + 2 \text{ t}}$ , 1uego  $Rn^2/3$ 

31.57024 t  $\left(\frac{4.05 \text{ t}}{4.05 + 2 \text{ t}}\right)^2$ / Qi  $\blacksquare$ 

Así que se buscará un valor de t que cumpla con la igualdad.

$$
t \left[11.30292 \left(\frac{1.45 \text{ } t}{1.45 + 2 \text{ } t}\right)^2 / 1 + 31.57024 \left(\frac{4.05 \text{ } t}{4.05 + 2 \text{ } t}\right)^2 / 1\right] = 6
$$

Resolviendo por interaciones.

### Para

7572828 66.00000 m<sup>3</sup>/seg.

12.7326 m<sup>3</sup>/seg Ωđ 53.26738 m<sup>3</sup>/seg Oi

Suponiendo el conducto completamente lleno, es decir:

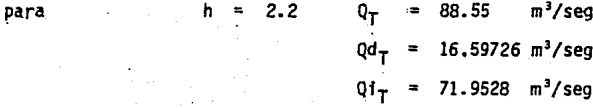

Asf

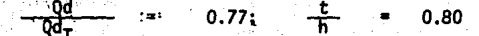

 $0.74$ চা

lo cual significa que la sección propuesta estará trabajando al 75% de su - capacidad de acuerdo con el gasto de diseñó manejado, y lleno al 80% de su área hfdrául ica total.

Dados los resultados anteriores, se acepta esta sección como Ja definitiva para el proyecto de control de avenidas del Rfo Verdigel en la Ciudad de --Toluca,

4. 4 REV 1S1 ON H IDRAULI CA DEL CONDUCTO DE PROYECTO,

Se procede ahora a elaborar un análisis hidráulico de la transición entre el Emisor actual y el proyectado.

Para esto se parte de que el Emisor actual tiene una sección en bóveda la - cual habrá de transformarse paulatinainente a lo largo de 10 metros hasta -- llegar a la sección ya calculada para el nuevo Emisor, es decir, una transfción de sección en boveda, con la Geometria que se muestra abajo, a una sección rectangular de dimensiones ya calculadas anteriormente.

Hidraulica de la Boveda Secoon existente

 $R = 270.80cm$ 

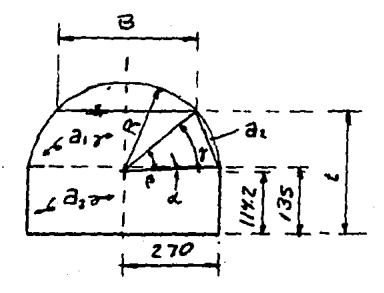

 $\alpha$  = sen<sup>-1</sup> ( $\frac{135 - 114.2}{270.8}$ ) = 4.4052°  $\gamma =$  sen<sup>-1</sup> ( $\frac{t - 114.2}{270.8}$ )  $\beta = \gamma - \alpha \text{sen}^{-1} (\frac{t - 114.2}{270.8}) - 4.4052$ **a**<sub>1</sub> =  $\frac{R \cos \gamma + 2.7}{2}$  (**t** - 1.35)  $a_2 = \frac{1}{2}$  R<sup>2</sup>  $(\frac{\beta\%}{180} - \text{sen }\beta)$  = 3.666 (0.01745  $\beta$  - sen  $\beta$ )  $\hat{a}_3$  = 2.7 x 1.35  $\cdot$  = 3.645 m<sup>2</sup>  $at = 2 (a_1 + a_2 + a_3)$ at =  $(R\cos \gamma + 2.7)$  (t - 135) + 7.333 (0.01745  $\beta$  - sen  $\beta$ ) + 7.29

El perímetro es entonces

$$
P = 2 \left[ \frac{2\pi}{360} + (1.35 + 2.7) \right] = 2 \left( 0.04726 \text{ B} + 4.05 \right)
$$

Ya que se tienen las expresiones para área hidráulica y perímetro mojado de la sección en bóveda, se puede, mediante un programa para calculadora HP, -calcular el tirante hidráulico.

El siguiente programa calcula el tirante normal para una pendiente -0.00662 (tomada de planos de drenaje de Toluca) y  $n = 0.020$ s
Se debe cumplir

$$
Q = VA = 66 \text{ m}^3/\text{seg}
$$

$$
V = \frac{1}{n} Rh^{2/3} S^{1/2} = \frac{(0.00662)^{1/2}}{0.020} (\frac{at}{Pm})^{0.6661}
$$

Luego el programa encuentra el valor de t para el cual se cumple la igualdad . any straktoria

$$
4.0682 \left( \frac{aT}{6} \right)^{0.6666} = 66
$$

PROGRAMA PARA CALCULAR EL TIRANTE NORMAL

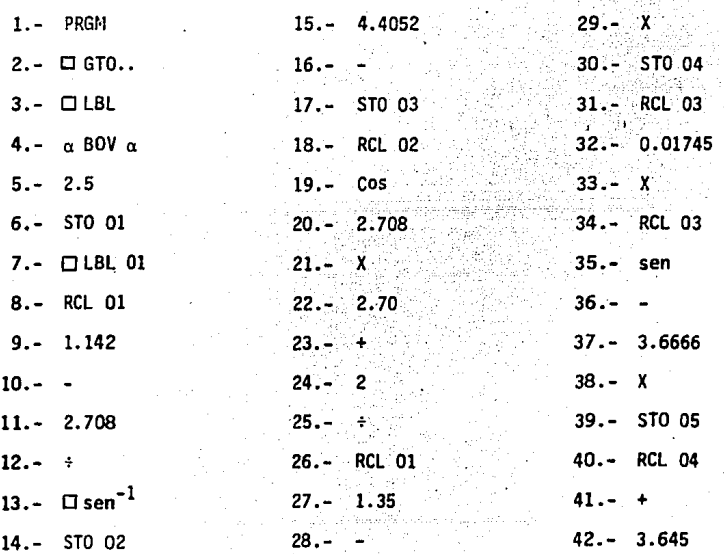

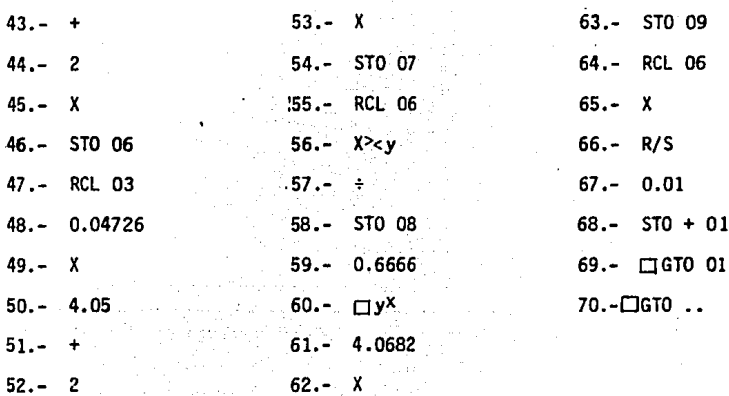

Para

 $2.632 m$ 13.80566 m<sup>2</sup> aт  $\blacksquare$ 4.78065 m/seg. 66.0 m<sup>3</sup>/seg n 33.38221°

Cálculo del régimen de escurrimiento usando el número de Froude.

$$
f = \frac{V}{(gd)^{1/2}}
$$

Donde

aceleración de la gravedad g.-

$$
d = \frac{aT}{B} \qquad y
$$
  
8 = 2 x 2.708

2 x 2.708 Cosy:

#### 4.52246  $\Rightarrow$ 3.05269 m B

 $f = 0.8736$ 

Como f < 1 el regimen es lento tendiendo a crítico.

Cálculo del tirante critico en la bóveda

 $\frac{0^2}{q}$  =  $\frac{a^3}{B}$   $\Rightarrow$   $\frac{0^2}{q}$  = 444,0367

Esto significa hacer  $\frac{aT^3}{B}$  = 444.0367

Se tiene aT y B en función de tc así que aplicando un programa para calcula-dora, se encuentra to

Para tc =  $2.425$  m. 12,84321 ac γc 5,1389 m/seg 28.34851° Y. 23.94331° 4.76649 m B 444.449

Donde:

area hidráulica crítica

velocidad critica Vc perímetro crítico Pc

Cálculo de la pendiente crítica (Sc)

Pc 5.18156 m

**luego** 

 $R^{2/3}$  = 1.8315 2.4786

 $0.012$  (concreto) Si n

$$
\text{Sc} = \frac{\text{Vcn}}{\text{Rh}^2/s^2} = 0.00113 < 0.00662
$$

Por lo que, al cambiar de mamposteria a concreto, se presentará el tirante crítico, precisamente donde comienza la transición

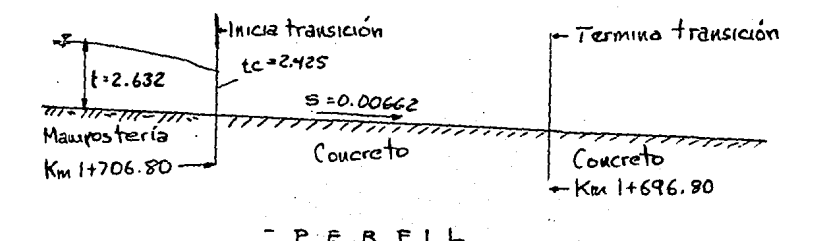

106

٣ę

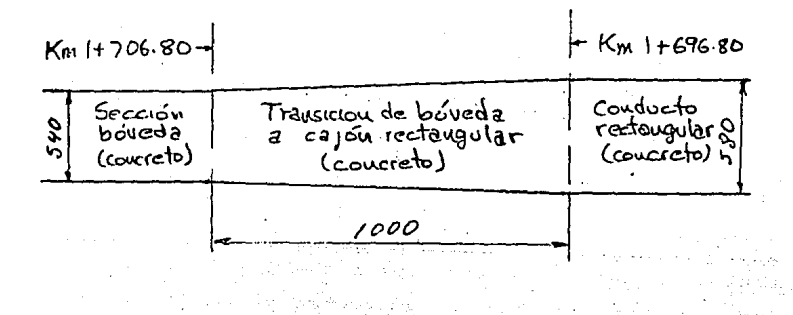

PLANTA

ANALISIS HIDRAULICO DEL CONDUCTO DE PROYECTO

a) CONDUCTO DE PROYECTO

En este inciso se determinará el perfil hidráulico a lo largo del conducto y, al final, se revisará la capacidad de los conductos de la bifurcación.

Cálculo del tirante al final de la transición.

Nuevamente se aplica Bernoulli

$$
z + t_1 + \frac{y_1^2}{2g} = t_2 + \frac{y_2^2}{2g} + \frac{1}{L} - \frac{y_1^2}{2g} - \frac{y_2^2}{2g}
$$

 $\mathbf{z}$ 3.8372 2a

 $\frac{11.3793}{t}$ 

 $+\frac{129.4887}{19.62 \text{ t}_2}$  + 0.1346 - 12.9489 3.8372

 $5.9398 = 3.7026$   $t_2^2 - t_3^3$ 

Iterando esta ecuación se tiene:

para t = 1,7394; 3.7026  $t_2^2 - t_2^3 = .5.9397$ 

 $V_2 = 6.5421$  m/seg.  $a_2 = 10.09$  m<sup>2</sup>

Cálculo del tirante inmediatamente despues de la transición (donde comienza el conducto de proyecto).

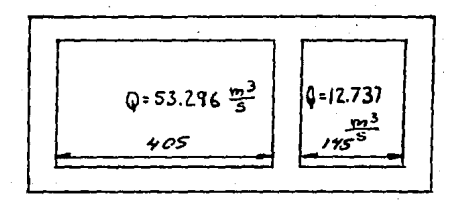

$$
t_1
$$
 +  $\frac{V_1^2}{2g}$  =  $t_2$  +  $\frac{V_2^2}{2g}$  +  $\frac{(V_1 - V_2)^2}{2g}$ 

3,9208 쓞

Luego se trata de resolver

$$
t_{2} + \frac{v_{2}^{2}}{2g} + \frac{(v_{1} - v_{2})^{2}}{2g} = 3.9208
$$
  

$$
v_{2} = \frac{66}{a_{2}} \text{ i} \quad a_{2} = 5.5 \text{ t}; \quad \text{o sea}
$$
  

$$
v_{2} = \frac{12}{a_{2}}
$$

entonces

$$
t_2
$$
 +  $\frac{7.3394}{t_2^2}$  +  $\frac{(6.5421 - \frac{12}{t^2})^2}{19.62}$  = 3.9208

Resolviendo esta ecuación por iteraciones, se llega que para  $= 1.915.$ la t expresión anterior adquiere un valor de 3,9202 y

$$
V_1 = 6.8718 \frac{m}{s}
$$
  

$$
V_0 = 4.5870 \frac{m}{s}
$$

Así que se produce un salto hidráulico

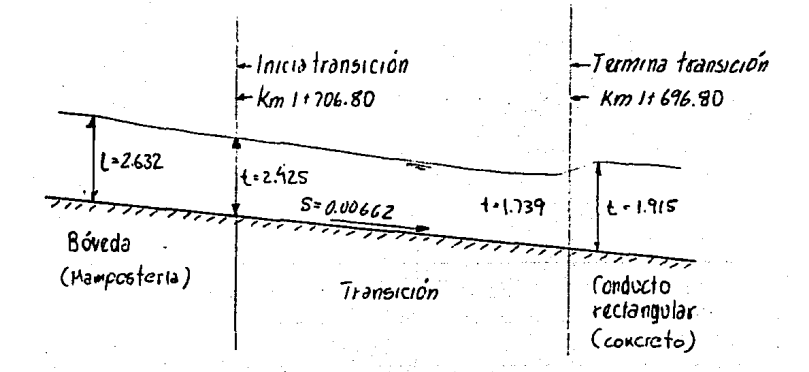

## PERFIL EN LA TRANSICION

a.1) ANALISIS DEL REGIMEN DE ESCURRIMIENTO EN EL CONDUCTO

Para la Margen Derecha

12,737 m<sup>3</sup>/seg Q 15 m 0.012 (concreto)  $\mathbf{r}$ 8,7841  $m^3$ /seg/m q 1.9887 m tc  $m<sup>2</sup>$ 2.8837 ac  $5.4274$  m Pc 2 tc

 $\gamma h = 0.5313 \; m$  $Rh^{2/3} = 0.656$  $Vc = 4.4169 m/sec$ 

$$
\text{Sc} = \left(\frac{\text{Vc n}}{\text{R}\,\text{h}^2/\text{s}}\right)^2 = 0.00653
$$

Para la margen izquierda

 $Q = 53.296 \text{ m}^3/\text{seg}$  $n = 0.012$  (concreto) q =  $\frac{Q}{b}$  =  $\frac{53.296}{4,05}$  = 13.1595 m<sup>3</sup>/seg/m tc =  $\frac{\sqrt{q^2}}{q^2}$ g 2. 6038 m  $ac \cdot = 10.5453 \text{ m}^2$ Pc =  $9.2576$  m  $Rh = 1.1391 m$  $Rh^2/s$ / 3 1.0907  $Vc = 5.054$  m/seg

Sc =  $\left(\frac{\sqrt{c} \cdot n}{Rh^{2}/3}\right)^{2}$  = 0.00309

En el final de la transición e inicio del conducto de proyecto (Est. -1 + 696.80), se tiene la elevaci6n 96.46585 al final del conducto (Est. - -- 0 + 796.21) se tiene la elevación 88.03148. Así que la pendiente, siendo un  $0.00937$ tramo recto, es:

Como este valor es mayor que el cálculado para la pendiente crítica en la -sección de la margen derecha del emisor, entonces se toma éste para el si--quiente análisis.

Cálculo de Tirantes Normales

Margen derecha

12.737 0 0.00937 Ś  $0.012$ n

Luego:  
\n
$$
a = 1.45
$$
 t  
\n $P = 1.45 + 2t$   
\n $V = \frac{1}{n} Rh^{2/3} S^{1/2} = 8.06458 Rh^{2/3}$   
\n $Q = Va = (8.06458) (\frac{1.45 t}{1.45 + 2t})^{0.6665} (1.45) (t) = 12.737$   
\nt = ( $\frac{1.45 t}{1.45 + 2t}$ )<sup>0.6666</sup> = 1.0982

Aplicando el siguiente programa para calculadora se encuentra el valor del tirante  $\mathbf{t}$ 

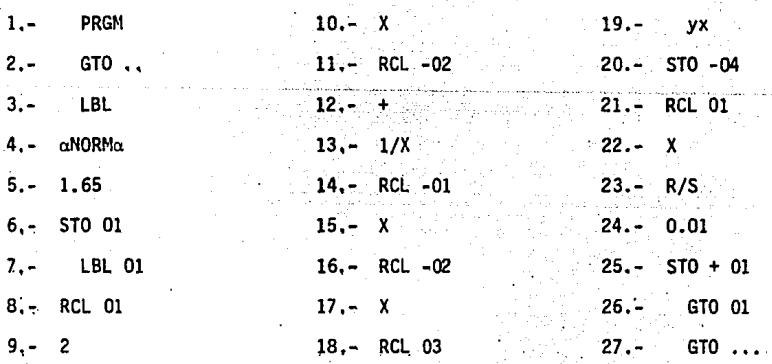

Se encuentra que para

1,7085 m  $2,47732$  m<sup>2</sup> a  $\blacksquare$  $R^2/1$  = 0.6375 5,14118 m/seg  $V = \pi$ 

Margen izquierda

- 53.296 m<sup>3</sup>/seg 0
- 0.00937 s
- $0.012$ n.

## Luego:

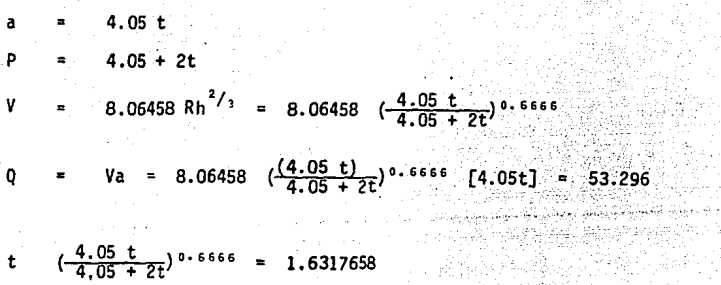

Aplicando el programa anterior, se llega a

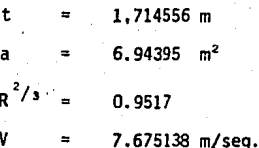

CALCULO DE LA CURVA DE REMANSO

Se hará uso de la ecuación de Bernoulli

 $\frac{v_i^2}{2g}$  $t_2$  +  $\frac{V_2^2}{2g}$  $\mathbf{z}$  $t_1$  $\overline{z}$ 0.00937 L

Análisis para la margen derecha.

Distancia en la que se presenta el tirante normal

sL + t<sub>1</sub> +  $\frac{V_1^2}{2g}$  = tn +  $\frac{Vn^2}{2g}$  +  $(\frac{Vm n}{Rm^2})^2$ 

La expresión del lado izquierdo vale

 $\frac{4.587017^2}{19.62}$  $0,00937$   $L$   $+$   $1,915$ 2,987412  $0.009371$ 

y la del lado derecho

1,7085 +  $\frac{5.14118^2}{19.62}$  +  $\frac{(4.864098)(0.012)}{6.6445}$  +  $\frac{3.05568}{3.05568}$  + 0.0082 L

Así que haciendo la igualdad

 $2.987412 + 0.00937$  L 3.05568+0.0082 L

58.349 m

Es decir:

En la estación  $1 + 696.80 - 58.349 = 55t$ .  $1 + 638.45$ 

Según A. J. Peterka en su Libro "Hydraulic Design of Stilling Basins and ---

Energy Dissipator" (1964), esta velocidad es capaz de arrastrar piedras de -96 cm, de diámetro con peso 1,2 toneladas,

Análisis para la margen izquierda

```
Estación inicial 1 + 696.80
Estación final 1 + 579.00
```
Implica una longitud de 117,80 m

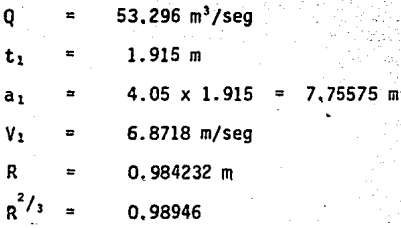

Aplicando Bernoulli

 $2 + t_1 + \frac{V_1^2}{2g} = t_2 + \frac{V_2^2}{2g}$ 

Se tiene para el elemento izquierdo

0.00937 L 4.3218 0.00937 L 1.915

y para el elemento del lado derecho

 $1.7146 + \frac{7.67514^2}{19.62}$ +  $\left[\frac{(7.27347)(0.012)}{0.97058}\right]$ <sup>2</sup> L = 4.717 + 0.0081 L

Igualando los términos

 $4.3218 + 0.00937$  L = 4.717 + 0.0081 L  $L = 311.181 m$ 

Esto es en  $1 + 696.80 - 311.181 = 1 + 385.6189$ 

Según Dominguez en su Libro titulado "Hidraul ica", Editorial Universitaria, s. A. 3a. ed. 1969 pg. 573, se recomienda una velocidad de 6 m/seg. para - canales.

En el caso del Emisor se proyecta una velocidad media de 7.27 m/seg. la cual se puede aceptar proponiendo un concreto de resistencia a la compresi6n f'c = 200 kg/cm2 y con un buen control del colado en la obra.

Según A. J. Peterka ésta velocidad es capaz de arrastrar piedras con un diámetro de 1.20 m y peso de 2 toneladas.

b) REVISION HIDRAULICA DE LAS MARGENES DERECHA E IZQUIERDA DESPUES DE LA --BIFURCACION.

b.1) ANALISIS HIDRAULICO EN LA RAMA DERECHA.

La bifurcación hacia la rama derecha se encuentra en la estación 0+796.21 y su sección es la que se presenta a continuación cuyas dimensiones han sido tomadas de planos del departamento de alcantarillado de Toluca.

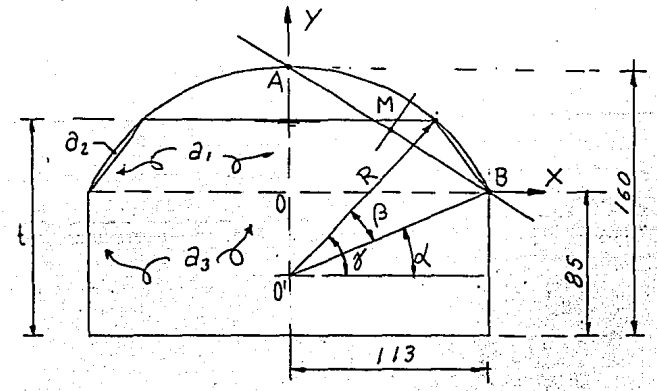

#### CALCULO DEL RADIO R

De acuerdo con la distribución por subsecciones y a la ubicación de los ejes coordenados, los puntos A y B tienen las siguientes coordenadas.

> $(0.75)$ A  $(113,0)$ в

Así que la ecuación que define la recta entre estos puntos es

## -  $y_2$  =  $\frac{y_2}{x_2}$  $x_2 - x_1$   $(x - x_1)$

Sustituyendo los datos de A y B

$$
y - 75 = \frac{-75}{113}
$$
 x

resolviendo para *y* 

 $-0.66372$  X + 75

Calculando las coordenadas del punto medio de AB, se tiene

M {56.49992, 37.50012)

Luego, la ecuación de la recta que pasa por N y es perpendicular a AB

 $y - 37.5 = \frac{1}{0.66372}$  (X - 56.5)

y 1.50666 X - 47.62626

Ahora es posible calcular las coordenadas del punto O' (origen del radio R). Utilizando la ecuación de la recta  $\frac{1}{4}$  AB, se tiene que para X = 0; - - --- $\frac{1}{2}$  47.62626 así que el radio total de la bóveda es R = 122.626 cm· ---

b.1.1) OBTENCION DE LOS ANGULOS  $\alpha$ ,  $\beta$  y  $\gamma$ De la figura se llega a que  $\left(\frac{47.62626}{122.626}\right)$  = 22,85413°  $=$  sen<sup>-1</sup> =  $\arcsin 1$   $(\frac{t - 85 + 47.62626}{122.626})$  =  $\arcsin 1$  $(\frac{t - 37.37374}{122.626})$  $22.85413°$  $b.1,2)$  OBTENCION DE LAS AREAS  $a_1, a_2, a_3$  $a_3 = 1.13 \times 0.85 = 0.9605 \text{ m}^2$ - sen  $\beta$ ) =  $\frac{1.22626^2}{2}$  (0.01745 $\beta$  - sen $\beta$ )  $a_1 = \frac{B + b}{2}$  (h) =  $\frac{1.22626 \cos \gamma + 1.13}{2}$  (t - 0.85)  $2(a_1 + a_2 + a_3)$ Obtención del perímetro mojado

 $[0.02448 + 1.98]$ 

Haciendo un programa para calculadora HP, se resuelve, para Q = 12.737  $m^3$ /seg, buscando la igualdad V, a<sub>T</sub> = 12.73, se tienen los siguientes datos:

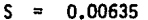

 $0.012$  (concreto)

 $6.64057$ 73

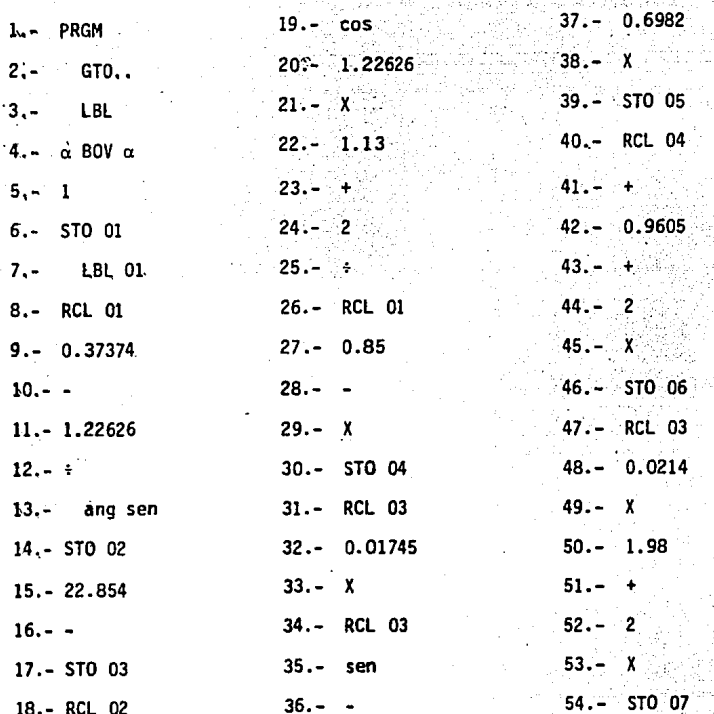

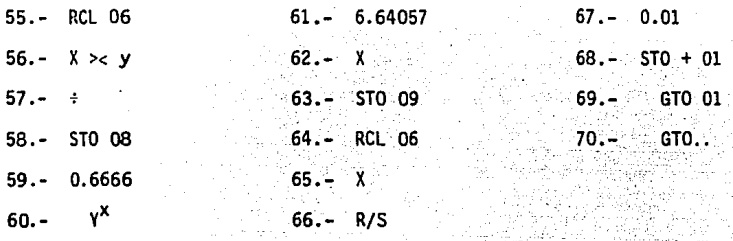

Con el programa anterior se llega a que para

1.40 m;  $0 = 12.738 \text{ m}^3/\text{sec}$ at =  $2.88756$  m<sup>2</sup>  $Pm = 5.3332 m$  $R = 0.54143$  m 4,41149 m/seg

Para la sección de la estación 0 + 786.767 donde se inicia el conducto existente, se tiene que, para los datos obtenidos de planos y empíricamente:

$$
S = 0.0132
$$
  
n = 0.018  

$$
V = 6,38285 Rh2/3
$$

Usando el programa anterior con su ajuste correspondiente Para

 $0 - 12.73975$  m $^{3}/$ seg

2.98298 m<sup>2</sup> 5.45047 m R  $0.54729$  m 4.27081 m/seg v

De este análisis se concluye que el conducto existente tiene la suficiente capacidad para conducir el gasto de 12.737 m<sup>3</sup>/seg. que estará entrando a este.

b.2) ANALISIS HIDRAULICO PARA LA RAMA IZQUIERDA.

En sequida se presenta la sección en este lado de la bifurcación así como su división a efecto de poder obtener el área hidráulica, perímetro mojado y en consecuencia hacer el respectivo análisis hidráulico.

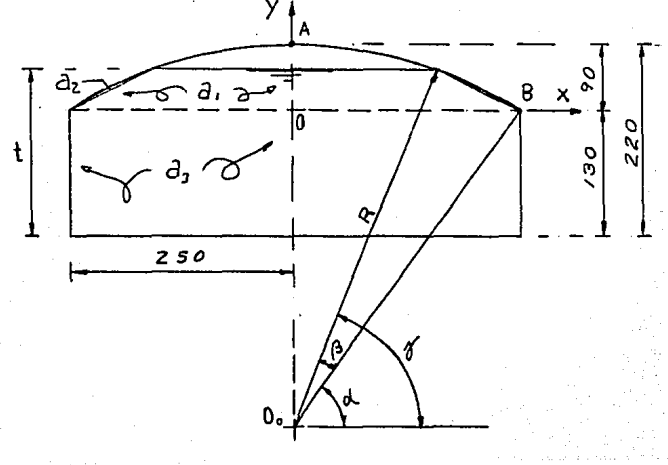

## CALCULO DEL RADIO R

Procediendo como en el caso de la rama derecha, los puntos A y B tienen las coordenadas

ð a

$$
A (0,90)
$$
  
8 (250,0)

Obtención de la ecuación de la recta entre A y B 그는 사람들을 받아 있는 것이다.<br>그러나 부모님은 아이들을 만난 것이 있는 사람들은 사람들이다. بالقينين كمكا

$$
y = 90 \div \frac{0.5 - 90}{250 - 0} \quad (x = 0)
$$

y resolviendo para y

t. has

$$
y = -0.36 \tX + 90
$$

Así que las coordenadas del punto medio de la recta son

$$
y = -0.36 \left(\frac{250}{2}\right) + 90 = 45
$$
  
M = (126.45)

y la recta perpendicular a AB es

$$
y = 2.7778 \times - 302.222
$$

Ahora es posible calcular las coordenadas del punto 00. (Origen del radió -R). Así que

> para X  $= 0.$

> > $-302.222$

Luego, el radio de curvatura de la bóveda vale.

 $R = 0.90 + 3.022 = 3.92$  m

b.2.1) OBTENCION DE LOS ANGULOS  $\alpha$ ,  $\beta$  y  $\gamma$ 

 $\alpha$  = sen<sup>-1</sup>  $(\frac{3.0222}{3.922})$  = 50.4022°  $\gamma$  = sen<sup>-1</sup>  $(\frac{3.0222 + t - 1.30}{3.922})$  = sen<sup>-1</sup>  $(\frac{1.7222 + t}{3.922})$ 

 $-\alpha = \gamma - 50.4022^{\circ}$  $B =$ 

b.2.2) OBTENCION DE LAS AREAS a1, a2 y a3

bh = 2.50 x 1.30 = 3.25 m<sup>2</sup>

 $a_1 = \frac{3.92 \cos \gamma + 2.50}{9}$  (t - 1.30)

 $= 7.6832 (0.01745\beta - \text{sen}\beta)$ 

$$
a_T = 2 (a_1 + a_2 + a_3)
$$

Perímetro mojado

 $Pm = 2 \left( \frac{29 \text{ R}}{360} + 1.30 + 2.50 \right) = 2 \left( 0.09114 + 3.80 \right)$ 

Con los siguientes datos se puede resolver para  $Q = 53.263$  m<sup>3</sup>/seg., buscando la igualdad V.  $a_T = 53.263$  con ayuda del programa de calculadora enlistado en la hoja 121

Para S = 0.00613  $n = 0.012$  $v = 6.524526$ 

> t = l.78m  $a_T = 8.71606$  m<sup>2</sup> Pm • 9.60602 m R • 0.90735 m  $Q = 53,29952 \text{ m}^3/\text{seg.}$  $V = 6,11509$  m/seg,

Con estos resultados obtenidos se puede dar por buena la secci6n ya que el conducto tiene capacidad suficiente para conducir el gasto de 53.263 m<sup>3</sup>/seg. a una velocidad dentro de lo permisible.

El presente análisis se hizo con el dato del gasto de la cuenca urbana total

que fue de 66 m<sup>3</sup>/seg. el cual como se ha visto en el análisis hidrológico, no sufre ningún incremento adicional por aportación de la cuenca urbana de- bido a que los picos de ambas avenidas estan muy desfasados y el volumen de aportación de la cuenca urbana (superponiendo el hidrograma de la avenida -producida en la cuenca rural) apenas alcanza los <mark>38</mark> m<sup>3</sup>/seg.

Así pues el diseño es aceptable contando con una margen de seguridad razonable.

A continuación se presenta una tabla resumen de los resultados obtenidos en el presente análisis hidráulico:

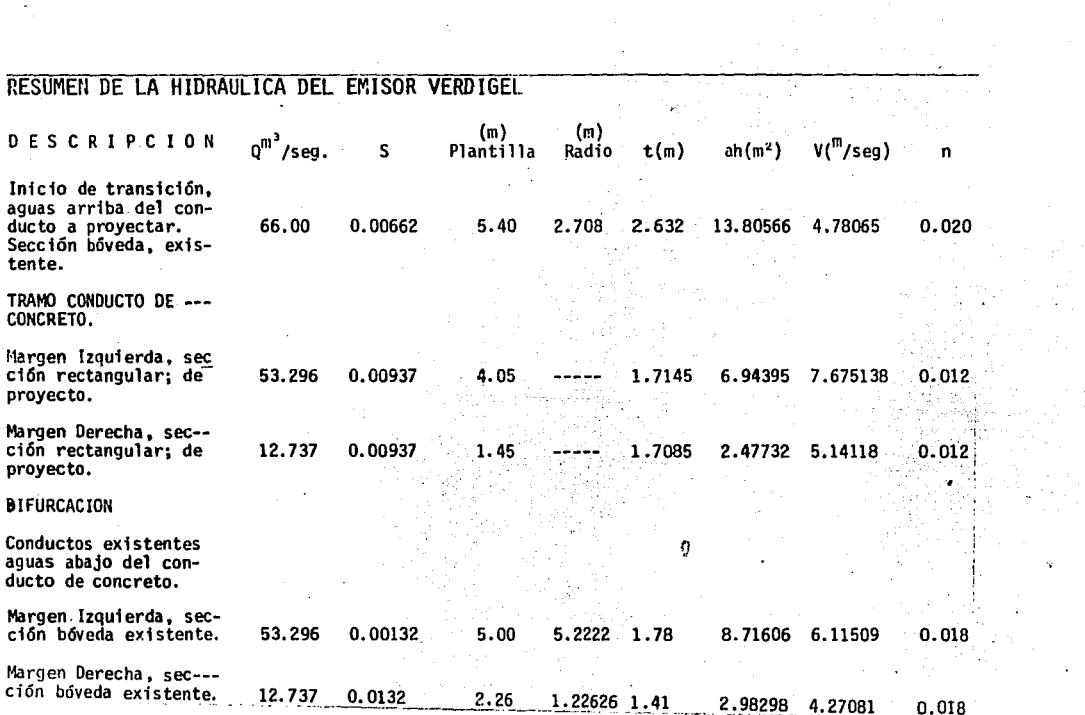

الوالي المتحصص معاملته والمتعارف والمتعلقة والمتحدث والمتحدث والمتحدث والمستحدث فعلي المتحدة والمتحدة

and the company of the project

 $\chi_{\rm{eff}}$ 

 $\bar{\mathbf{v}}$ 

 $\lambda$ 

 $\cdot$ 

**State Advise** 

 $\mathcal{L}^{\text{max}}_{\text{max}}$  and  $\mathcal{L}^{\text{max}}_{\text{max}}$  $\sim 10^{11}$  km  $^{-1}$ 

**128** 

 $\mathcal{L} \in \mathcal{L}(\mathcal{A})$ 

 $\ddot{\phantom{a}}$ 

÷.

# 5 • COSTO DE LA OBRA

5.1 PRESUPUESTO DE LA RECTIFICACION DEL ENCAUZAMIENTO DEL RIO -<br>VERDIGEL,

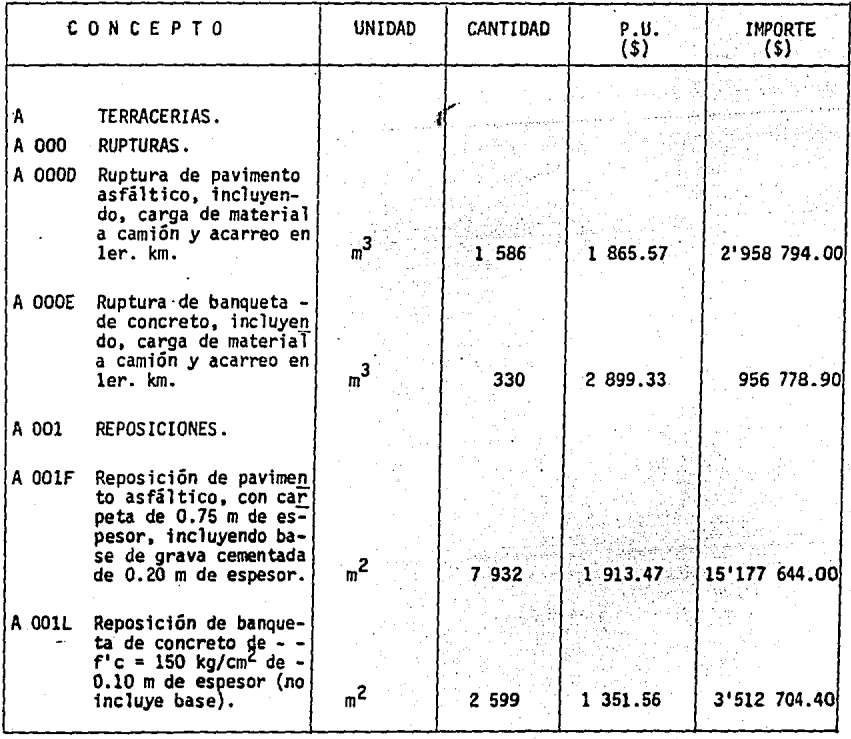

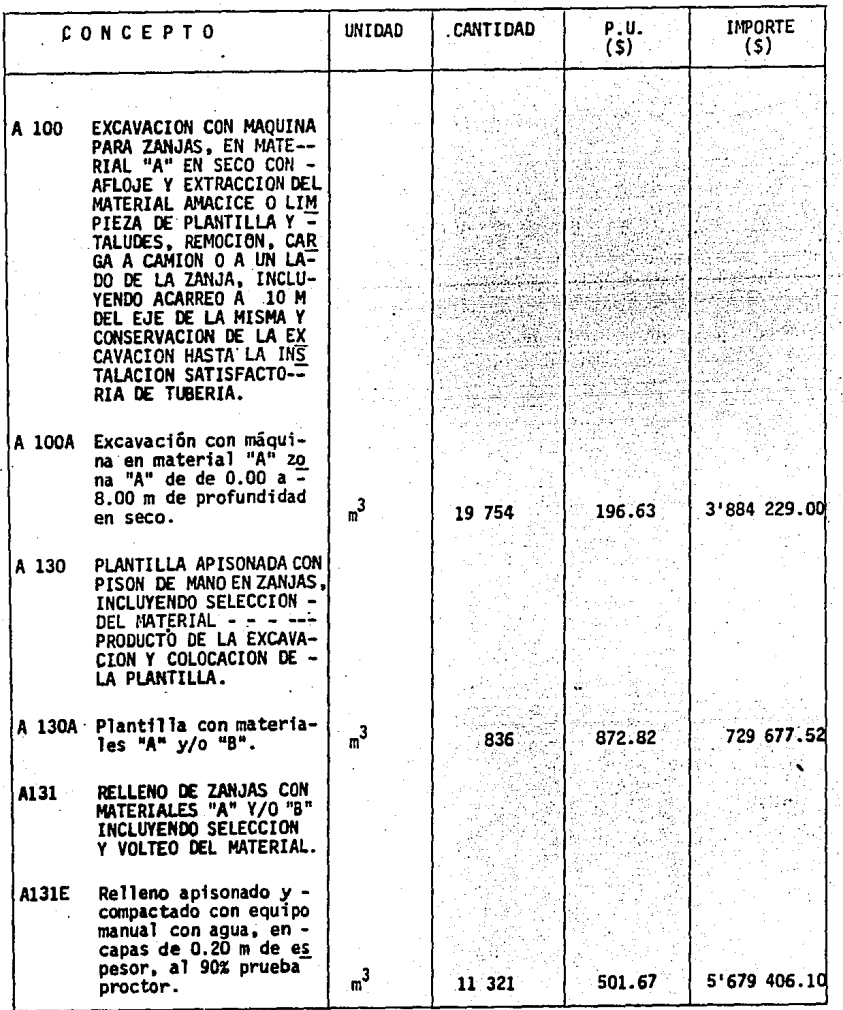

 $130 -$ 

çh r

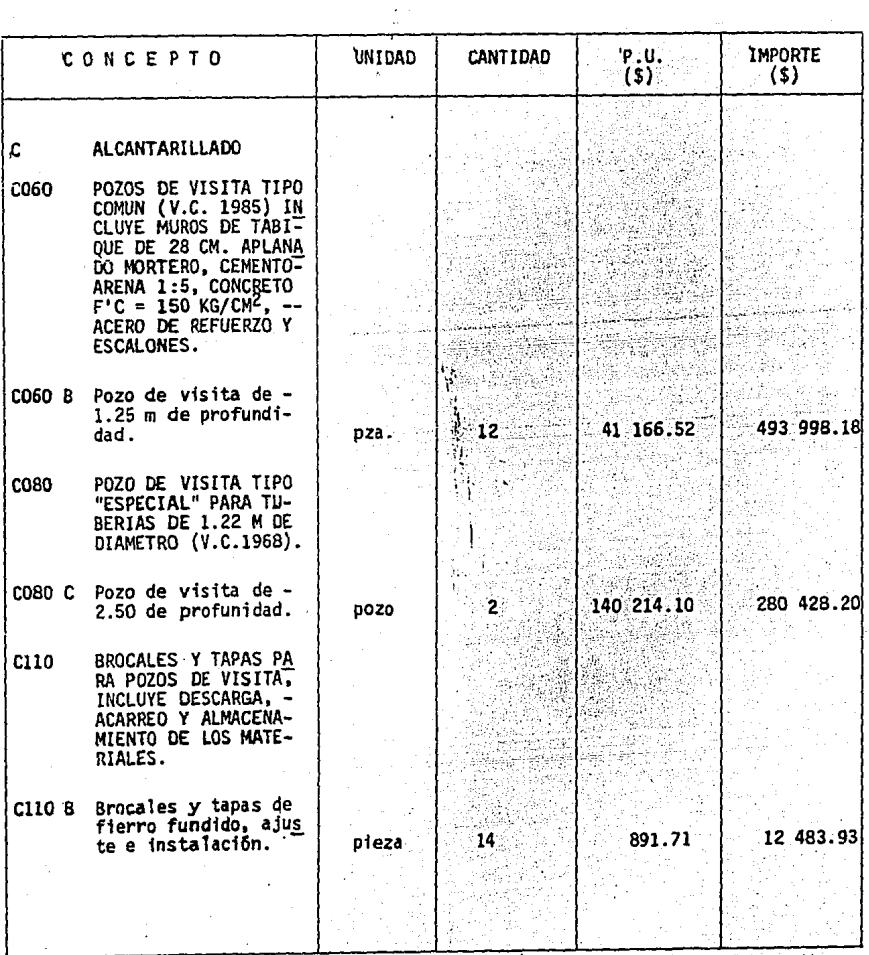

 $-131$ 

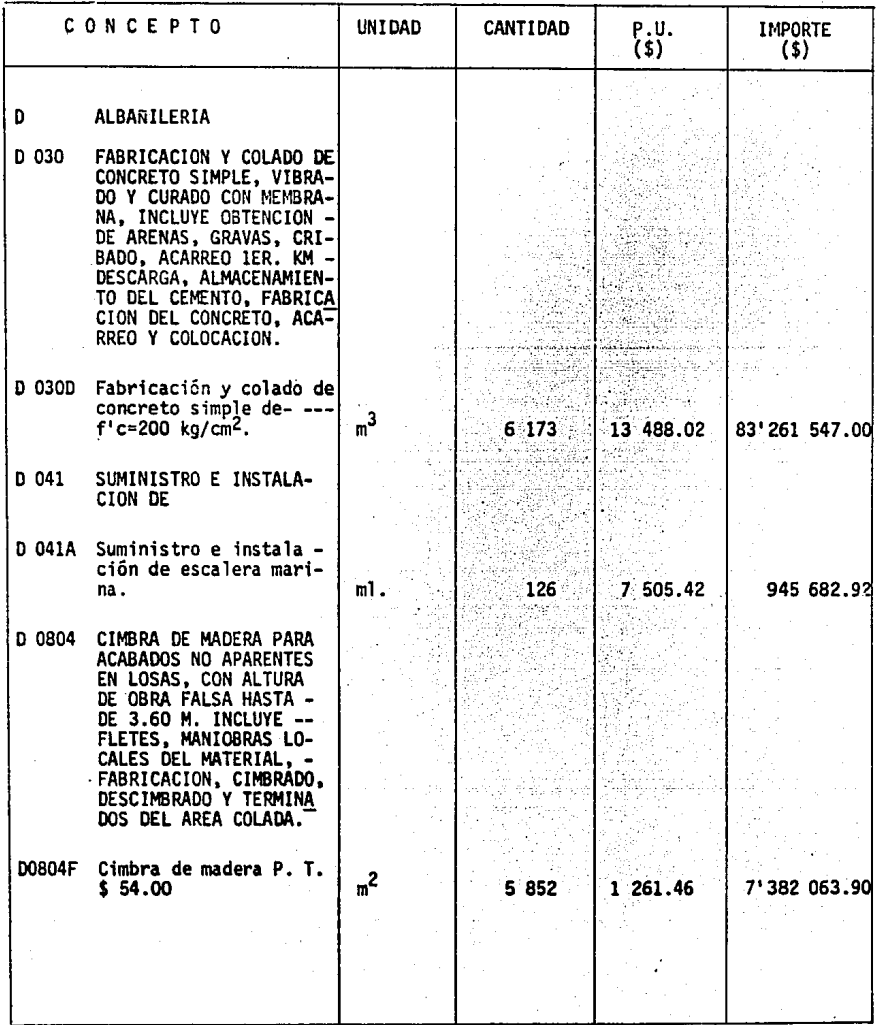

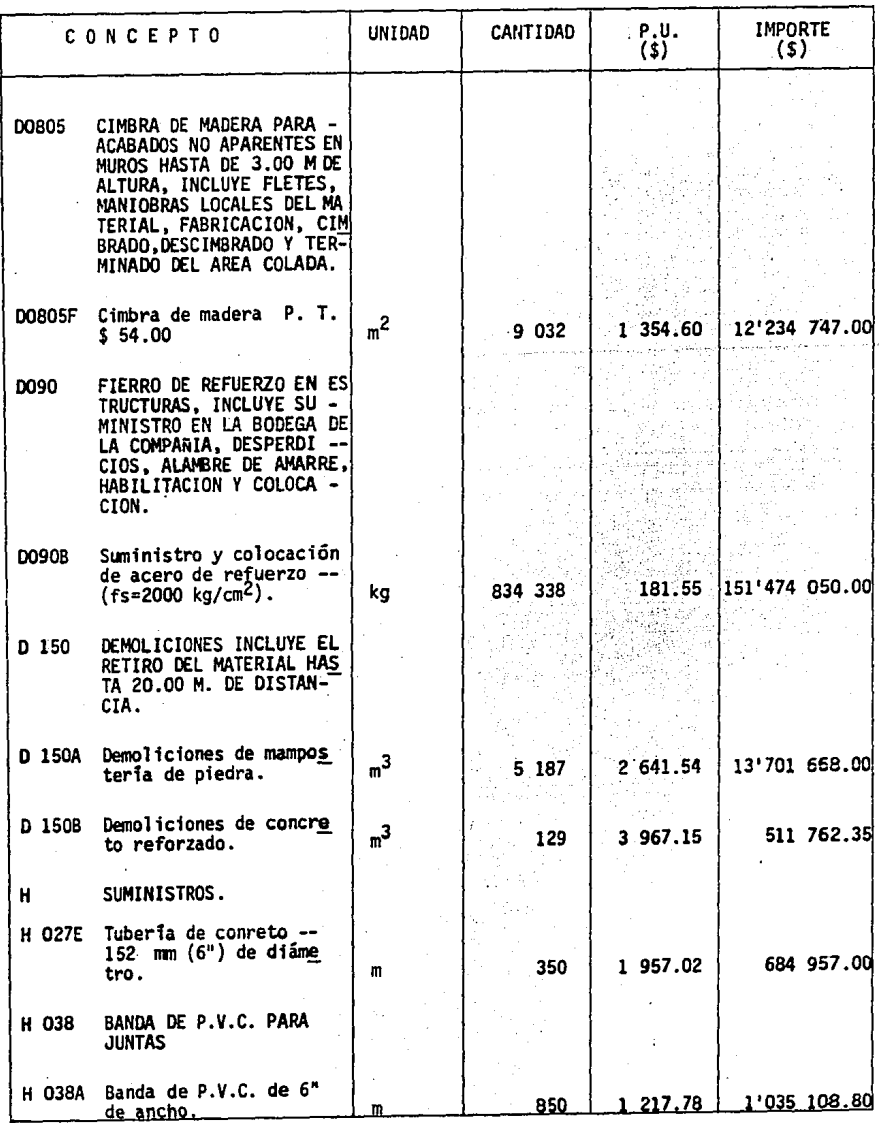

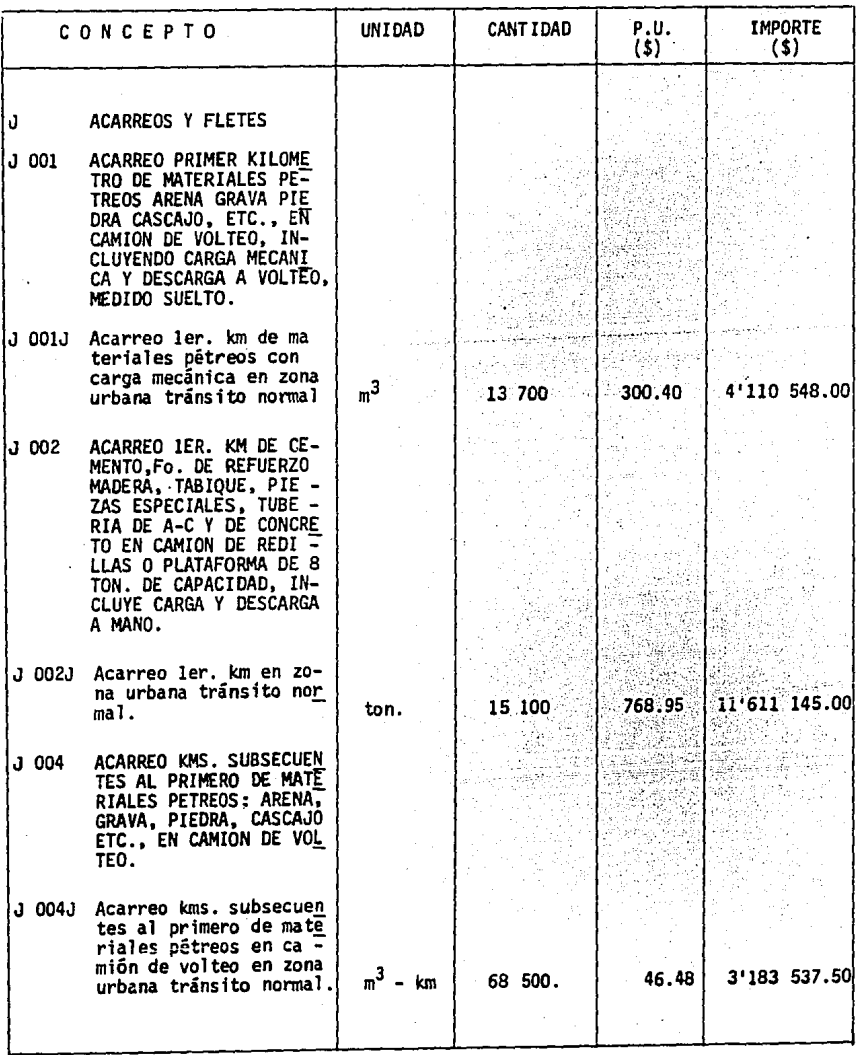

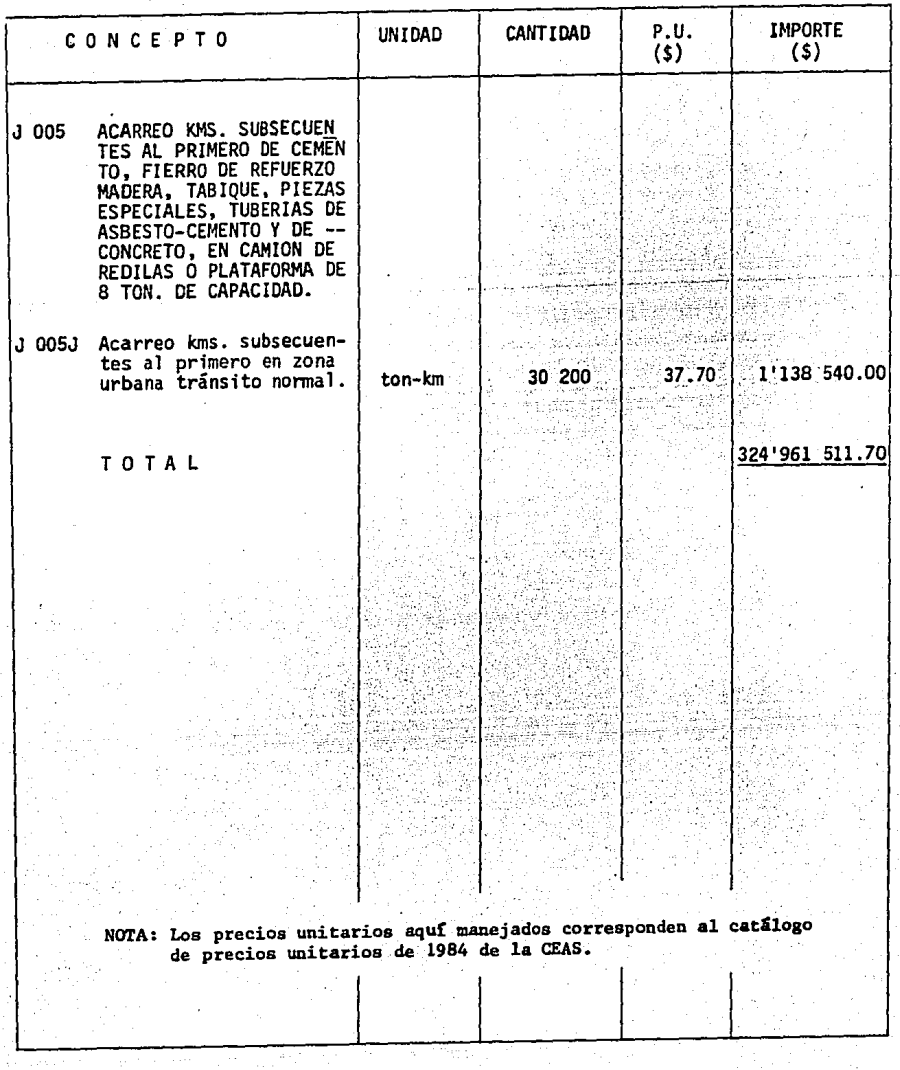

 $\frac{1}{135}$ 

# 6. PROGRAMA DE CONSTRUCCION.

## 6.1 METODO DE LA RUTA CRITICA

El Método de la Ruta Critica es un sistema lógico y racional de planeación, programación y control que permite ver y elegir el modo más conveniente de ejecutar acciones que tienden a alcanzar un objetivo concreto, así como de programar fechas de calendario y controlarlos más eficientemente que como se hacia con el sistena tradicional de barras.

En él se plantean y se programan simultáneamente todas las actividades que intervienen en la realización de un trabajo cualquiera, induciendo activida des como proyectos, adquisiciones, compras, etc., y que son indispensables para lograr el propósito fijado de antemano.

El método de la Ruta Critica, permite conocer las actividades que definen la duración total del proyecto.

Para conseguir resultados satisfactorios al aplicar el Método se requiere seguir una rutina con objeto de sistematizarlo. El proceso de desarrollo es el siguiente:

l. Lista de Actividades. En esta lista se incluyen todos los conceptos que confonnan el proyecto.

- 2. Secuencias. Se analizan cada una de las actividades indicando la secuen cia que deben seguir.
- 3. Dibujo del Diagrama. El mejor resultado radica en una buena elaboración del diagrama de actividades, el cual se basa en el listado de actividades y su secuencia.

En el diagrama una actividad se representa por una flecha que une dos eventos y que indica el sentido de desarrollo de la obra (ver figura) ncia.<br>
una actividad se representa por una flecha que une dos eventos<br>
l sentido de desarrollo de la obra (ver figura)<br>
evento j<br>
Evento j<br>
Evento j

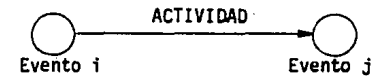

El extremo posterior de la flecha indica el principio de la actividad; la punta representa el fin de dicha actividad.

Los eventos o nudos son acontecimientos que ocurren al principio o al final de cada actividad.

A un mismo evento es posible que lleguen varias actividades y/o salir otras.

Frecuentemente sucede que una actividad es posterior a otras dos, y que una - tercera sólo es posterior a una de las anteriores. Para poder hacer la representación correcta se requiere utilizar la llamada actividad de liga o fictf cia, cuya duración vale cero, no consume tiempo ni recursos, sirve para señalar la liga que puede existir entre dos actividades (ver. fig.)

En el uso correcto de las actividades de·liga radica el éxito de la elaboración de un diagrama que representa de la manera más objetiva la realidad del proyecto cuyas actividades han sido enlistadas, así como su secuencia.

Tabla y Lista de Secuencias.

En esta tabla se indican con una cruz en los renglones las actividades que si guen innediatamente a la analizada; y en las columnas, las que inmediatamente anteceden.

La numeración del primer renglón, es la misma que la de la primera columna, y

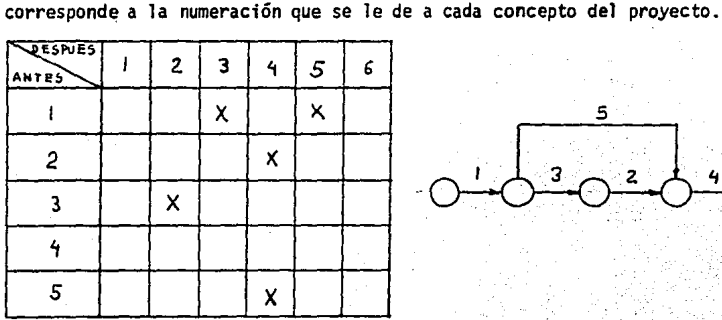

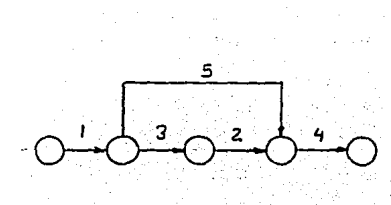
Sé debe evitar que se produzcan circuitos cerrados y eso se logra por medio de las actividades de liga.

4. Valuación de Tiempos. Esta valuación debe hacerse sin tomar en cuenta las fechas probables en que se deseen ejecutar los trabajos con respecto al calendario, sino en tiempo absoluto, estimando la cantidad de obra por ejecutar de acuerdo con los rendimientos del equipo o el procedimiento a seguir.

5. Obtención de la Ruta Crítica y Holguras. Se obtiene en base a los datos de los puntos anteriores.

Es conveniente para el cálculo manual enumerar las actividades de manera que éstas queden definidas por su iniciación y terminación.

Al nudo de iniciación se denominará i; al nudo de terminación j; al tiempo de duración de ia actividad tij.

No basta con determinar las fechas en que se realizarán cada uno de los *even*tos de que consta el proyecto. Para determinar el tiempo de duración total del proceso y las fechas de iniciación y terminación de los eventos se requiere de conocer el tiempo concreto que dura cada actividad.

Para obtener la fecha de iniciación de cualquier evento se debe colocar la -cantidad mayor que llegue a él por cualquiera de los caminos que concurren a dicho evento.

Para obtener la fecha de finalización de cualquier evento se coloca la can tidad menor que llegue a'él cuando se está restando a partir del evento fi nal del proyecto.

Las actividades que marcan la fecha de realización de los "nudos críticos" son "actividades críticas" y el camino que se puede seguir a lo largo de las actividades citadas recibe el nombre de RUTA CRITICA.

En las actividades no críticas podemos diferenciar tres tipos de holguras:

a) Holgura Total. Es la cantidad de tiempo que se puede retrasar una actividad sin afectar la terminación del proyecto.

b) Holgura Libre. Es la cantidad de tiempo que se puede retrasar una actividad sin afectar la fecha primera de iniciación de las que inmediatamente le prosiguen.

c) Holgura Independiente. Es Ja cantidad de tiempo que se puede retrasar - una actividad sin afectar la fecha última de las que le anteceden ni la primera. de las que le siguen.

6. Análisis. Después de obtener el tiempo de duración del proyecto deberá verificarse que esté comprendido dentro del plazo prefijado. De no ser así se debe modificar el plan de trabajo.

Esta modificación, en caso de ser necesaria, puede realizarse de las siguien tes maneras:

l. Modificar secuencias.

2. Modificar la duración de las actividades.

Reducir el tiempo de realización de cualquier actividad redunda en el costo directo del proyecto. A un tiempo normal, es decir, cuando se trabaja en condiciones comunes, le corresponderá un cierto costo normal. Al disminuir el tiempo el costo de producción aumenta hasta un tiempo límite correspon diéndole un Costo Límite.

Al cociente que resulta de dividir la diferencia de costos entre la diferencia de tiempos se denomina pendiente de.costos.

Las actividades susceptibles de reducir en tiempo son aquellas cuya pendiente de costo sea menor.

Haciendo uso de las holguras se llega a una solución balanceada de los recur sos.

Ál hablar de recursos se trata de elementos de trabajo, ya sea mano de obra, equipo, inversiones, etc. Si se hace una repartición lógica de recursos de acuerdo con las holguras disponibles es muy posible llegar a preveer anticipadamente la cantidad requerida de éstos. En el caso en que se tengan concen traciones altas de recursos necesarios se puede aumentar la duración de las

actividades no críticas, disminuyendo así la demanda de recursos.

Cuando hay necesidad de disponer de holguras totales, ésto se hará en activj\_ dades que lleguen a un nudo crítico, así sólo éstas se volverán criticas.

Cuando por condiciones especiales existe un lapso en que no es posible traba jar en algún concepto del proyecto, se puede optar por alguno de los siguien tes puntos:

a. Acortar esa parte del provecto de manera que los trabajos se realicen an tes del limite de tiempo.

b. Posponer la fecha de iniciación de una parte de las actividades que no pue dan suspenderse, para ejecutarlas tan pronto termine lo que impida que no sea posible trabajar en otra actividad.

7. Compresión de Tiempos en Función del Costo. Además de los costos directos existen otros gastos que por lo general se asignan tomando como base el tiempo total del proyecto.

En consecuencia los costos fijos por proyecto disminuyen a medida que se redu ce la duración del mismo.

En circunstancias normales una combinación de los costos fijos y directos co mo función del tiempo total del proyecto se muestra en el gráfico siguiente:

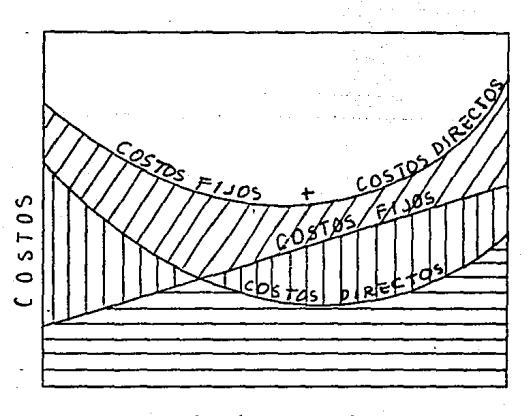

TIEMPO TOTAL DE GRAFICO DE COSTOS PROYECTO

8. Control de la Obra. Se requiere tener presente que el sistena es y debe ser un método dinámico, el cual debe ser supervisado para que se desarrolle conforme lo programado.

En caso de que no se pueda definir con precisión la forma de la curva de avance para efecto de control, entonces se puede presentar el avance medio propuesto por medio de una gráfica.

pago  $\overline{D}$ anarran-REAL M ε  $\tau^{\cdot}$ 

Si la curva de avance real no tiende a subir sino que sigue una pendiente -

suave, ésta representa que el proyecto está sufriendo un atraso. 0.1.1) Método de la Ruta Crítica para la construcción de la rectificación -

P) c).

para la aplicación de este Método se considerarán los siguientes puntos: del Emisor Verdigel.

se tiene el equipo necesario para la atención debida de los trabajos y -<br>se tiene el equipo necesario para la atención debida de los trabajos y a) El personal tiene experiencia suficiente. Las condiciones de trabajo están referidas a casos similares.

d) La no suspensión de la obra por falta de asignación presupuestal.

A continuación se presenta la lista de actividades para el desarrollo de la obra.

## LISTA DE ACTIVIDADES

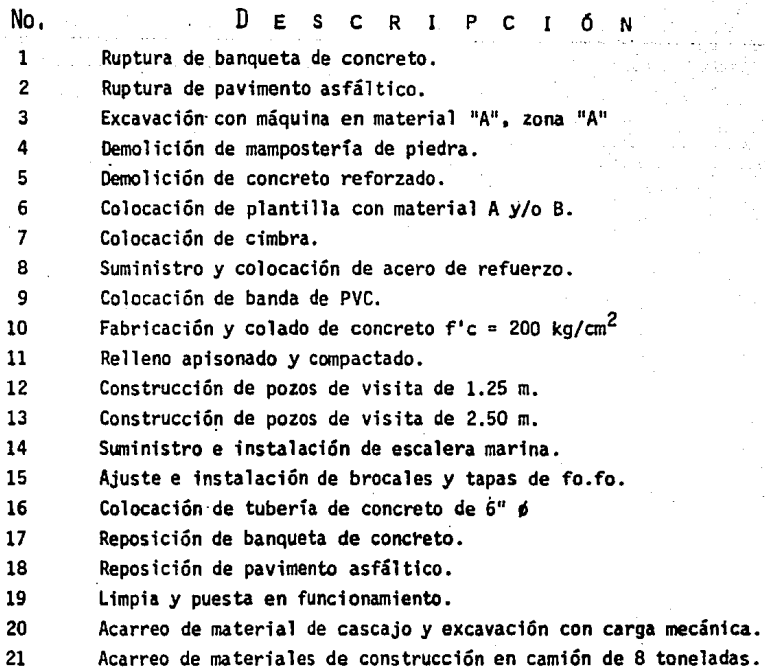

145

ę.

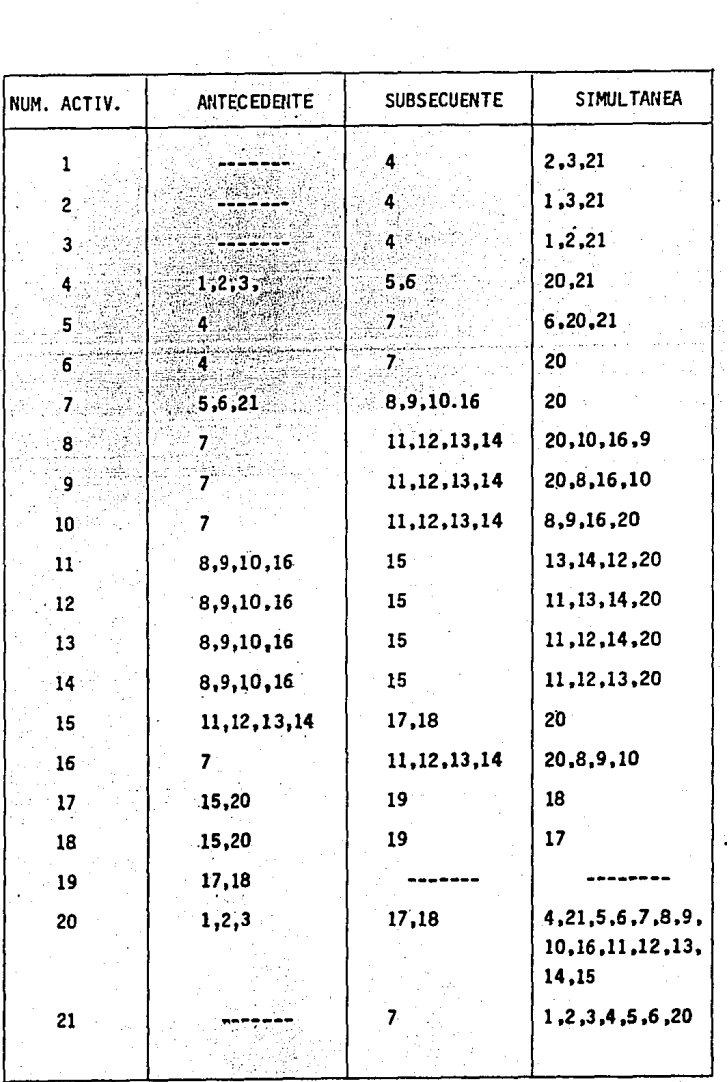

 $\tau_{\rm c} = \tau_{\rm c}$  ,  $\tau_{\rm c} \approx \tau_{\rm c}$ ementi<br>Vite<br>Vite  $\frac{146}{100}$ 

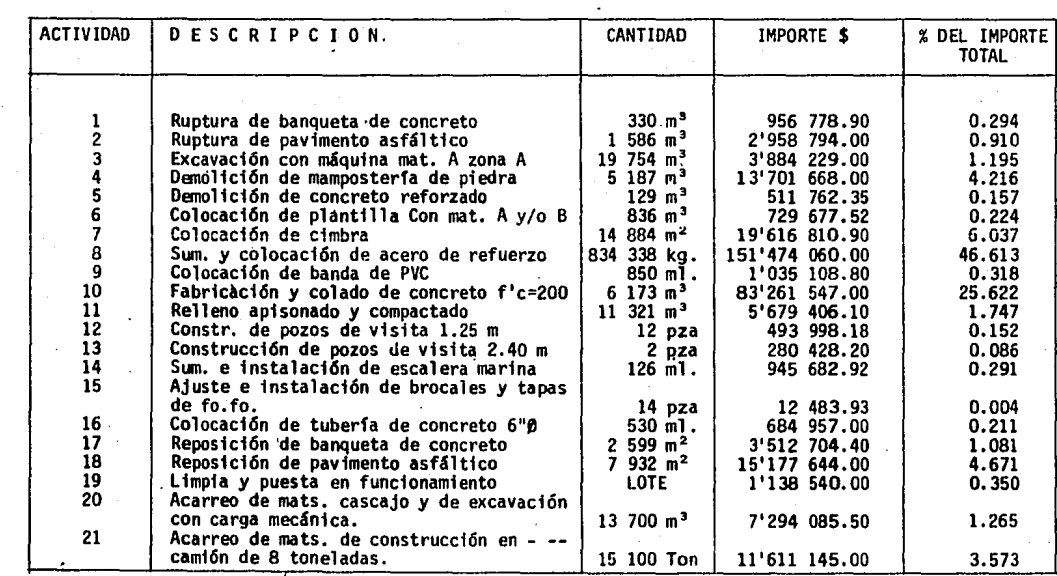

 $\mathbf{147}$ 

**Contractor** an an<br>San

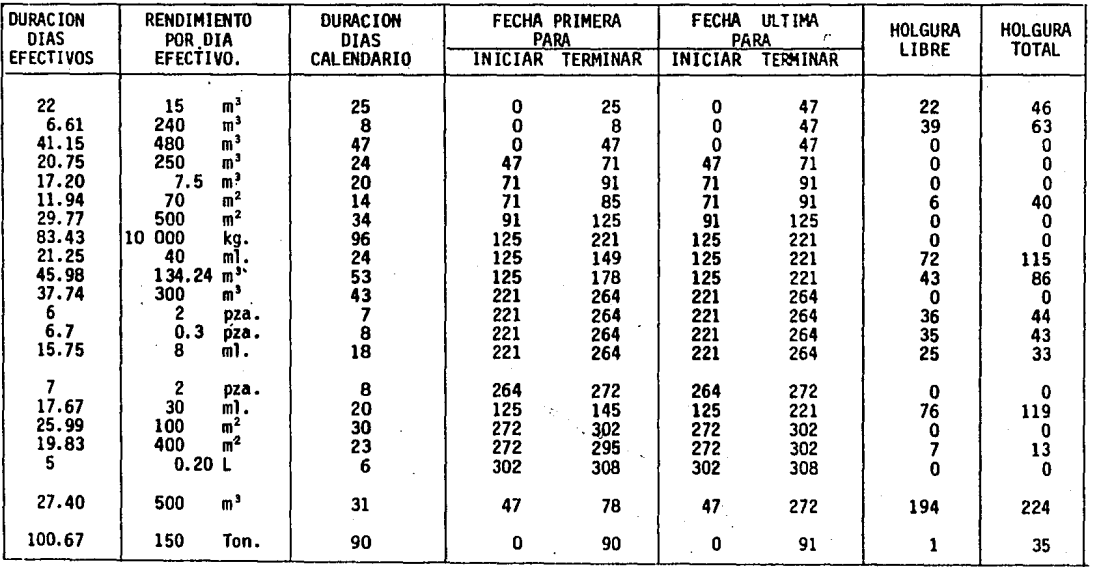

ă

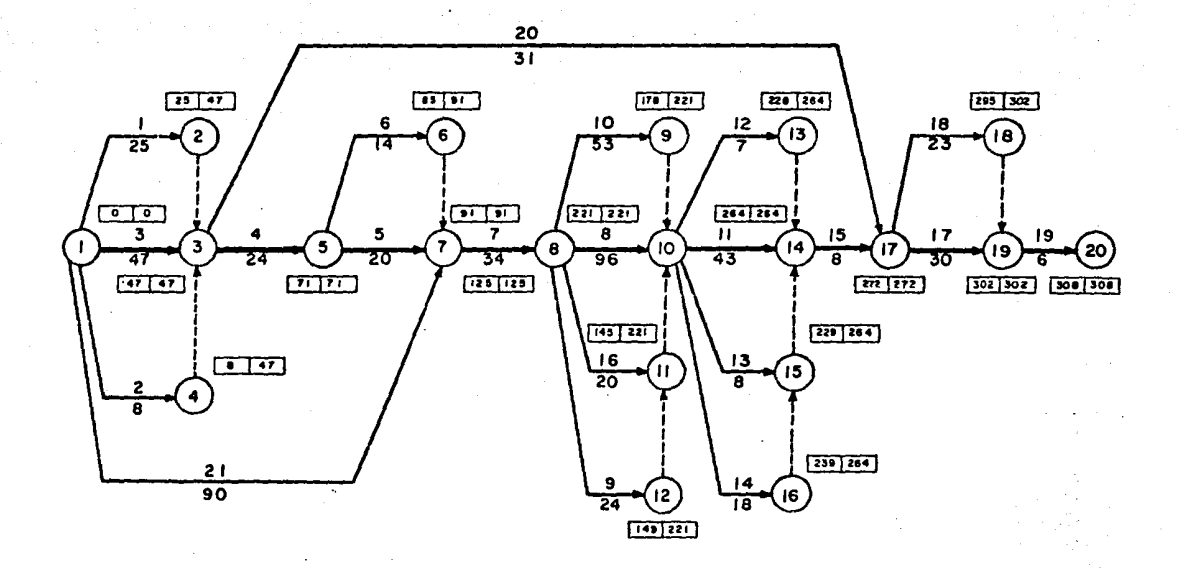

 $\ddot{\phantom{0}}$ 

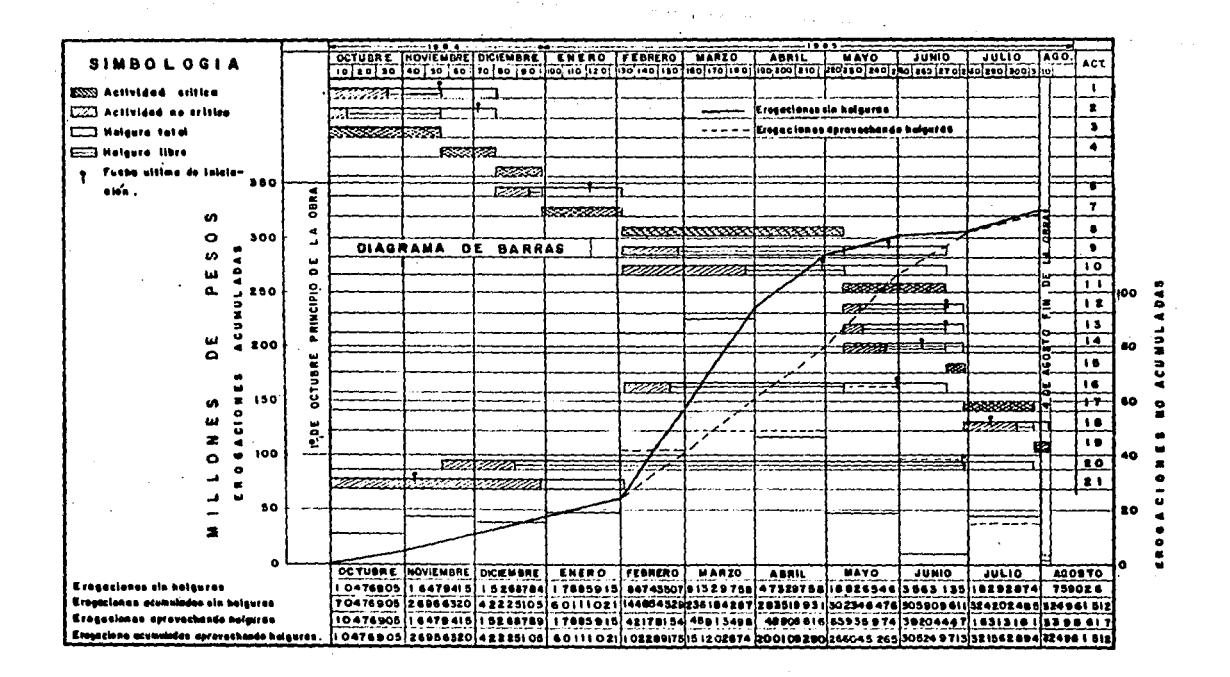

the contract of the contract of the contract of the contract of the contract of the contract of the contract of the contract of the contract of the contract of the contract of the contract of the contract of the contract o

## CONCLUSl-ONES Y RECOMENDACIONES

A fin de desarrollar el estudio hidrológico se procedió a revisar los estudios. hechos con anterioridad por· el Departamento de Alcantarillado de Toluca. En el mencionado estudio se llegó a un gasto pico para la cuenca rural de aportación total muy semejante al obtenido en este trabajo - 66 m $^{3}/$ seg. en aquel: 64.82 m<sup>3</sup>/seg. en éste -. ambos para<sup>:</sup> un periodo de retorno de 30 -años. El cálculo del gasto pico en la cuenca urbana de aportación dió un va lor de 34.1  $m^3$ /seg., el cual superponiendo su hidrograma con el hidrograma de la cuenca rural de aportación total y tomando en consideración sus respec tivos tiempos de concentración se llegó a un gasto pico máximo de ----------  $38.025$  m $^3$ /seg., valor que resulta mucho menor que el de 64.82 m $^3$ /seg.

Con el objeto de hacer una revisión hidráulica del Emisor y posteriormente la rectificación en el tramo que lo necesitara se maneja el gasto de diseño de 66 m3/seg.

A raíz de este estudio y análisis se llegó a la conclusión de que el Emisor fálla porque en toda su longitud sus secciones varían llegando a un punto de estrechamiento tal que solo se requiere una lluvia local con periodo de re torno igual al de diseño de la red para que el conducto falle en dicha sección

Esto se debe a que se presenta un estrechamiento además de un cambio de pendiente que provoca un salto hidráulico que es el que provoca que golpee el -

agua sobre la losa superior para posterionnente trabajar a presión. Teniendo conocimiento de este efecto se procedió a proyectar en este tramo un conducto con la capacidad suficiente para conducir el gasto pico de la cuenca ru ral para un periodo de retorno de 25 años.

Actualmente se tiene conocimiento que el Gobierno del Estado de México tiene proyectado construir un canal que desvíe los ríos Cano y Verdigel en un punto antes de entrar a·la zona suburbana y conducir sus caudales hacia algunapresa cercana, lo cual ocasionará que el gasto aportado al Emisor disminuyaconsiderablemente. Así, de esta manera se puede esperar, sin mayores preo cupaciones, el crecimiento de la ciudad hacia aguas arriba en un porcentaje que quedará en función del gasto que entra al Emisor debido a la cuenca rural parcial que quede después del desvío.

A manera de recomendación se puede decir que todo tipo de proyectos de lnge nieria debe ser realizado con el mayor cuidado con miras a la optimización de éste. El proyecto de conductos de drenaje en zonas urbanas no debe llevarse a cabo cuando es deficiente y su mal funcionamiento puede ocasionar pérdida de materiales y hasta humanas, además de otros transtornos.

Proyectos que si en un momento resultan relativamente económicos a la larga se vuelven mucho más costosos que si desde el principio se hubieran realizado correctamente.

## BIBLIOGRAFfA

- l. Agua y Saneamiento de Toluca. Embovedamiento Río Verigel, tramo Avenida· de los Maestros entre Sebastián Lerdo de Tejada y Glorieta de Huitzila. Departamento de Alcantarillado, México 1983.
- 2. Ven Te Chow, Open Channel Hydraulics, lnternational Student Edition -- Auckland, 1981, pp 680.
- 3. Secretaria de Agricultura y Recursos Hidráulicos. Recomendaciones para el Diseño y Revisión de Estructuras para el Control de Avenidas, Consultores S.A. , México 1978.
- 4. Rául Gómez Rosas, Notas sobre Hidráulica General. UNAM. México 1970, pp 149.
- 5. Rolando Springall G. HIDROLOGIA. Primera parte. UNAM. México pp. 210
- 6. John A. Roberson y Clayton T. Crowe, Mecánica de Fluidos. Ed. Interamericana, México, 1983. pp. 680.
- 7. Carlos Suárez Salazar, Costo y Tiempo en Edificación, Ed. Limusa, 3a. Edi ción, México 1984, pp. 451.
- 8. Comisión Federal de Electricidad, Manual de Diseño de Obras Civiles. Méxi co, 1980.